**République Algérienne Démocratique et Populaire**

**وزارة التعليم العالي والبحث العلمي**

**Ministère de l'enseignement supérieur et de la recherche scientifique**

**جامعة البليدة 1**

**Université Blida 1**

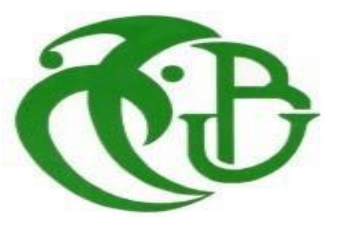

**كلية التكنولوجيا**

**Faculté De Technologie**

**قسم اإللكترونيك**

**Département d'Electronique**

## **Mémoire**

**En vue de L'obtention du Diplôme de Master en Génie Biomédical.**

**Option : Instrumentation Biomédicale**

**Thème**

# **Segmentation Automatique d'Organes à**

## **Partir de Scanners Thoraciques**

Soutenu publiquement le : 21 Octobre 2021.

**Présenté par :**

**Belkacem Mohamed Islem**

## **Sadki Rachid**

**Proposé par :**

**↓ Pr. Cherfa Yazid**  $\frac{1}{2}$  **Dr. Cherfa Assia** 

Année universitaire 2020/2021

#### *Remerciements*

*On remercie Dieu, le tout puissant, de nous avoir donné la santé et la volonté, d'entamer et de terminer ce mémoire. Nous tenons à remercier toute personne ayant contribué à la réalisation de ce travail :*

*Nos promoteurs « Mr CHERFA Y. » Professeur à l'université Blida1, et « Mme CHERFA A. » Docteur à l'université Blida1, pour* 

*tous ce qu'ils nous ont appris, que ce soit des leçons académiques, ou des leçons de vie. Leurs expériences nous ont beaucoup aidées, à avoir une vision nette de l'avenir, nous les remercions aussi, pour nous avoir orientés, et poussés, à nous améliorer, tout au long de ce travail. Nos vifs remerciements vont également aux enseignants, qui nous ont fait l'honneur de faire partie du jury de soutenance de ce mémoire « Mr Belkhamsa N. » Professeur à* 

*l'université Blida1, et « Mme Yahiaoui F. » Docteur à l'université Blida1, ainsi qu'à Melle Ouitis, Doctorante à l'université Blida1, pour sa gentillesse infinie, son aide et ses conseils.* 

*Nos remerciements s'adressent aussi aux membres du laboratoire de Recherche en Imagerie Médicale « LARIM », du Département d'Électronique, de l'Université Saad Dahlab de Blida1.*

*MERCI…*

## *Dédicaces*

*Je dédie ce modeste travail à mes chers parents, pour tous leurs sacrifices, leur soutien et leurs prières, tout au long de mes études. Que dieu leur prête santé, bonheur, et longue vie.*

*À mes chères sœurs Wissam et Ferial, et mes chers frères Khalil et* 

*Younes… pour leurs encouragements permanents, et leur soutien moral.*

*À tous mes oncles et tantes, cousins et cousines Oussama et Shada.* 

*Je le dédie aussi à mes amis Fares, Zahra, Rania, Rekia et mon* 

*binôme Rachid pour sa fidélité, sa confiance, son temps, ses encouragements* 

*et son soutien.*

*À tous ceux qui, par un mot, m'ont donné la force de continuer.*

*Et finalement, une dédicace à tous les étudiants Master 2 Génie Biomédical de l'Université de Blida1, Promotion 2020-2021.* 

 *\*\*Mohamed Islem\*\**

#### **DEDICACES**

Je dédie ce mémoire, accompagné d'un profond amour, A mes chers parents :

La prunelle de mes yeux Maman, merci pour tes soutiens, tes prières, ta bienveillance et ta présence, qui sont la source de ma force pour affronter les obstacles.

> A mon père, mon support, mon pilier, mon soutien moral. Aux êtres chers, qui m'épaule à chaque fois pour atteindre mes objectifs.

Que Dieu le tout puissant vous garde et vous procure santé, bonheur et longue vie.

Tous mes proches, et amis, qui ont été présents pour moi, ou qui m'ont aidé, de près ou de loin, et qui ont contribués à la réalisation de ce mémoire, à titre professionnel ou personnel

 **\*Sadki Rachid\***

**Résumé :** Les réseaux de neurones convolutifs (CNN) jouent un rôle important, dans le domaine de la segmentation d'images médicales. Parmi de nombreux types de CNN, l'architecture U-net est l'une des architectures de réseaux, entièrement convolutifs, les plus célèbres, pour les tâches de segmentation sémantique médicale. Le but de ce travail est de développer un algorithme de segmentation automatique, qui traite des images acquises, par des examens tomodensitométriques (TDM), et qui a comme objectif de segmenter les organes thoraciques (Poumons, Cœur, Foie), d'extraire leurs caractéristiques, et d'identifier leurs emplacements exacts, au niveau du thorax. La segmentation par la méthode proposée, est basé sur la coopération entre le réseau U-NET, pour l'extraction des organes a segmentées, et la méthode de WATERSHED, pour éviter la sur-segmentation. Enfin une étape de caractérisation a été effectuée où utilisant les résultats de la segmentation, pour le calcul de la surface, et la superposition des images segmentées avec les images originales.

**Mots clés:** Thorax, Organes thoraciques, Images TDM, Segmentations, DEEP LEARNING, U-NET, Morphologies mathématiques, WATERSHED.

**Abstract:** Convolutional neural networks (CNNs) play an important role in the field of medical image segmentation. Among many kinds of CNNs, the U-net architecture is one of the most famous fully convolutional network architectures, for medical semantic segmentation tasks. The goal of this work is to develop an automatic segmentation algorithm, which processes images acquired by computed tomography (CT) examinations, which aims to segment the thoracic organs (Lungs, Heart, Liver), to extract their characteristics, and identify their exact locations in the thorax. The segmentation by the proposed method is based on the cooperation between the U-NET network, for the extraction of a segmented organs, and the WATERSHED method, to avoid oversegmentation. Finally, a characterization step was carried out where using the results of the segmentation, for the calculation of the area, and the superposition of the segmented images with the original images

**Keywords:** Thorax, Thoracic organs, CT images, Segmentations, DEEP LEARNING,

U-NET, Mathematical morphologies, WATERSHED.

**الملخص :**تلعب الشبكات العصبية التالفيفية )CNN )دو ًرا مهًما في مجال تجزئة الصور الطبية. من بين العديد من أنواع شبكات CNN، تعد بنية net-U واحدة من أشهر هياكل الشبكات التالفيفية بالكامل لمهام التجزئة الداللية الطبية. الهدف من عملنا هو تطوير خوارز مية تجزئة تلقائية( اوتوماتيكية)، والتي تعالج الصور التي تم الحصول عليها عن طريق فحوصات التصوير المقطعي )CT)، من اجل تقسيم أعضاء الصدر )الرئتين، القلب، الكبد(، الستخراج

خصائصها، وتحديد مواقعها بدقة في القفص الصدري. يعتمد التقسيم بالطريقة المقترحة على التعاون بين شبكة NET-U ، الستخراج أعضاء مجزأة ، وطريقة WATERSHED ، لتجنب التجزئة المفرطة. أخي ًرا، تم تنفيذ خطوة توصيف حيث يتم استخدام نتائج التجزئة، لحساب المساحة، وتراكب الصور المجزأة مع الصور األصلية.

**الكلمات المفتاحية**: الصدر، أعضاء الصدر، التصوير المقطعي المحوسب، التجزئة، التعلم العميق،NET-U ، التشكالت الرياضية .

## Table des matières :

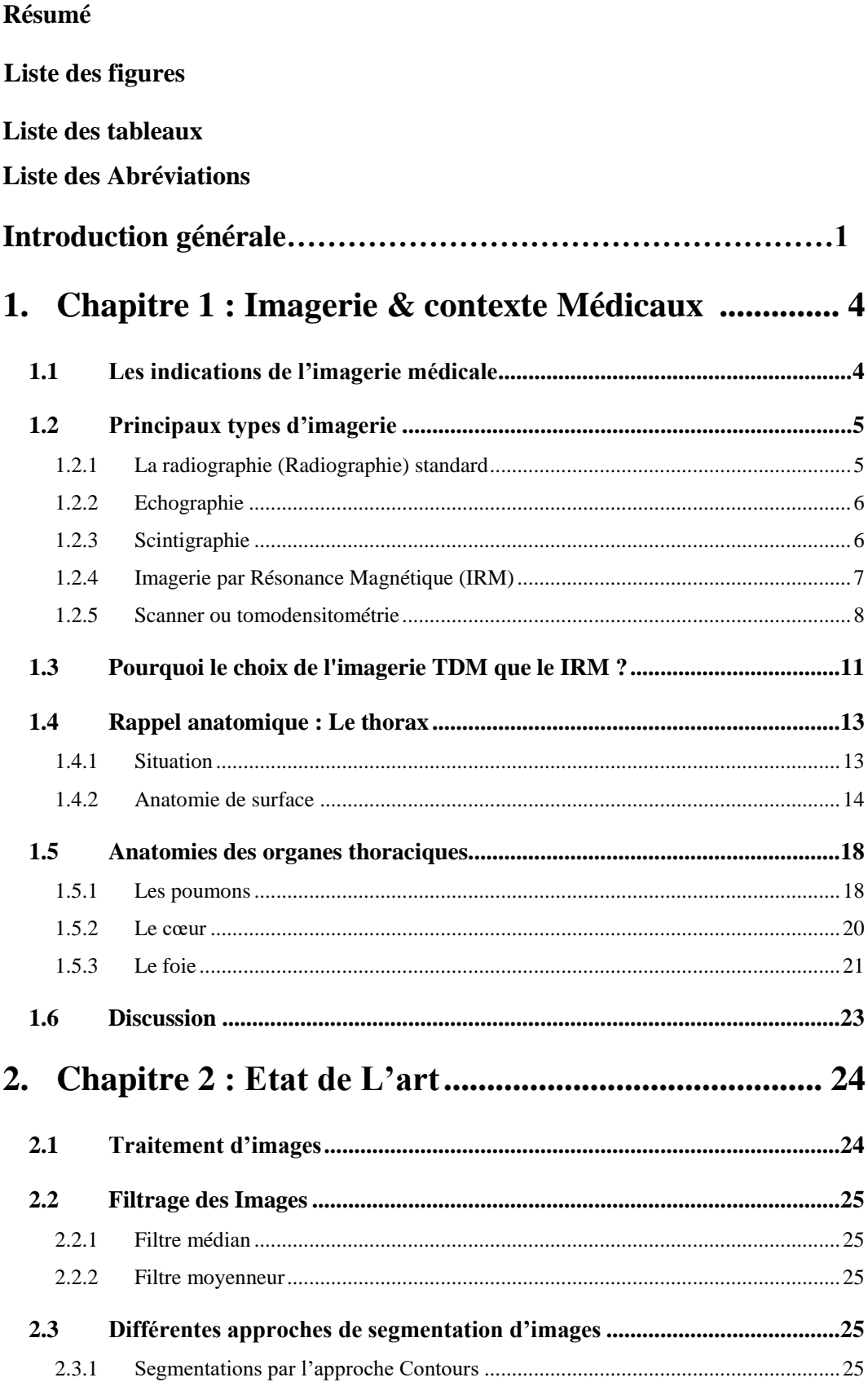

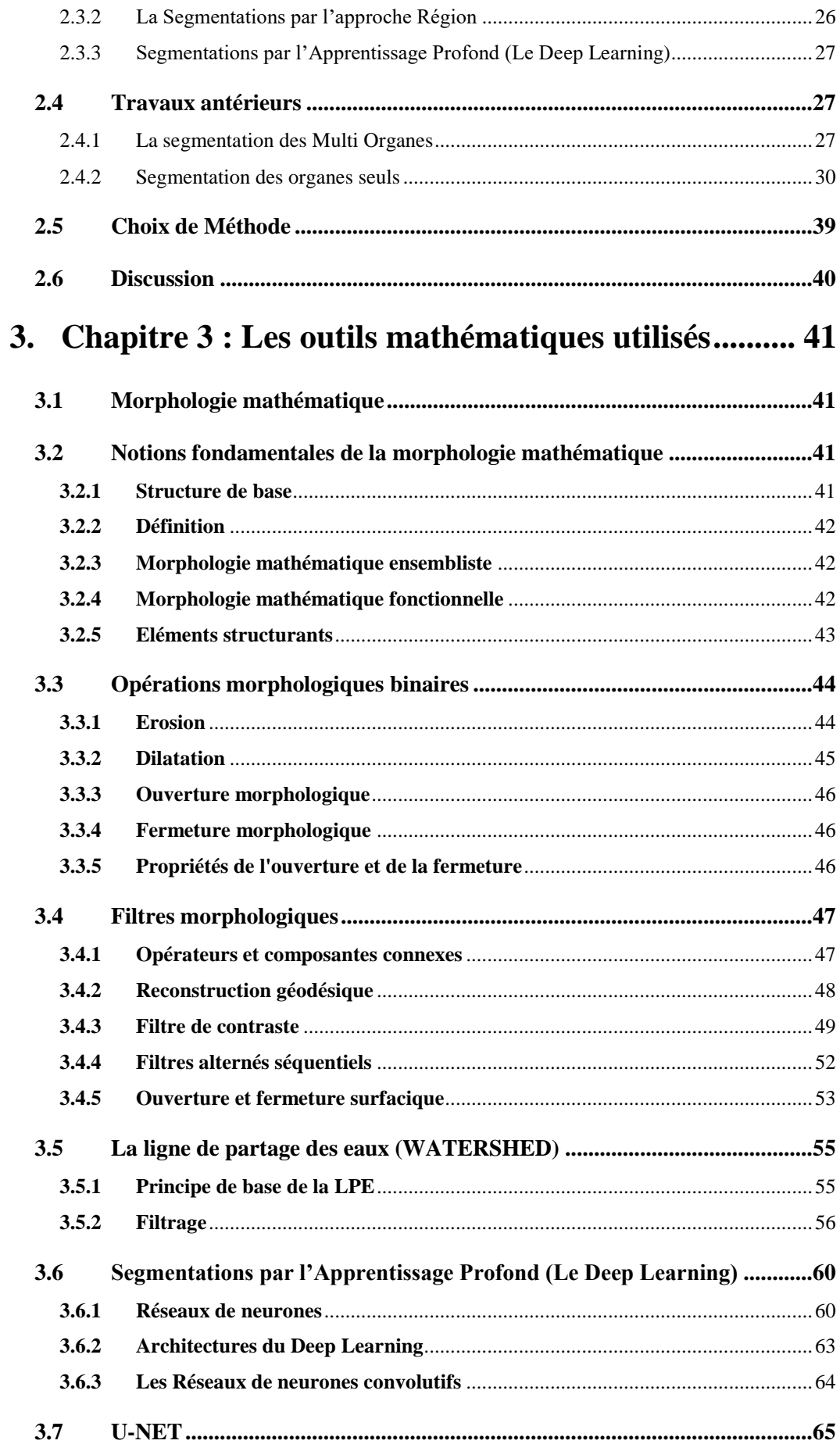

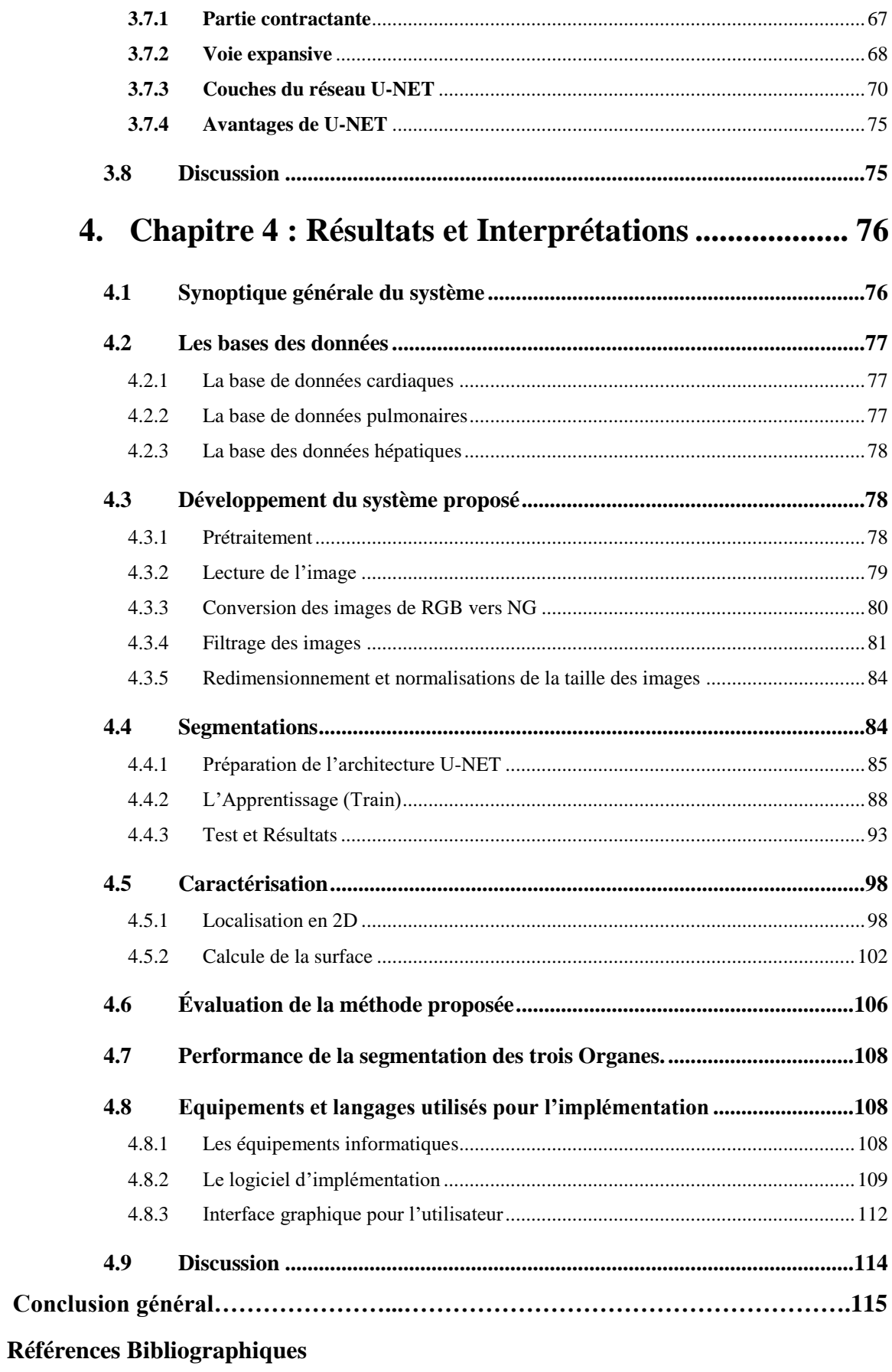

**Annexes** 

## **Listes des figures :**

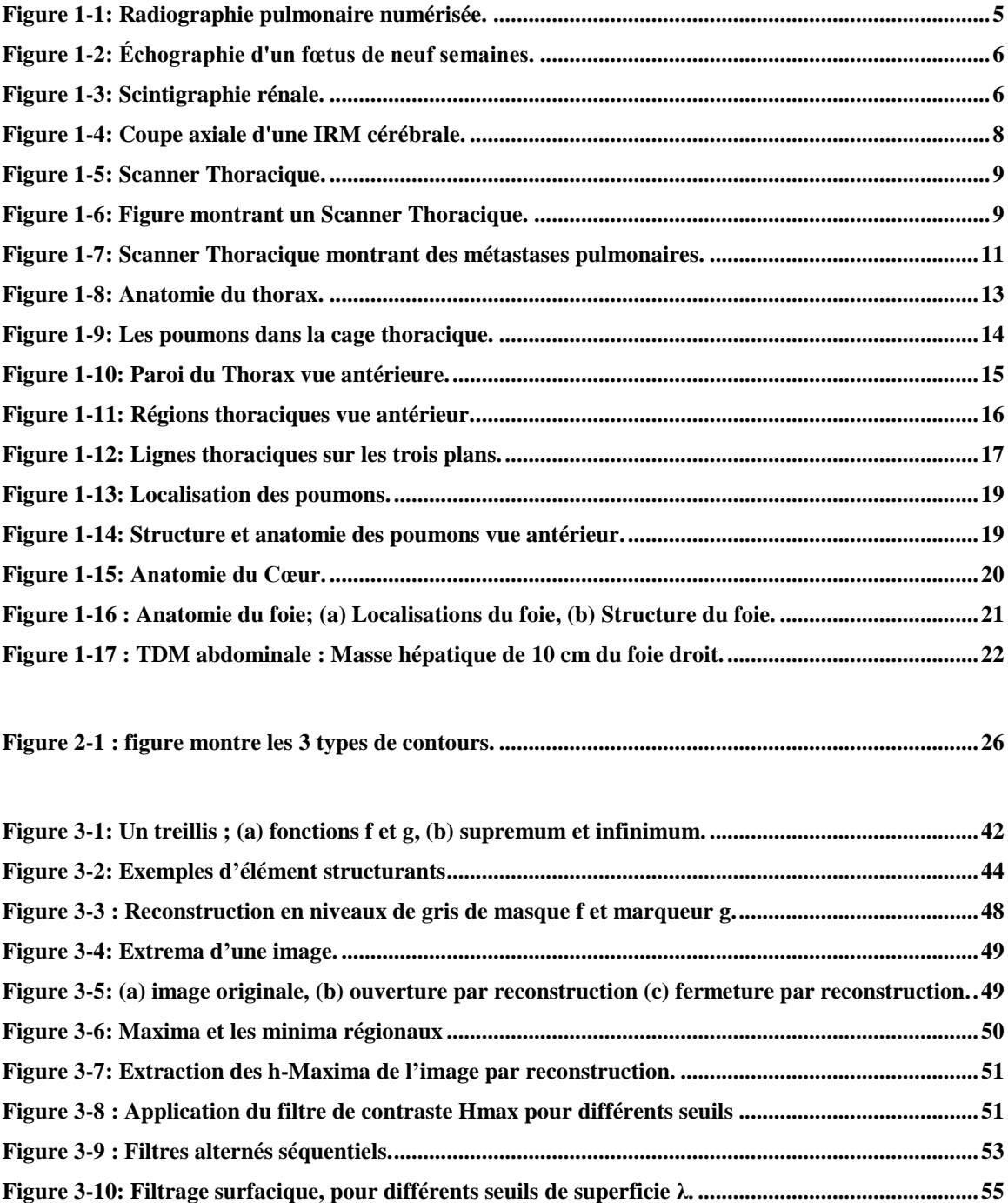

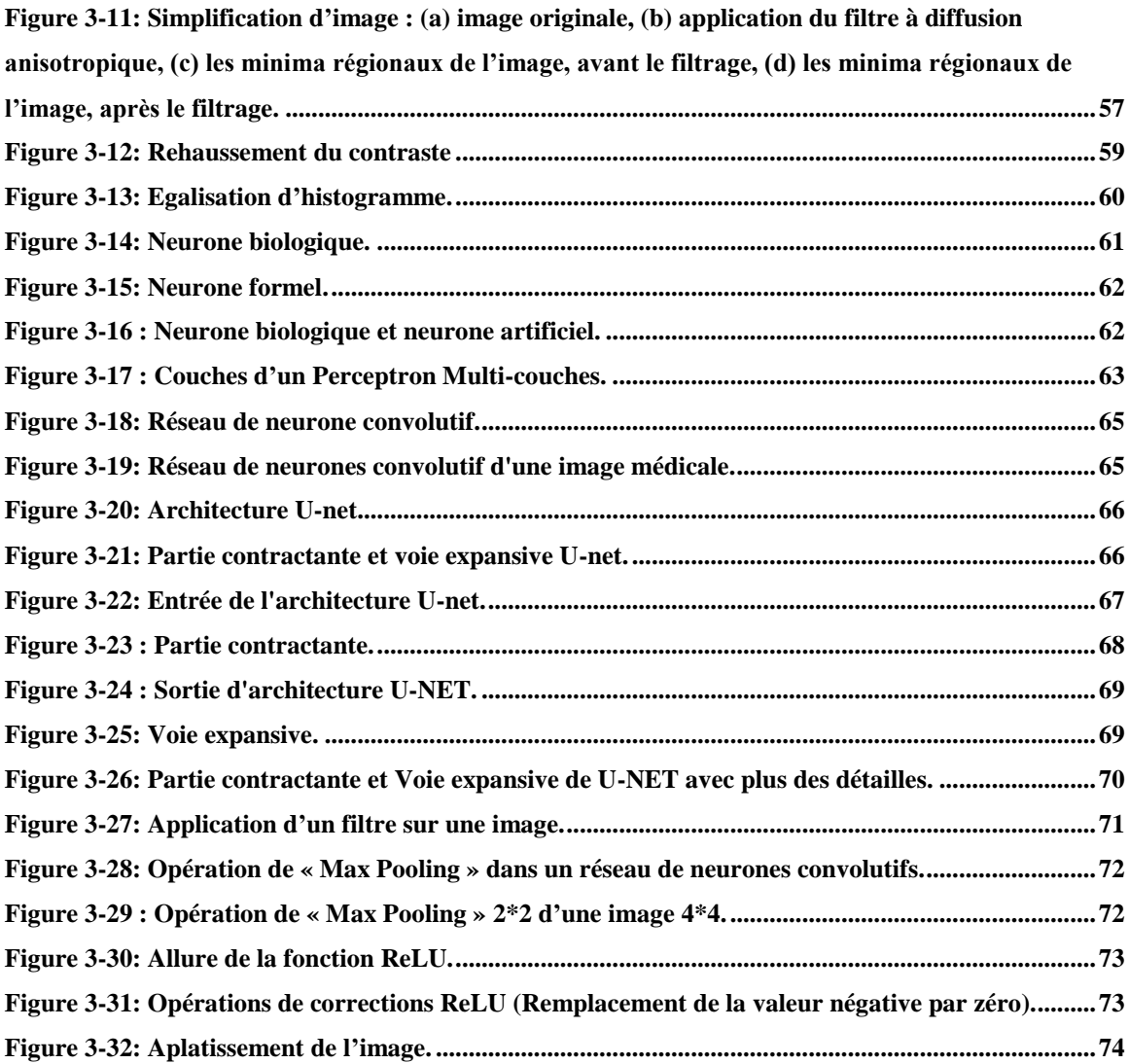

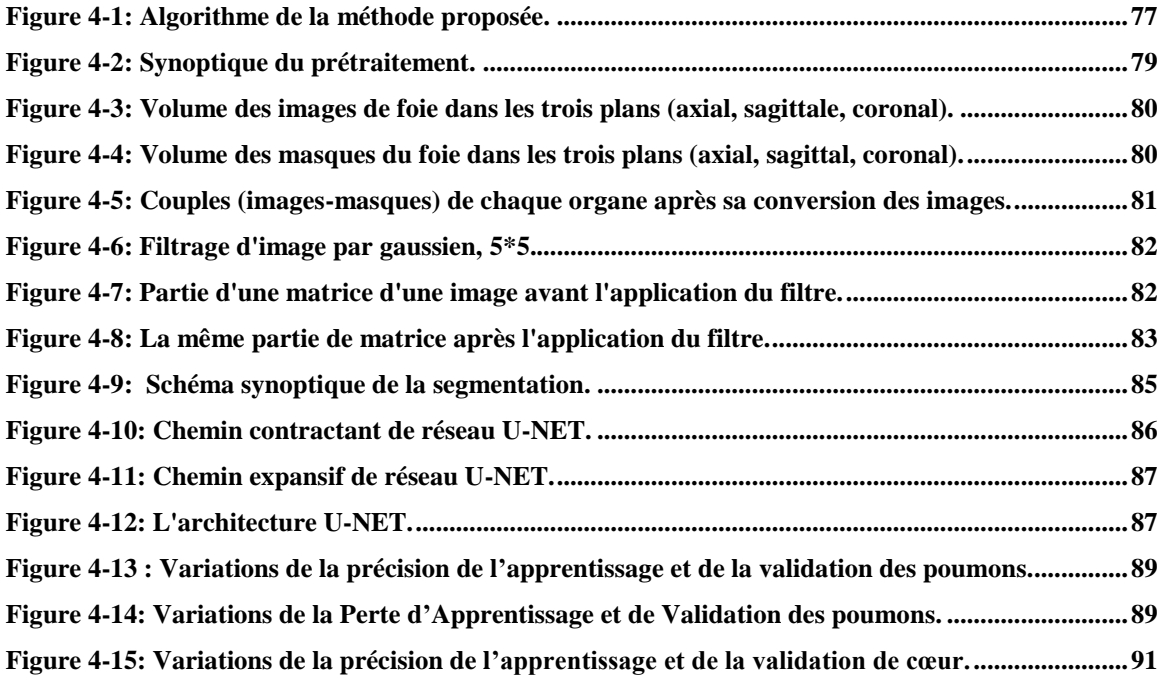

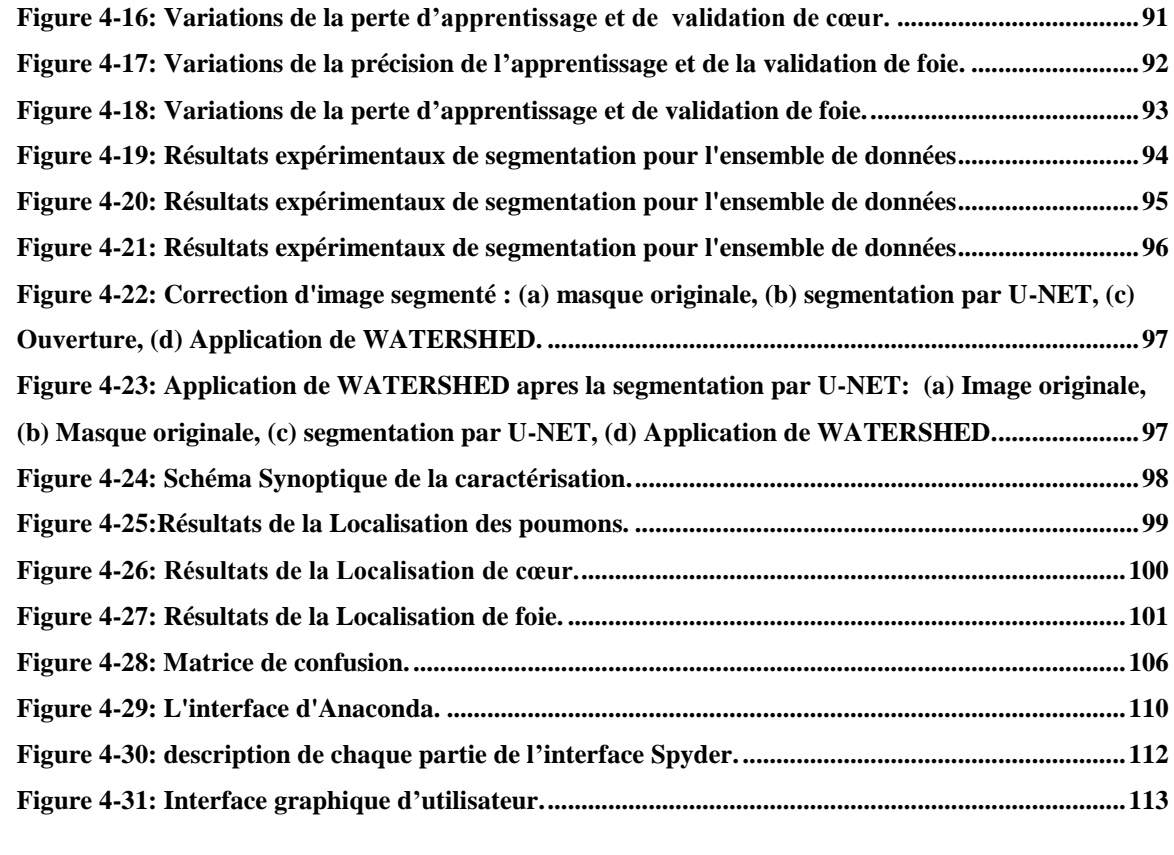

## **Listes Des Tableaux :**

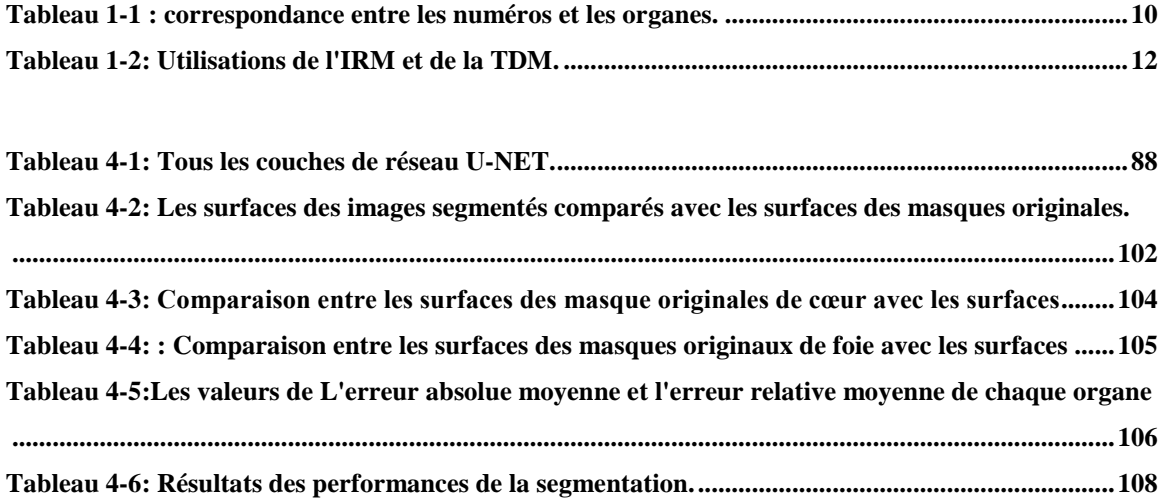

## **Liste des Abréviations :**

**CNN :** convolutional Neural Network (Réseaux de neurones convolutifs) **CT :** Coupe Tomodensitométrique **DICOM:** Digital imaging and communications in medicine **DL :** DEEP LEARNING **ES:** Elément Structurant **FAS :** filtres alternatifs séquentiels **FCN:** Fully Convolutional Network **GPU :** Processeur graphique **IRM :** Imagerie par Résonance Magnétique **LPE :** la Ligne des Partages des Eaux (WATERSHED) **MLP :** perceptron multi-couches **MRP :** médicament radiopharmaceutique **NG:** Niveau de Gris **ReLU :** Rectified Linear Units **RGB:** RED, GREEN, BLUE. **TDM :** Tomodensitomètre

**U-NET :** Réseau U

**Introduction**

**Générale**

Durant de nombreuses années, les images médicales étaient obtenues par la radiographie conventionnelle. Avec l'avancée du progrès, l'Imagerie Médicale connaît un renouveau technologique considérable, et le développement de nouvelles techniques, telles que l'échographie, le scanner (TDM), la scintigraphie ou encore la résonnance magnétique (IRM). Ces techniques ont, entre autres, permis de poser plus rapidement de meilleurs diagnostics. Elles permettent aux médecins d'observer directement des phénomènes, qui auparavant, étaient invisibles, et devaient être déduits.

Avec la naissance des machines de calcul, une nouvelle discipline est apparue, « la vision par ordinateur » ou « vision artificielle », qui a contribué au développement du domaine de l'imagerie médicale.

L'imagerie médicale est une technique, permet d'obtenir des informations sur l'anatomie et le fonctionnement des organes, sous la forme d'une image, permettant le diagnostic d'une pathologie, ou le suivi d'une évolution thérapeutique **[1].**

L'analyse des images nécessitent un algorithme de segmentation, qui a pour but d'extraire des informations de l'image. Ces informations correspondent à des points d'intérêt, ou à des zones caractéristiques de l'image. Par exemple, les images tomodensitométriques du foie, sont utilisées, pour étudier les pathologies, qui touchent cet organe. En effet, les changements structurels dans le foie, peuvent être le résultat de ces pathologies, et la quantification de ces changements, par la mesure de caractéristiques des régions d'intérêt, peut être utilisée, pour caractériser la gravité des maladies, ou leur évolution **[2].**

La segmentation représente une étape importante de l'analyse d'images, ayant pour but d'extraire des informations, nécessaires à la compréhension d'un phénomène, ou à une prise de décision. L'outil que nous pensons utiliser dans notre travail, est l'apprentissage profond (Deep learning, en anglais). C'est un ensemble de méthodes [d'apprentissage](https://fr.wikipedia.org/wiki/Apprentissage_automatique)  [automatique,](https://fr.wikipedia.org/wiki/Apprentissage_automatique) tentant de modéliser, avec un haut niveau d'abstraction, des données, grâce à des architectures articulées, de différentes transformations non linéaires. Ces techniques ont permis des progrès importants et rapides, dans les domaines de l'analyse d'image **[3].**

#### **Problématique**

La segmentation est une étape essentielle, en analyse d'images médicales, pour espérer atteindre un plus haut niveau d'interprétation. La segmentation fiable et précise des images TDM ou IRM, normales ou pathologiques, reste un objectif premier, en analyse d'images médicales, car elle est une condition essentielle pour différentes études.

La segmentation d'image a fait l'objet de nombreux travaux, cherchant à proposer des méthodes, les plus automatiques ou les plus génériques possibles (concevoir une méthode de segmentation apte à traiter correctement tout type d'image de façon automatique est aujourd'hui encore impossible).

Le but de notre travail est la segmentation d'organes thoraciques, comme les poumons, le cœur, et le foie, par l'algorithme U-NET, l'une des techniques de l'apprentissage profond (DEEP LEARNING).

#### **Plan de l'étude**

Ce mémoire s'articule autour de quatre chapitres, qui nous permettront de présenter les différents aspects de notre travail. Pour ce faire, nous avons suivi les étapes suivantes :

Le premier chapitre, est dédié aux notions d'anatomie des trois organes, poumons, cœur, et foie, ainsi que de la modalité d'imagerie utilisée dans le diagnostic, à savoir, la TDM.

Nous avons ensuite fait, dans le deuxième chapitre, un passage en revue global, des différentes méthodes de segmentation, présentées chronologiquement, dans la littérature par les chercheurs, dans le domaine de l'imagerie médicale, en général, et de la segmentation des organes thoraciques, plus particulièrement.

Le troisième chapitre présente les différents outils mathématiques, que nous adopterons, pour l'implémentation de chaque étape de la méthode proposée.

Dans le dernier chapitre, nous présenterons la démarche suivie, pour implémenter les méthodes adoptées, qui se compose de 3 étapes. Premièrement, nous débuterons par une étape de prétraitement, qui contribue à l'amélioration des images acquises, ensuite par une phase de segmentation de chaque organe séparément, et on termine par une caractérisation géométrique.

#### **Introduction générale**

 Nous présenterons aussi les résultats obtenus à chaque étape de la méthode adoptée, appliquée sur les images TDM, et nous exposerons l'interface graphique du logiciel développé, regroupant l'ensemble des fonctions utilisées.

Enfin, nous terminons ce travail par une conclusion générale, avec un résumé des travaux réalisés dans ce mémoire, de même que quelques perspectives, que nous proposons.

# <span id="page-18-0"></span>**Chapitre 1**

# **Imagerie et contexte Médicaux**

L'imagerie médicale regroupe les moyens d'acquisition et de restitution d'images d[u](https://fr.wikipedia.org/wiki/Corps_humain) [corps humain, à](https://fr.wikipedia.org/wiki/Corps_humain) partir de différents phénomènes [physiques, t](https://fr.wikipedia.org/wiki/Physique)els que l'absorption des [rayons X,](https://fr.wikipedia.org/wiki/Rayons_X) l[a](https://fr.wikipedia.org/wiki/R%C3%A9sonance_magn%C3%A9tique_nucl%C3%A9aire) résonance magnétique [nucléaire,](https://fr.wikipedia.org/wiki/R%C3%A9sonance_magn%C3%A9tique_nucl%C3%A9aire) la réflexion d'ondes [u](https://fr.wikipedia.org/wiki/Ultrason)ltrasonores ou la [radioactivité,](https://fr.wikipedia.org/wiki/Radioactivit%C3%A9)  auxquels on associe parfois, les techniques d'imagerie optique, comme [l'endoscopie.](https://fr.wikipedia.org/wiki/Endoscopie) Ces techniques ont révolutionné la médecine, grâce au progrès de [l'informatique, e](https://fr.wikipedia.org/wiki/Informatique)n permettant de visualiser indirectement [l'anatomie,](https://fr.wikipedia.org/wiki/Anatomie) la [physiologie o](https://fr.wikipedia.org/wiki/Physiologie)u le [métabolisme d](https://fr.wikipedia.org/wiki/M%C3%A9tabolisme)u [corps humain.](https://fr.wikipedia.org/wiki/Corps_humain) Développées comme outil [diagnostic,](https://fr.wikipedia.org/wiki/Diagnostic_(m%C3%A9decine)) elles sont aussi largement utilisées dans la [recherche](https://fr.wikipedia.org/wiki/Essai_clinique)  [biomédicale, p](https://fr.wikipedia.org/wiki/Essai_clinique)our mieux comprendre le fonctionnement de l'organisme.

## <span id="page-19-0"></span>**1.1 Les indications de l'imagerie médicale**

L'imagerie médicale est très utile, et indiquée dans différentes situations :

- **Aide au diagnostic :** L'imagerie médicale peut être utilisée en première intention ; c'est le cas dans le dépistage systématique des cancers, du sein tels que le cancer du sein, par mammographie (radiographie), ou pour confirmer ou infirmer un diagnostic supposé. L'imagerie par résonance magnétique (IRM) permet ainsi de confirmer un diagnostic, de la sclérose en plaques ou la maladie d'Alzheimer, tandis que le scanner mettra en évidence une pathologie, comme le rétrécissement des artères coronaires, en cas de douleurs thoraciques, ou d'infarctus du myocarde.
- **Evaluation de la sévérité d'une maladie :** Par l'imagerie, le diagnostic est affiné. Grâce à la scintigraphie, on peut, par exemple, repérer des métastases, et donc mesurer le niveau de dissémination d'un cancer dans l'organisme. En cardiologie, la scintigraphie, dite de perfusion, évalue le débit sanguin au niveau du cœur, au repos, ou lors d'un effort, afin de statuer sur le niveau de dysfonctionnement de certaines artères.
- **Aide à l'intervention :** Des ponctions effectuées chez des patients, le sont parfois sous échographie, afin de bien visualiser la zone à prélever, notamment lorsqu'elle n'est pas palpable. Des injections d'anti-inflammatoires, ou des drainages, peuvent également être pratiqués avec l'aide de l'imagerie.

 **Aide à la prise en charge et au suivi thérapeutique :** La comparaison de clichés, pris à des temps différents, offre au corps médical un moyen de suivre l'évolution d'une maladie, ou encore d'une fracture osseuse. Très utilisée en cancérologie, la scintigraphie permet de vérifier l'efficacité d'un traitement, en visualisant, à des instants différents, le niveau d'activité des cellules tumorales, ou de détecter des métastases, et de poser ainsi l'indication d'une chimiothérapie.

## <span id="page-20-0"></span>**1.2 Principaux types d'imagerie [4]**

Les techniques d'imagerie médicale sont multiples, basées sur différents types de rayonnements (rayons x, rayons gamma, ultrasons …). On peut citer les plus connus.

#### <span id="page-20-1"></span>**1.2.1 La radiographie standard**

La radiographie est un examen d'imagerie médicale, qui utilise les rayons x, pour visualiser des parties du corps humain (os et certains organes). Sur une radiographie, les os apparaissent en blancs, et les tissus mous dans des tons gris (**la figure 1.1**).

<span id="page-20-2"></span>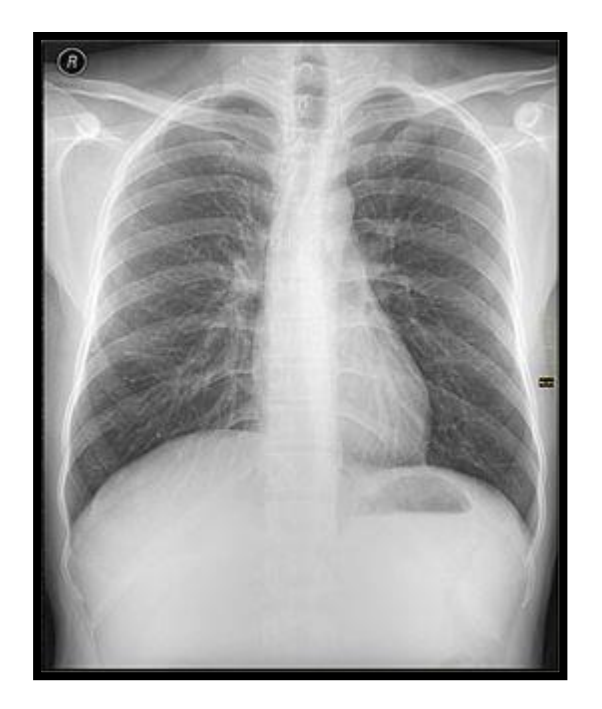

 **Figure 1-1: Radiographie pulmonaire numérisée.**

#### <span id="page-21-0"></span>**1.2.2 Echographie**

L'échographie est une technique d'exploration de l'intérieur du corps, basée sur les ultrasons. Une sonde envoie un faisceau d'ultrasons, dans la zone du corps à explorer, et selon la nature des tissus, ces ondes sonores sont réfléchies, avec plus ou moins de puissance. Le traitement de ces échos permet une visualisation des organes observés (**Figure 1.2**).

## <span id="page-21-1"></span>**1.2.3 Scintigraphie**

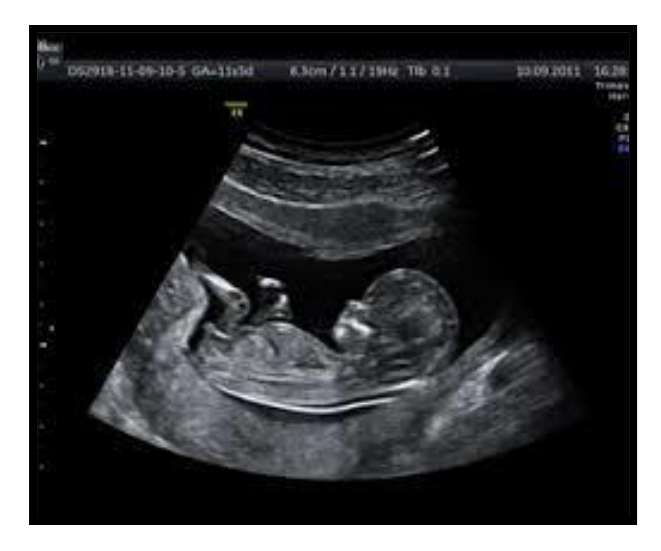

 **Figure 1-2: Échographie d'un fœtus de neuf semaines.**

<span id="page-21-2"></span>La scintigraphie est une méthode d'imagerie médicale de médecine nucléaire, qui produit une image fonctionnelle, par l'administration d'un médicament radio-pharmaceutique (MRP), dont on détecte les rayonnements, une fois qu'il a été capté par l'organe ou la cible à examiner (**Figure 1.3**).

<span id="page-21-3"></span>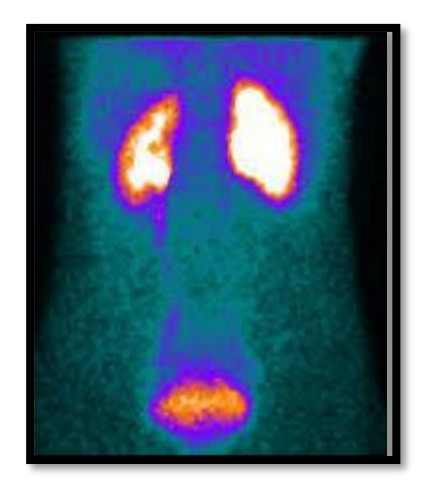

 **Figure 1-3: Scintigraphie rénale.**

#### <span id="page-22-0"></span>**1.2.4 Imagerie par Résonance Magnétique (IRM)**

L'imagerie par résonance magnétique (IRM) est une technique d'imagerie médicale, permettant d'obtenir des vues, en deux ou en trois dimensions, de l'intérieur du corps, de façon non invasive, avec une résolution en contraste relativement élevée.

#### **a) Principe de fonctionnement**

Son principe consiste à réaliser des images du corps humain, grâce aux nombreux atomes d'hydrogène qu'il contient dans les molécules d'eau (**75%** du corp humain). Placés dans un puissant champ magnétique, tous les atomes d'hydrogène s'orientent dans la même direction ; ils sont alors excités par des ondes radio, durant une très courte période (ils sont mis en résonance).

A l'arrêt de cette stimulation, les atomes restituent l'énergie accumulée, en produisant un signal, qui est enregistré et traité sous forme d'image, par un système informatique **[5].**

#### **b) Les risques d'une IRM**

- Le champ magnétique est sans danger ;
- Le produit de contraste est très bien toléré ;
- La mise en place de la perfusion peut provoquer un hématome sans gravité ;
- Les seuls risques sont liés au stimulateur cardiaque, valve cardiaque, ou tout corps étranger métallique, implanté dans l'organisme, et non signalé.

#### **c) Rôle de l'IRM**

L'IRM étudie avec une grande précision de nombreux organes, tels que le cerveau, la colonne vertébrale, les articulations et les tissus mous.

L'IRM est d'une grande utilité, lorsqu'une analyse très fine est nécessaire, et que certaines lésions ne sont pas visibles sur les radiographies standards, l'échographie ou le scanner. Elle permet d'acquérir des images en coupes, dans différents plans, et de reconstruire en trois dimensions la structure analysée.

Elle recherche :

- Au niveau du cerveau, des lésions infectieuses ou inflammatoires, des anomalies des vaisseaux, ainsi que des tumeurs **(Figure 1.4)** ;
- Au niveau de la colonne vertébrale, des hernies discales ;

Au niveau des articulations, des lésions ligamentaires ou méniscales.

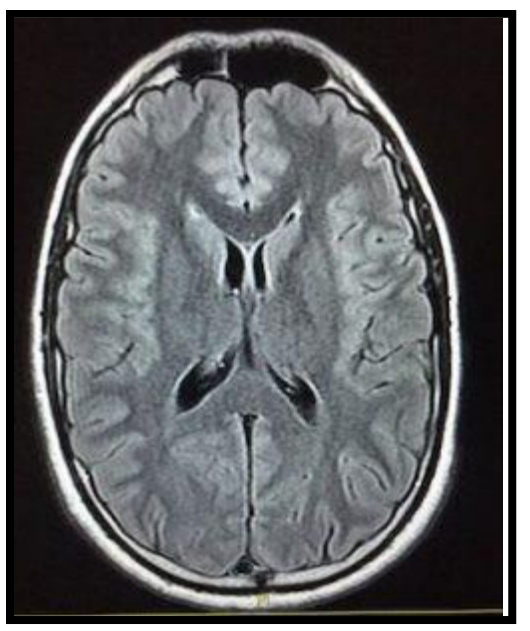

 **Figure 1-4: Coupe axiale d'une IRM cérébrale.**

#### <span id="page-23-1"></span><span id="page-23-0"></span>**1.2.5 Scanner ou tomodensitométrie**

La tomodensitométrie (TDM), dite aussi scanographie, est une technique [d'imagerie](https://fr.wikipedia.org/wiki/Imagerie_m%C3%A9dicale)  [médicale, q](https://fr.wikipedia.org/wiki/Imagerie_m%C3%A9dicale)ui consiste à mesurer l'absorption des [rayons X p](https://fr.wikipedia.org/wiki/Rayons_X)ar les [tissus p](https://fr.wikipedia.org/wiki/Tissu_(biologie))uis, par traitement informatique, à numériser, et enfin à reconstruire des images [2D o](https://fr.wikipedia.org/wiki/2D)u [3D d](https://fr.wikipedia.org/wiki/3D)es structures anatomiques. Pour acquérir les données, on emploie la technique d'analyse [tomographique o](https://fr.wikipedia.org/wiki/Tomographie)u « par coupes », en soumettant le patient au balayage d'un [faisceau d](https://fr.wikipedia.org/wiki/Rayonnement)e [rayons X.](https://fr.wikipedia.org/wiki/Rayon_X)

#### **a) Principe de fonctionnement**

Le scanner est une chaîne radiologique, avec un tube à rayons X, et un ensemble de détecteurs, disposés en couronne. Le principe repose sur la mesure de l'atténuation d'un faisceau de rayons X, qui traverse un segment du corps. Le tube et les détecteurs tournent autour de l'objet à examiner. De multiples profils d'atténuation sont obtenus, à des angles de rotation différents. Ils sont échantillonnés et numérisés. Les données sont rétro projetées sur une matrice de reconstruction, puis transformées en image analogique **(Figure 1.5 et 1.6).** Ces données permettent de visualiser les images, dans tous les plans de l'espace, d'effectuer des reconstructions en 3D, avec différents types de techniques. Ces scanners permettent d'explorer un volume du corps en quelques secondes **[5].**

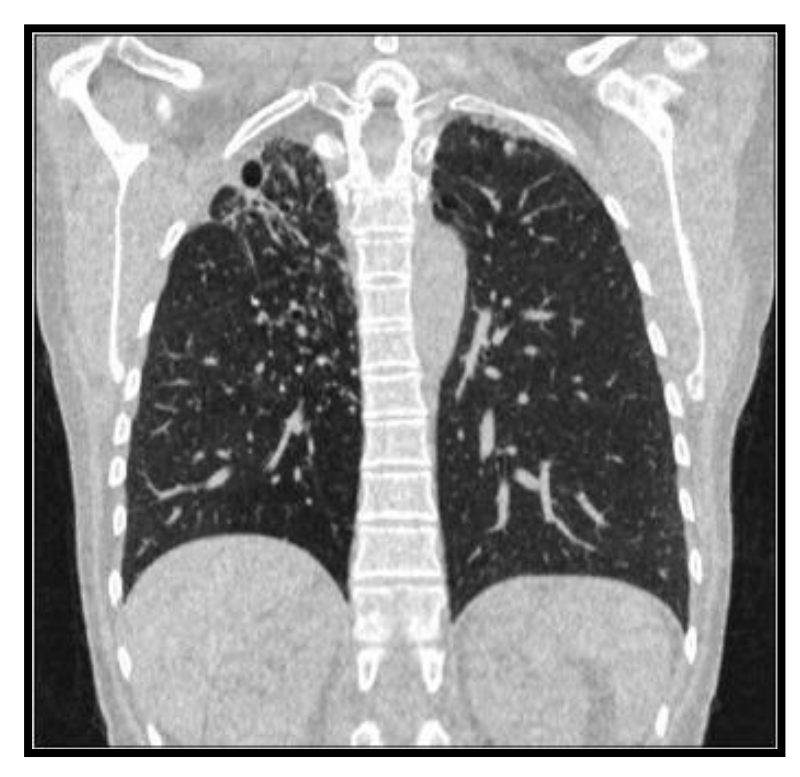

**Figure 1-5: Scanner Thoracique.**

<span id="page-24-1"></span><span id="page-24-0"></span>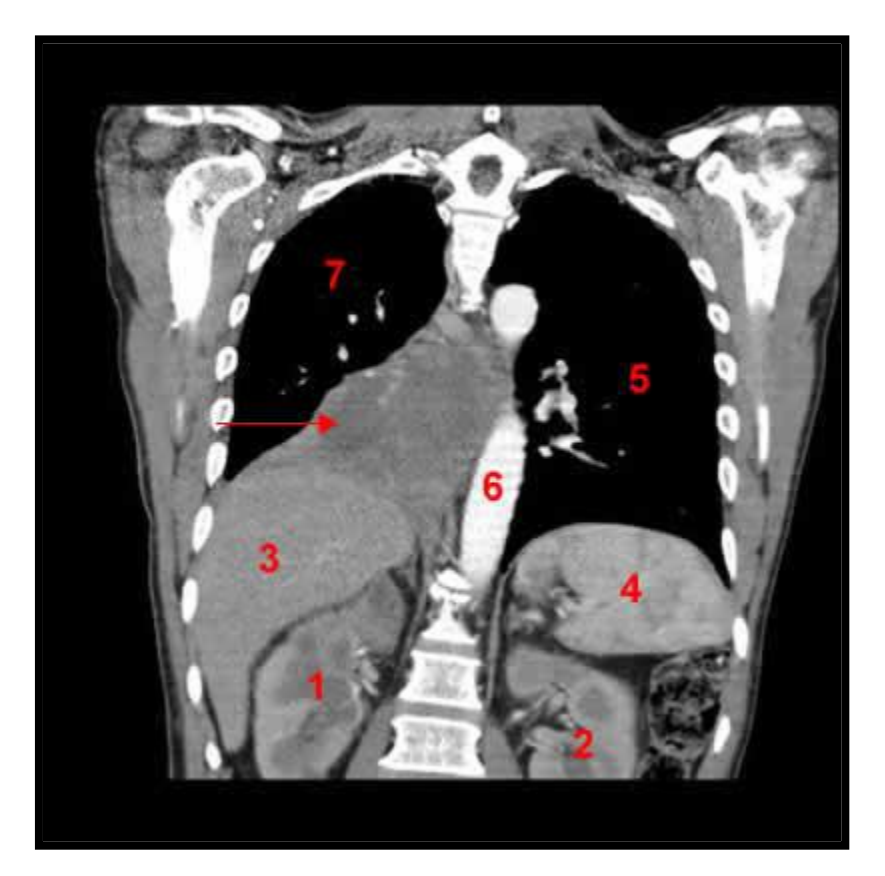

 **Figure 1-6: Figure montrant un Scanner Thoracique.**

<span id="page-25-0"></span>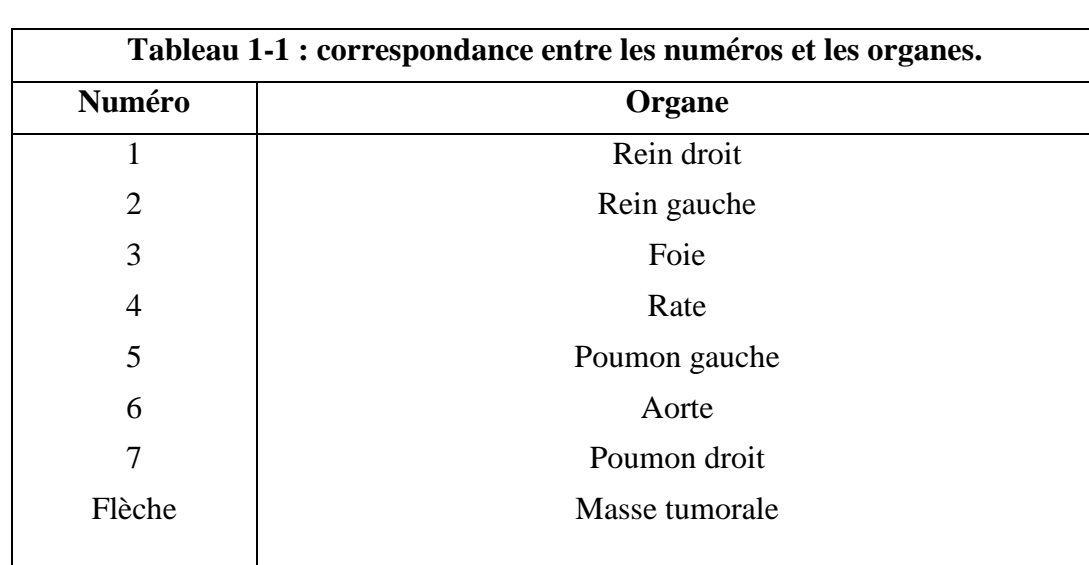

Le **tableau 1.1** donne la correspondance entre les numéros et les organes.

#### **b) Les Risques**

Ils peuvent être dus, soit aux rayons X, soit au produit de contraste.

- Les rayons X sont sans danger, du fait des très faibles doses utilisées à court terme. Des précautions seront prises chez les femmes enceintes ;
- Le produit de contraste peut produire exceptionnellement une réaction allergique. Pour les patients allergiques à l'iode, des comprimés, donnés la veille et le jour de l'examen, limiteront la réaction **[6].**

#### **c) Rôle de la TDM**

Le Scanner étudie le cerveau, la cage thoracique, l'abdomen ou encore les os. Il recherche des anomalies, qui ne sont pas visibles sur des radiographies standard, ou à l'échographie. Il permet de :

- Mettre en évidence des infections, une hémorragie, des kystes, des tumeurs, des ganglions **(Figure 1.7) ;**
- Localiser avec précision un organe, par rapport à un autre, de définir le trajet d'un vaisseau ;
- Guider des ponctions d'organes profonds, évitant une intervention chirurgicale.

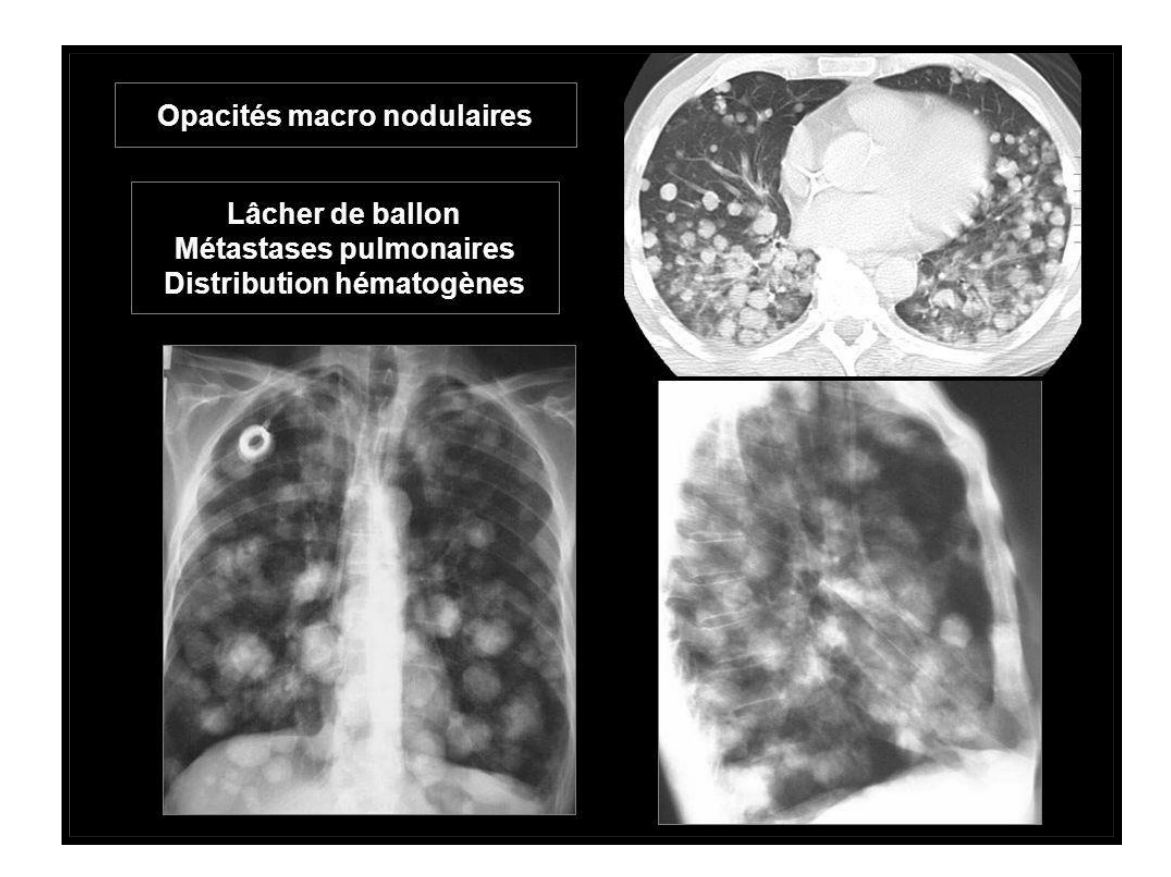

**Figure 1-7: Scanner Thoracique montrant des métastases pulmonaires.**

## <span id="page-26-1"></span><span id="page-26-0"></span>**1.3 Pourquoi le choix de l'imagerie TDM que le IRM ?**

Le **tableau 1-2** récapitule les cas d'applications de l'IRM et de la TDM.

<span id="page-27-0"></span>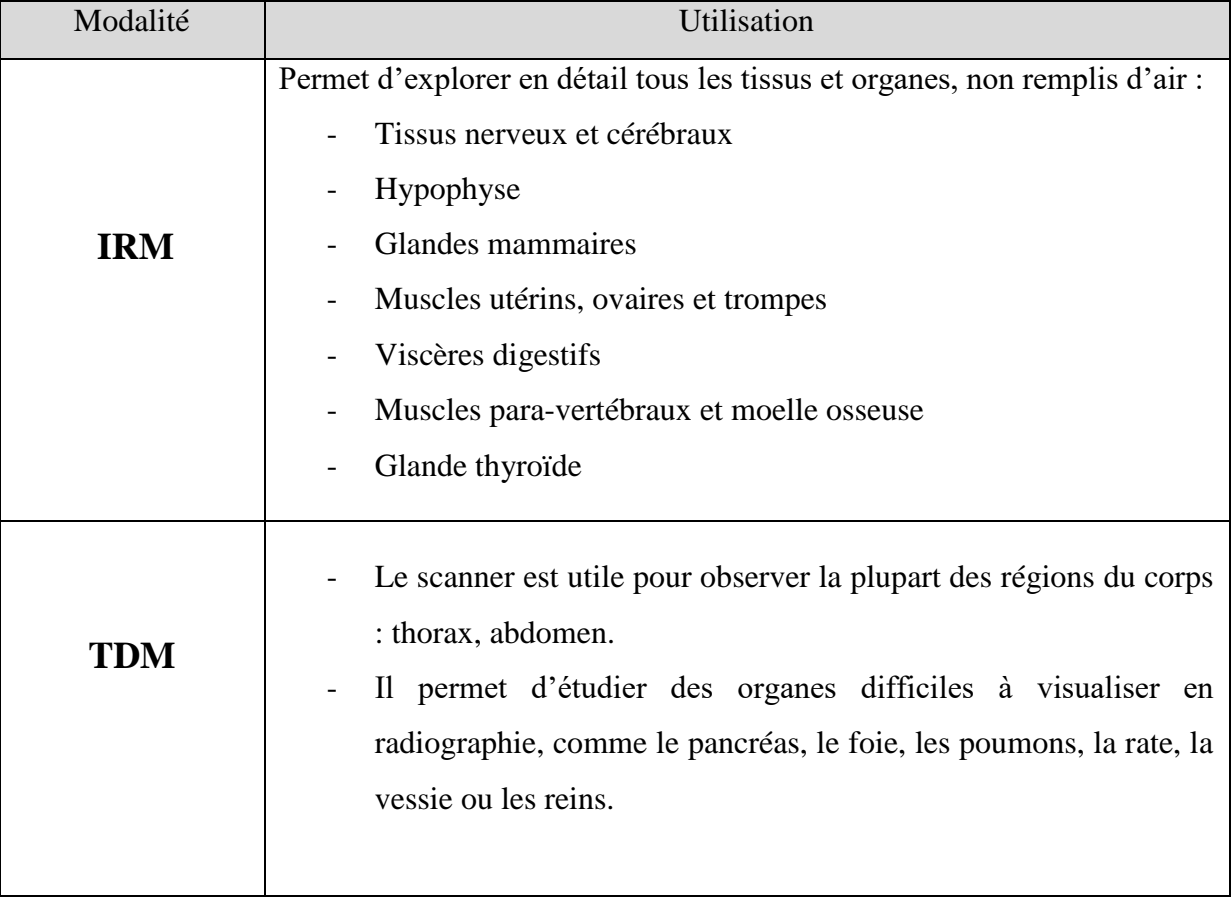

**Tableau 1-2: Utilisations de l'IRM et de la TDM.**

Par rapport à une radiologie conventionnelle ou scanner, l'IRM permet de visualiser parfaitement la plupart des anomalies, malformations ou tumeurs, présentes dans un tissu, avec précision. Les images ont une qualité nettement supérieure à une radiographie. On utilisera l'IRM pour des organes ou des tissus qui possèdent plus d'eau, ce qui permettra un diagnostic plus précis, notamment entre des infections ou des tumeurs. On peut les différencier grâce aux différentes teintes que propose l'IRM.

Ainsi, l'IRM s'intéresse beaucoup à l'investigation du cerveau, de la colonne vertébrale et au niveau des articulations. De plus, il permet de visualiser plus de détails invisibles par rapport aux autres techniques d'imagerie médicale **(Tableau.1.2).**

Par contre les images acquises par le biais du scanner X, donne moins de détail c'est à dire moins des régions non significatives qui pourraient être la cause de la sur-segmentation par l'approche qu'on a choisis d'utiliser. Ainsi, la tomodensitométrie est bien adaptée pour l'examen de la région thoracique **(Tableau.1.2).**

## <span id="page-28-0"></span>**1.4 Rappel anatomique : Le thorax**

### <span id="page-28-1"></span>**1.4.1 Situation**

Le thorax occupe l'étage supérieur du tronc. Il est entouré d'une paroi ostéo-musculaire expansive, qui protège son contenu. La cage thoracique renferme deux régions pleuropulmonaires latéralement, et le médiastin en son centre **(Figures 1.8 et 1.9)**. Elle est ouverte en haut, sur la base du cou, et fermée en bas, par le diaphragme.

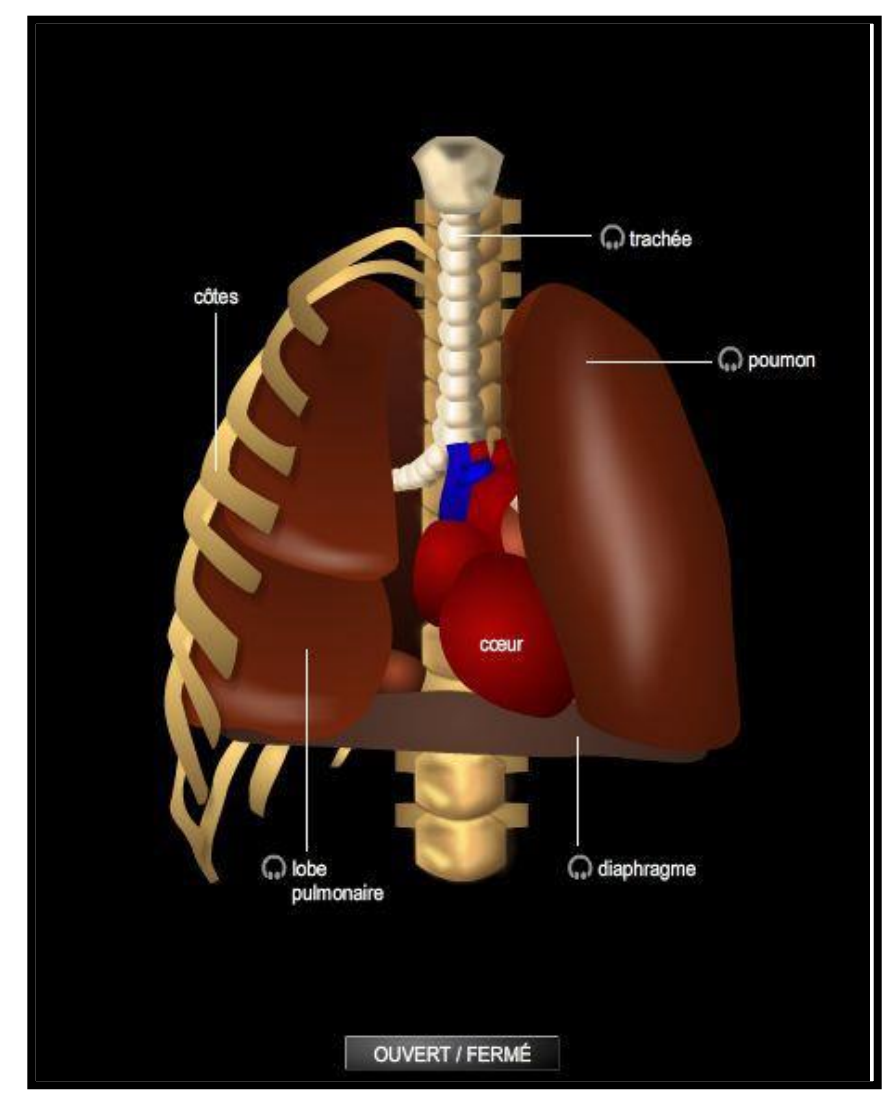

<span id="page-28-2"></span>**Figure 1-8: Anatomie du thorax.**

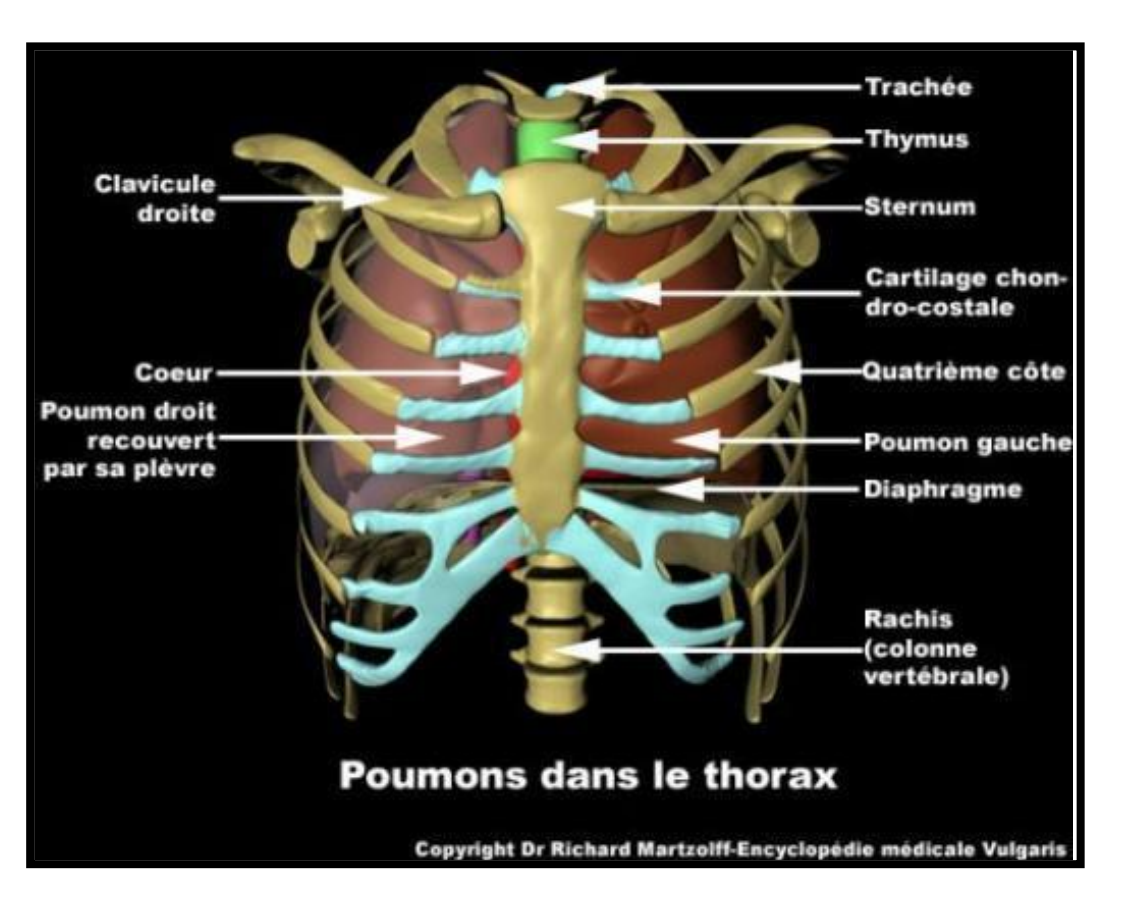

**Figure 1-9: Les poumons dans la cage thoracique.**

#### <span id="page-29-1"></span><span id="page-29-0"></span>**1.4.2 Anatomie de surface**

#### **a) Paroi antérieure**

La paroi antérieure répond aux régions pleuropulmonaires, droite et gauche, ainsi qu'au médiastin supérieur, et au médiastin antérieur.

On décrit :

#### **Différentes lignes verticales, en allant de l'intérieur vers l'extérieur :**

- La ligne médiane antérieure passe par le milieu du sternum. Elle est située sur l'axe sagittal ;
- La ligne sternale suit le bord latéral du sternum ;
- La ligne para-sternale est située à mi-distance, entre les lignes sternales et médioclaviculaire ;
- La ligne médio-claviculaire passe au milieu de la clavicule ; et peut se confondre avec la suivante ;
- La ligne mammaire (ou mamelonnaire) passe par le mamelon **(Figure 1.10).**

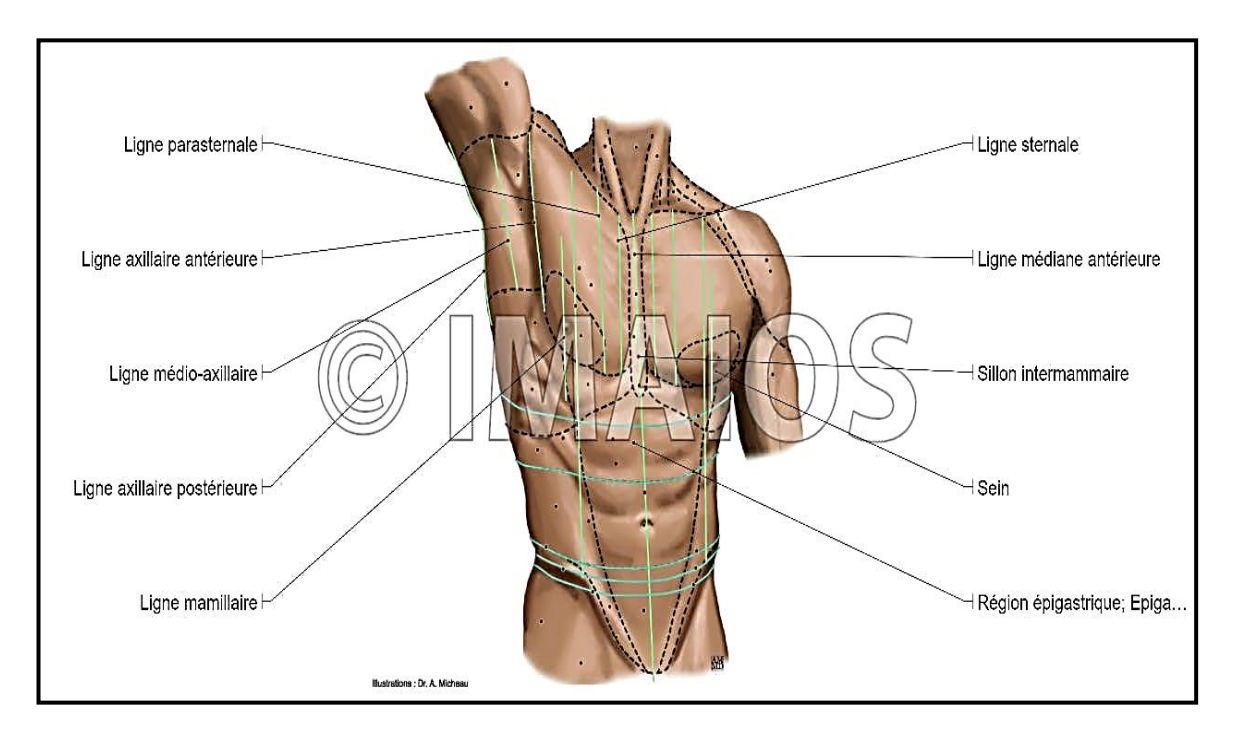

**Figure 1-10: Paroi du Thorax vue antérieure.**

#### <span id="page-30-0"></span>**Différents repères :**

- La fosse supra-sternale, limitée par l'incisure jugulaire ;
- L'angle infra-sternal, délimité par les 7èmes cartilages costaux. Il répond à la région épigastrique ;
- Le mamelon, situé au niveau du 4ème espace intercostal, de position variable chez la femme.

#### **Différentes régions :**

- La région présternale, en regard du sternum.
- La région mammaire, occupée par le sein, et séparée de la région inframammaire par le pli infra-mammaire **(Figure 1.11).**

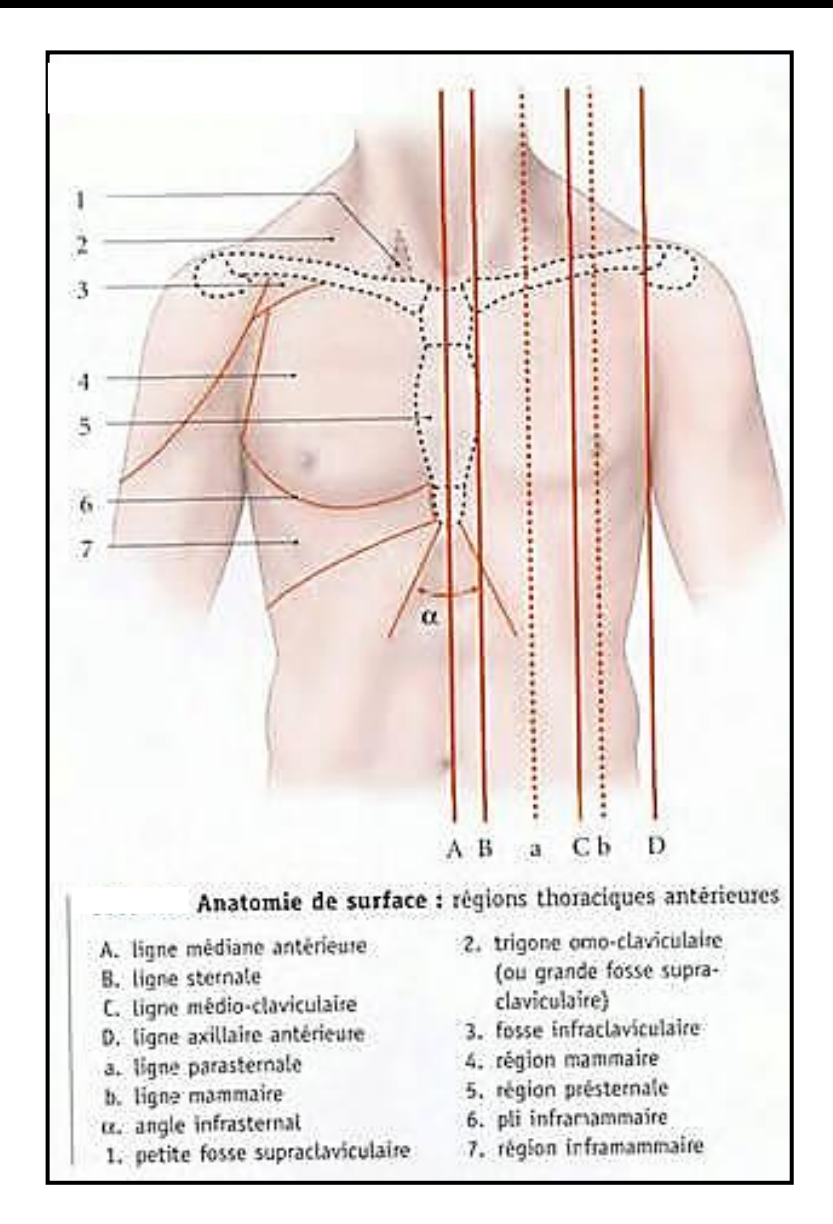

<span id="page-31-0"></span> **Figure 1-11: Régions thoraciques vue antérieur.**

#### **b) Paroi latérale**

Elle répond directement aux régions pleuro-pulmonaires, au niveau de sa partie crâniale, et au foie à droite, et à la rate et à l'angle colique gauche, à gauche sur sa partie caudale, par l'intermédiaire du diaphragme. Elle est marquée de deux plis :

- Le pli axillaire antérieur est sculpté sur le relief latéral du muscle grand pectoral. Il correspond à la ligne axillaire antérieure ;
- Le pli axillaire postérieur est formé par le relief du muscle grand dorsal, qui passe à la partie caudale du muscle grand rond. Il correspond à la ligne axillaire postérieure ;

#### **c) Paroi postérieure**

Elle est en rapport avec les régions pleuro-pulmonaires, le médiastin supérieur et le médiastin postérieur. Caudalement, elle répond aux reins et aux glandes surrénales, par l'intermédiaire du diaphragme.

#### **On décrit différentes lignes, de l'intérieur vers l'extérieur :**

- La ligne médiane postérieure, qui passe par les processus épineux des vertèbres thoraciques ;
- La ligne paravertébrale, qui passe par les processus transverses de ces mêmes vertèbres ;
- La ligne scapulaire, qui passe par l'angle inférieur de la scapula **(Figure 1.12).**

#### **De même, il y a différentes régions :**

- La région vertébrale thoracique, en regard du rachis thoracique ;
- La région scapulaire, en regard de la scapula ;
- La région infra-scapulaire, en dessous de cette dernière.

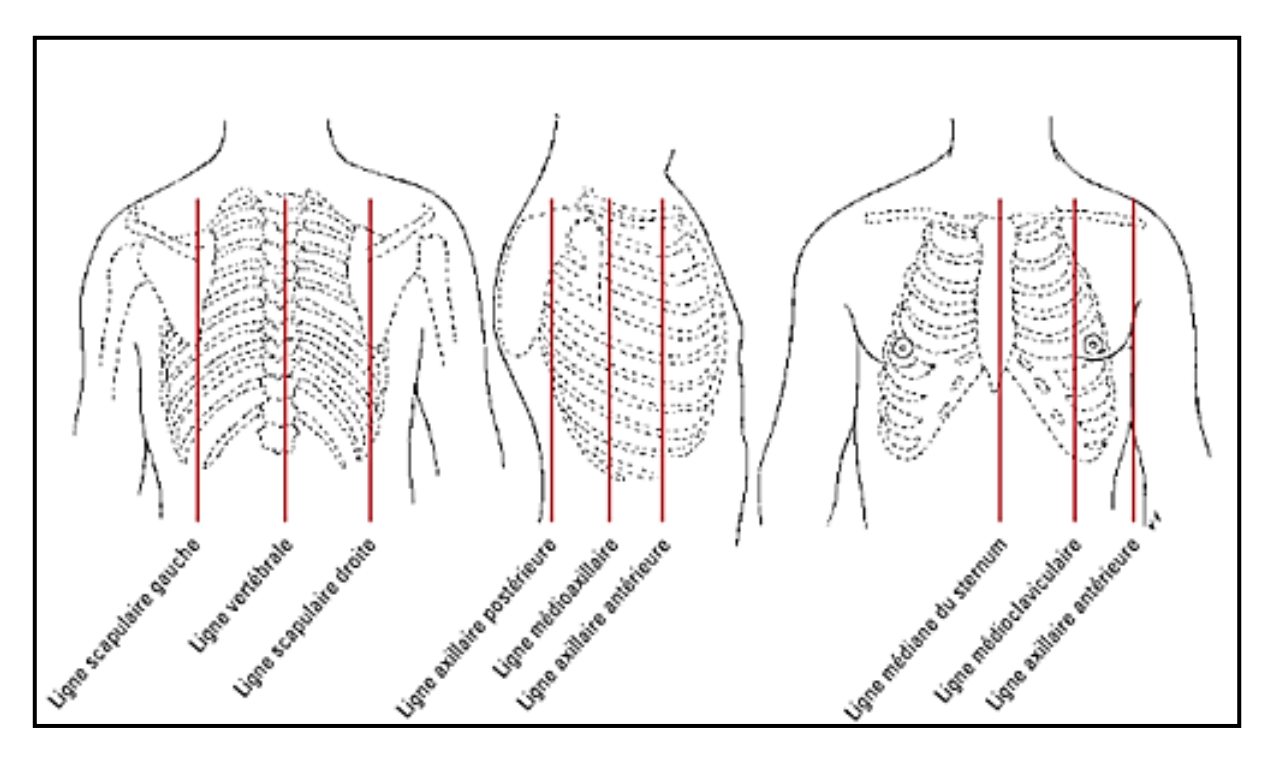

<span id="page-32-0"></span> **Figure 1-12: Lignes thoraciques sur les trois plans.**

## <span id="page-33-0"></span>**1.5 Anatomies des organes thoraciques [7][8][9][10]**

Dans cette partie, nous allons aussi analyser les organes présents dans le thorax. Pour cela, nous allons effectuer une étude des organes, d'un point de vue anatomique.

#### <span id="page-33-1"></span>**1.5.1 Les poumons**

Les poumons sont des organes intrathoraciques pairs de [l'appareil respiratoire](https://fr.wikipedia.org/wiki/Appareil_respiratoire) **(Figures [1.13 et 1.14\),](https://fr.wikipedia.org/wiki/Appareil_respiratoire)** permettant l'échange des gaz vitaux, notamment l'oxygène et l[e](https://fr.wikipedia.org/wiki/Dioxyde_de_carbone) dioxyde de carbo[ne.](https://fr.wikipedia.org/wiki/Dioxyde_de_carbone) L'oxygène est nécessaire au [métabolisme d](https://fr.wikipedia.org/wiki/M%C3%A9tabolisme)e l'organisme, et le dioxyde de carbone doit être évacué. Chez l'homme, le poumon droit pèse environ 650 grammes, tandis que le poumon gauche pèse 550 grammes environ.

Les deux [poumons o](https://www.futura-sciences.com/sante/questions-reponses/cancer-cancer-poumon-detail-773/)nt pour rôle de réaliser les échanges gazeux, entre le corps humain et [l'air a](https://www.futura-sciences.com/sciences/definitions/chimie-air-4452/)mbiant. Ces échanges ont lieu au niveau des alvéoles, où le sang est alors enrichi e[n](https://www.futura-sciences.com/sciences/definitions/chimie-oxygene-798/) [oxygène, e](https://www.futura-sciences.com/sciences/definitions/chimie-oxygene-798/)t appauvri en [d](https://www.futura-sciences.com/planete/definitions/developpement-durable-dioxyde-carbone-729/)ioxyde de carbo[ne.](https://www.futura-sciences.com/planete/definitions/developpement-durable-dioxyde-carbone-729/) C'est la différence de [pression d](https://www.futura-sciences.com/sciences/definitions/physique-pression-17466/)u  $CO<sub>2</sub>$  et de l'O<sub>2</sub>, entre l'alvéole et le capillaire, qui induit l'échange, réalisé en 0,75 seconde. Le sang riche en dioxyde de carbone est apporté par [l'artère pulmonaire, d](https://www.futura-sciences.com/sante/definitions/medecine-artere-pulmonaire-11246/)irectement depuis le [ventricule d](https://www.futura-sciences.com/sante/definitions/corps-humain-ventricule-15871/)roit du cœur. Pour assurer l'oxygénation des tissus pulmonaires, des artères bronchiques apportent du sang riche en oxygène.

L'inspiration est assurée par les muscles intercostaux et le [diaphragme.](https://www.futura-sciences.com/sante/definitions/medecine-diaphragme-5239/) La dépression en résultant produit un appel d'air, qui remplit les poumons. L'expiration est un phénomène passif, consécutif au relâchement musculaire, même s'il est possible de forcer l'expiration, grâce aux muscles abdominaux et intercostaux.

La régulation du rythme de la respiration est un phénomène inconscient, assuré par le système nerveux, en fonction de la concentration en CO<sub>2</sub>, mesurée par des [chémorécepteurs.](https://www.futura-sciences.com/sante/definitions/medecine-chemorecepteur-3134/) Alors qu'au repos, environ 4 litres d'air et 5 litres de sang sont traités par minute, ces chiffres peuvent monter jusqu'à 160 litres d'air et 30 litres de sang lors d'un effort intense.

Les voies aériennes supérieures [\(larynx,](https://www.futura-sciences.com/sante/definitions/biologie-larynx-7079/) [pharynx\)](https://www.futura-sciences.com/sante/definitions/biologie-larynx-7079/) jouent à la fois, le rôle de chauffage (pour amener de l'air à 37°C au niveau des [poumons\),](https://www.futura-sciences.com/sante/actualites/medecine-vers-poumons-reconstitues-in-vitro-24242/) et de filtre pour éliminer [bactéries e](https://www.futura-sciences.com/sante/definitions/medecine-bacterie-101/)t poussières, car les poumons sont stériles.

Les [poumons p](https://www.futura-sciences.com/sante/actualites/medecine-fumeurs-risque-cancer-poumon-reduit-grace-brocoli-17427/)articipent aussi à la régulation du [métabolisme a](https://www.futura-sciences.com/sante/definitions/biologie-metabolisme-781/)cido-basique, et à l[a](https://www.futura-sciences.com/sante/definitions/medecine-filtration-3380/) [filtration d](https://www.futura-sciences.com/sante/definitions/medecine-filtration-3380/)u sang, pour éliminer de petits [caillots.](https://www.futura-sciences.com/sante/definitions/medecine-caillot-12120/)

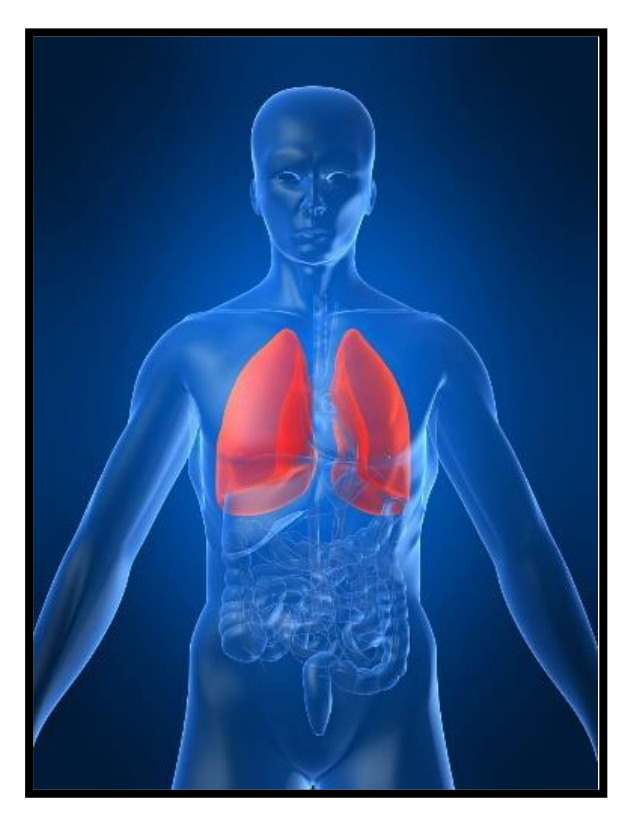

 **Figure 1-13: Localisation des poumons.**

<span id="page-34-0"></span>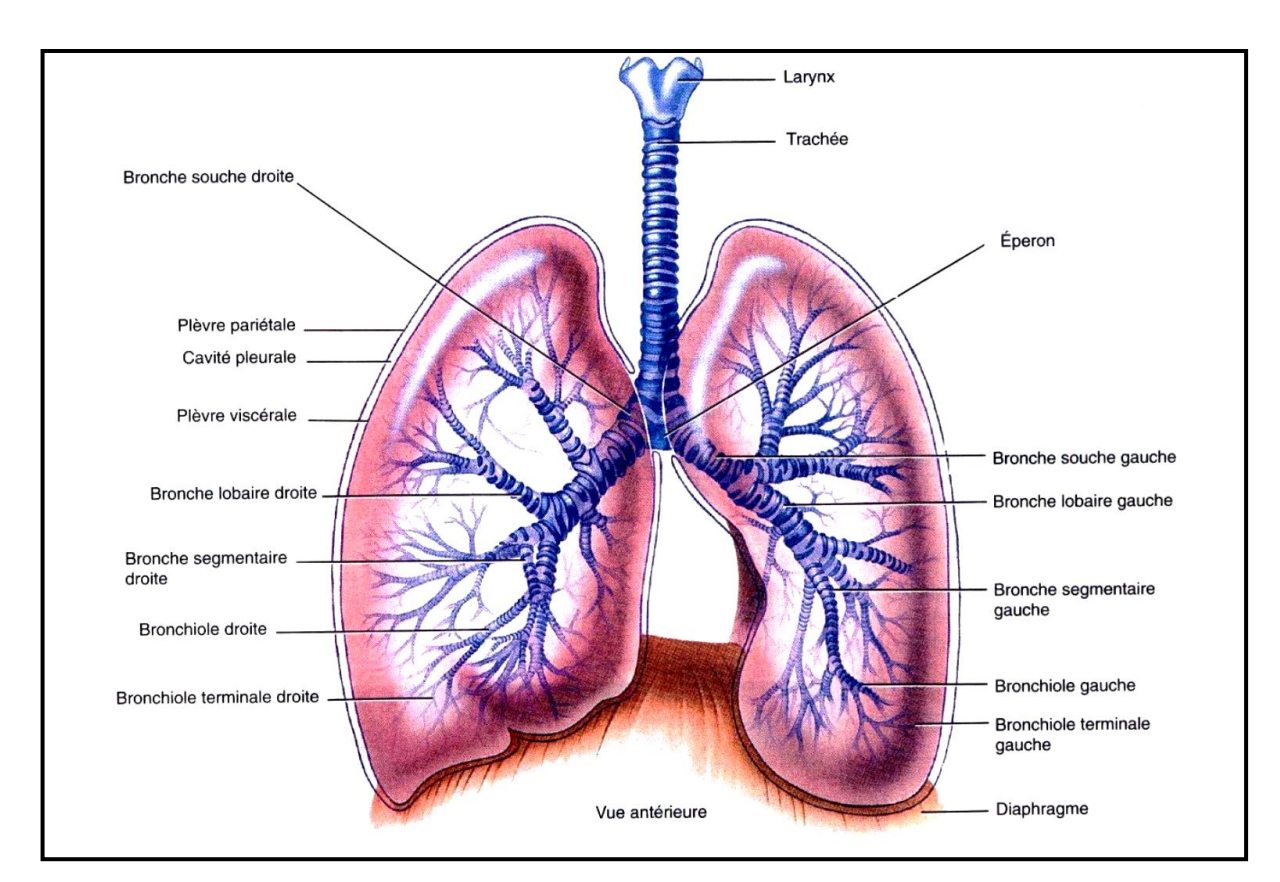

<span id="page-34-1"></span> **Figure 1-14: Structure et anatomie des poumons vue antérieur.**

#### <span id="page-35-0"></span>**1.5.2 Le cœur**

Le cœur est un organe musculaire creux, en forme de poire, situé entre les poumons, au milieu du thorax **(Figure 1.15).** Il assure la circulation du sang dans tout l'organisme (le moteur du système cardiovasculaire), permettant aux cellules de recevoir oxygène et nutriments. Chez un individu moyen, il mesure environ 13 centimètres de long sur 8 centimètres de large, et pèse moins de 500 grammes.

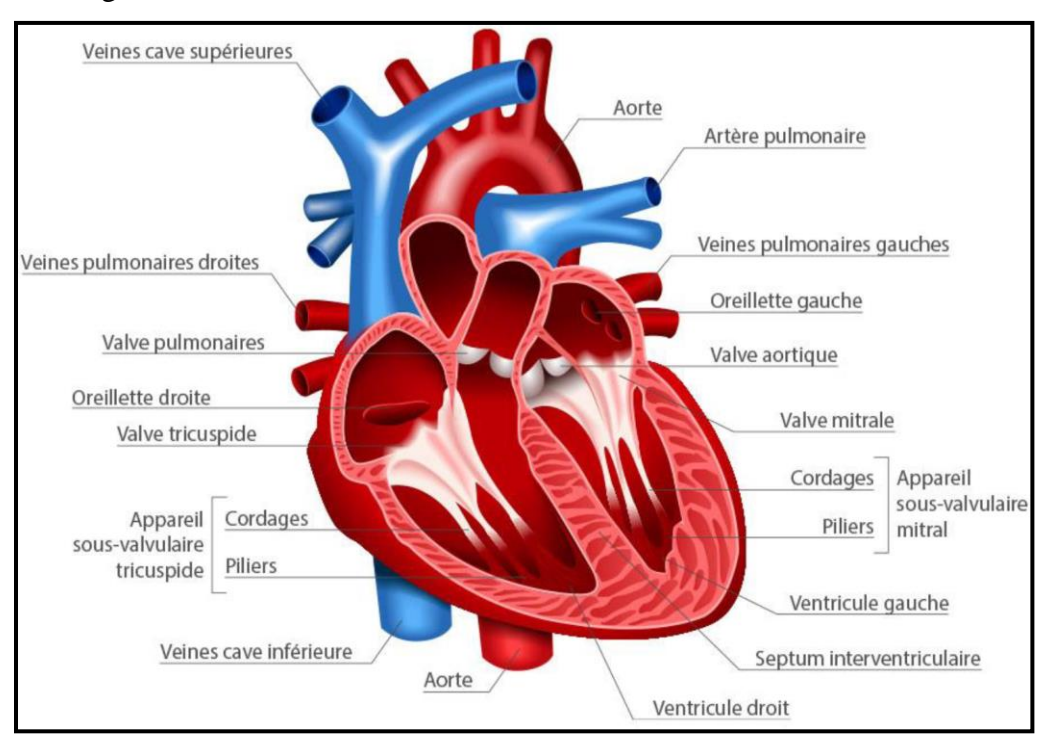

<span id="page-35-1"></span> **Figure 1-15: Anatomie du Cœur.**

Chaque moitié du cœur fonctionne séparément de l'autre. Le côté droit du cœur est chargé de renvoyer le sang pauvre en oxygène aux poumons, pour éliminer le dioxyde de carbone, et réoxygéner le sang. L'oreillette droite reçoit le sang veineux, apporté par la veine cave. Le sang est ensuite propulsé dans le ventricule droit. Lorsque ce dernier se contracte, le sang pénètre dans l'artère pulmonaire et dans les poumons. L'artère pulmonaire est la seule artère de l'organisme à transporter du sang pauvre en oxygène.

Le côté gauche du cœur reçoit le sang fraîchement oxygéné, provenant des poumons, et le redistribue dans tout le corps. Le sang oxygéné pénètre dans l'oreillette gauche, par les quatre veines pulmonaires. Ce sont les seules veines de l'organisme à transporter du sang oxygéné. Le sang est ensuite propulsé dans le ventricule gauche, et doit traverser [la valve mitrale,](https://www.doctissimo.fr/html/sante/encyclopedie/prolapsus-valve-mitrale.htm) qui contrôle le débit.

Les parois du ventricule gauche sont trois fois plus grosses que celles du ventricule droit. L'épaisseur du muscle cardiaque donne au ventricule gauche la puissance nécessaire, pour
pomper le sang dans tout le corps, de la tête aux pieds. Lorsque votre cœur se contracte, le sang est propulsé à travers la valve aortique dans l'aorte, qui est le plus gros vaisseau de l'organisme, et distribué dans le corps, par l'intermédiaire d'un réseau d'artères.

## **1.5.3 Le foie**

C'est le plus gros organe chez l'homme. Il est situé du côté droit de la cavité abdominale, sous les côtes et le diaphragme **(Figure 1.16.a).** Hautement vascularisé, il est traversé par des veines et des artères, dont l'artère hépatique et la veine porte (**Figure 1.16.b**). Ces vaisseaux propulsent dans le foie un litre et demi de sang toutes les minutes.

Le rôle principal du foie est de filtrer le sang. Il récupère les vieux globules rouges pour les détruire, il élimine les déchets, et fabrique la bile, qui aide à digérer les graisses. C'est lui qui capture et rend inoffensives les substances chimiques, qui se retrouvent dans le corps, à chaque fois que l'on mange ou que l'on respire. Le foie est également le seul organe capable d'éliminer le cholestérol. Le foie fait aussi office de réserve d'énergie : il stocke le sucre et les vitamines, et produit également des facteurs de coagulation du sang.

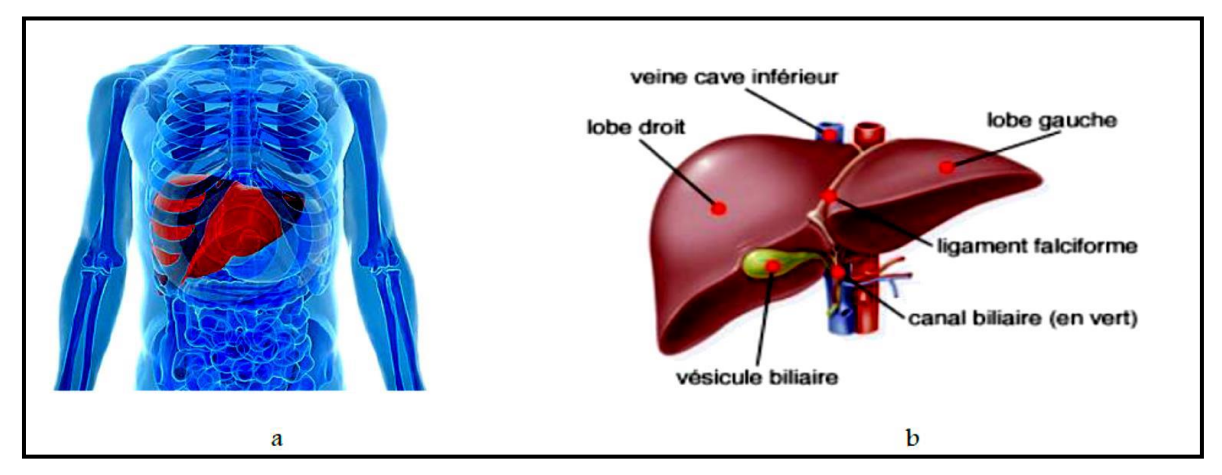

 **Figure 1-16 : Anatomie du foie; (a) Localisations du foie, (b) Structure du foie.**

De façon stéréotypée, la maladie du foie est associée à l'alcool ou aux drogues, mais la vérité est toute autre. En effet, il existe plus de 100 formes de la maladie du foie, causées par divers facteurs, et touchant tout le monde :

• Les hépatites : Ce sont des inflammations du foie, causées par des substances toxiques, ou par des virus (majorité des cas). A ce jour, 5 virus provoquant une infection ciblée et une inflammation du foie ont été identifiés. Ces virus, désignés par les lettres A, B, C,

D, et E, diffèrent par leur mode de transmission (féco-orale pour les virus A et E, parentérale pour les virus B et C) et leur agressivité.

- La cirrhose du foie : C'est une maladie du foie, qui endommage irréversiblement cet organe digestif. L'abus d'alcool en est la cause principale. Elle peut aussi survenir, à la suite d'une hépatite virale chronique, ou d'une maladie rare. La cirrhose est un ensemble de lésions diffuses et irréversibles du foie. Les tissus hépatiques sont envahis de fibrose, qui détruit la structure du foie, et crée des nodules anormaux. La cirrhose peut être stable, ou bien évoluée. Mais elle ne peut pas régresser : une fois installée, elle est toujours définitive.
- **Le cancer du foie :** Le cancer du foie est le plus souvent le résultat d'une complication d'une cirrhose, ou d'une hépatite chronique B ou C. Il peut aussi s'agir d'une métastase d'un autre cancer (**Figure 1.17**).

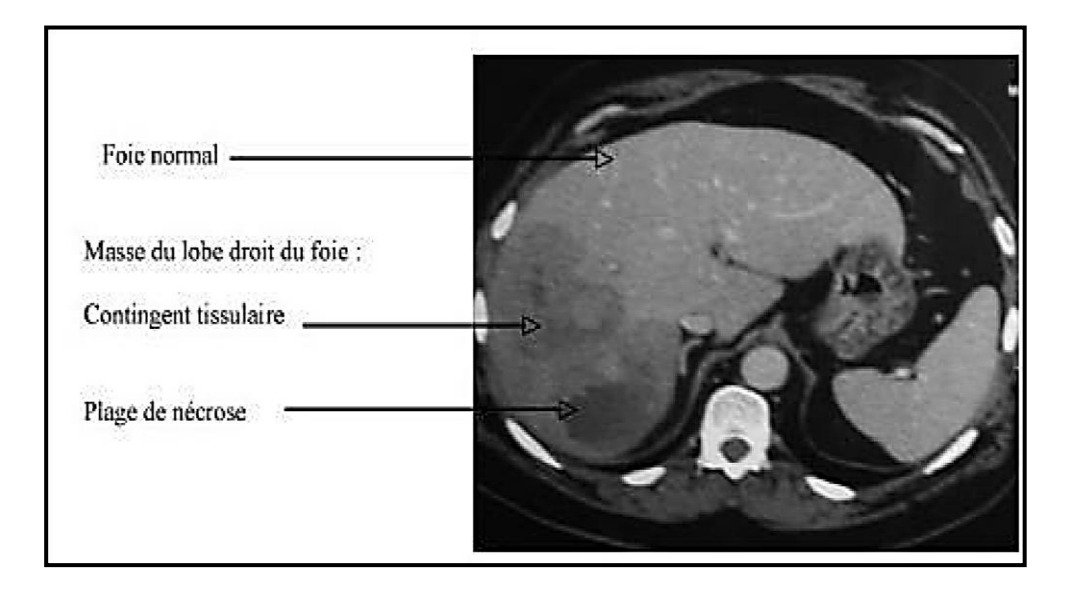

 **Figure 1-17 : TDM abdominale : Masse hépatique de 10 cm du foie droit.**

# **1.6 Discussion**

L'imagerie tient une place importante dans le monde médical. Son évolution est indiscutable, ce qui la rend un outil de base, que ce soit dans l'aide au diagnostic, ou dans le suivi d'un traitement. Nous avons vu quelques techniques, qui sont employées pour l'analyse de l'image médicale. L'objectif étant d'améliorer le diagnostic, voire de prendre en charge toute la chaîne du traitement (diagnostique et traitement). Dans la première partie de ce chapitre, nous avons présenté les différentes modalités d'imagerie médicale, en particulier l'imagerie par résonance magnétique et la tomodensitométrie. Par la suite, nous avons décrit l'utilisation de chacune d'elles. Cette comparaison, nous conduit à choisir la tomodensitométrie, qui est très répandue dans l'investigation de la région thoracique.

Dans la deuxième partie de ce premier chapitre, nous avons présenté la structure et la fonction de la région thoracique, en particulier les trois organes principaux : les poumons, le foie et le cœur, ainsi que certains types de lésions hépatiques. Nous avons fait une description anatomique de la cavité thoracique.

**Chapitre 2 Etat de L'art**

Segmenter une image, c'est simplement séparer les différents objets qui composent cette image. Elle consiste à séparer, déterminer, les différentes régions de l'image, en fonction de certains critères d'homogénéité **[11]**.

La segmentation est un traitement de bas niveau, qui consiste à créer une partition de l'image A en sous-ensembles Ri, appelés régions, telle qu'aucune région ne soit vide, l'intersection entre deux régions soit vide, et l'ensemble des régions recouvre toute l'image. Une région est un ensemble de pixels connexes, ayant des propriétés communes, qui les différencient des pixels des régions voisines **[11].**

Dans ce chapitre, nous présentons une synthèse des travaux de recherches, qui traitent de la segmentation des organes thoraciques, utilisant différents outils mathématiques. Ensuite, nous donnerons un récapitulatif, des outils utilisés dans ces travaux, et nous choisirons ceux sur lesquels notre travail sera fondé.

# **2.1 Traitement d'images**

Afin d'obtenir une image améliorée, ou d'en extraire des informations utiles, nous effectuons une opération sur cette image, que nous appelons analyse d'image. C'est un type de traitement de signal, dans lequel l'entrée est une image, et la sortie pourrait être l'image, ou ses caractéristiques ; la vision pourrait être le plus développé de nos sens. Cependant, les humains sont limités à leur bande visuelle électromagnétique, contrairement aux machines d'imagerie, qui couvrent presque tout le spectre électromagnétique, ce sont donc les avantages de l'analyse d'image numérique, dans un système de vision par ordinateur **[12].**

Les images obtenues par TDM ne sont généralement pas prêtes pour leur traitement, et contiennent du bruit et des informations indésirables. Pour cette raison, nous avons besoin d'un prétraitement, qui ajoute des améliorations à l'image originale, y compris la correction des irrégularités et la réduction du bruit indésirable.

Le filtrage et l'amélioration des images aident à corriger le bruit, le flou et le faible contraste. Après cette étape, l'image médicale peut être convertie en image standard, sans bruit ni artefacts, et peut être traitée et segmentée, pour extraire les informations souhaitées, sans irrégularités et sans informations indésirables et bruit.

24

# **2.2 Filtrage des Images**

L'amélioration d'image consiste en un ensemble de méthodes destinées soit à améliorer l'aspect visuel d'une image, soit à la simplifier pour d'autres traitements (segmentation, reconnaissance de forme...). Dans un premier temps, les filtres linéaires, simples d'implantation, et se prêtant bien à l'étude analytique complète, ont été largement utilisés comme outils de traitement d'images. Le principal inconvénient des filtres linéaires (basés sur le produit de convolution) est que la réduction de bruit s'accompagne d'un étalement des transitions entre régions. Cependant, ces filtres ont été progressivement remplacés par des techniques de filtrage non linéaire, caractérisées par de meilleures performances, tant en réduction de bruit qu'en préservation de contours **[13].**

# **2.2.1 Filtre médian**

Utilisé principalement pour le bruit de type « sel et du poivre ». Il calcule les valeurs médianes des pixels environnants pour déterminer la nouvelle valeur du pixel courant. Il ne peut pas supprimer les distributions de bruit à moyenne gaussienne et tend à produire de faux contours de bruit en brisant les bords de l'image **[14].**

## **2.2.2 Filtre moyenneur**

Mis en œuvre pour lisser et réduire la quantité de variation d'intensité entre les pixels voisins **[15].** Le filtre moyen, consiste en une simple fenêtre glissante qui remplace le centre du pixel par la valeur moyenne des pixels. Il est surtout efficace et utilisé contre le bruit gaussien.

# **2.3 Différentes approches de segmentation d'images**

## **2.3.1 Segmentations par l'approche Contours**

La segmentation par approche contours vise à délimiter les objets selon leurs contours. Ces approches ne se basent généralement pas sur les intensités mais sur les variations d'intensité dans l'image, significatives aux frontières entre régions. Différentes méthodes ont été proposées.

# **Défèrent types de contours**

Il existe 3 types de contours (Marche d'escalier, Rampe, Toit).

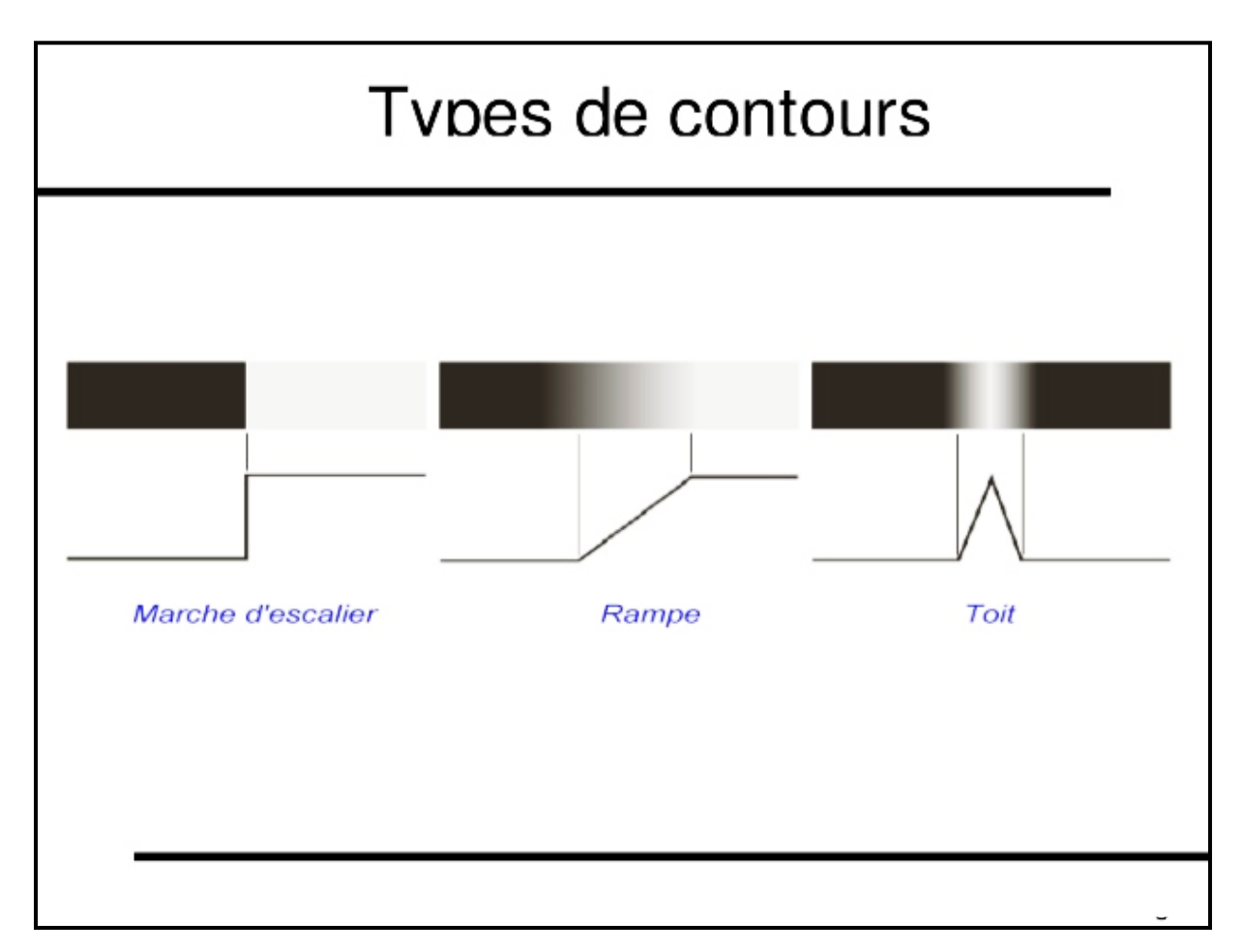

**Figure 2-1 : figure montre les 3 types de contours.**

# **2.3.2 La Segmentations par l'approche Région**

La segmentation en régions homogènes vise à segmenter l'image, en se basant sur les propriétés intrinsèques des régions. Le choix de ces propriétés détermine ce que l'on appelle le critère d'homogénéité de la segmentation (ou le prédicat). Il est en effet nécessaire de définir ce que l'on entend par « l'homogénéité » d'une région de l'image. Le critère qui définit l'homogénéité est donc un point déterminant des performances de la segmentation. Les principaux critères utilisés sont : le niveau de gris et la couleur pour les images couleur, la texture et le mouvement **[11].**

## **2.3.3 Segmentations par l'Apprentissage Profond (Le Deep Learning)**

De multiples algorithmes de segmentation d'images ont été développés. Les méthodes antérieures incluent le seuillage, le regroupement basé sur l'histogramme, la croissance par région, le regroupement de k-moyennes ou LPA (ligne des partages des eaux). Cependant, des algorithmes plus avancés sont basés sur des contours actifs, graph cuts, et des champs aléatoires du Markov.

Au cours des dernières années, les modèles d'apprentissage profond ont introduit un nouveau segment de modèles de segmentation d'images avec des améliorations de performances remarquables. Les modèles de segmentation d'images basés sur l'apprentissage en profondeur atteignent souvent les meilleurs taux de précision sur les références populaires, entraînant un changement de paradigme dans le domaine.

# **2.4 Travaux antérieurs**

Dans cet état de l'art, et afin d'obtenir quelques articles scientifiques et thèses de maîtrise et de doctorat, nous avons utilisé une variété de sites Web comme Google SCHOLAR, ResearchGate, Science Direct, et le moteur de recherche Google.

Nous avons pu obtenir une quantité utile d'informations sur le prétraitement, comme sur les filtres, et la segmentation des images.

Dans les années précédentes, beaucoup de recherches ont été faites dans la segmentation des images thoraciques. La liste ci-dessus donne quelques-unes des nombreuses techniques et travaux étudiés. Nous avons divisé la présentation en deux parties : la première présente une liste de travaux de la segmentations multi-organes, et la deuxième présente plusieurs listes de travaux de segmentation de chaque organe séparément, présentés dans l'ordre chronologique.

### **2.4.1 La segmentation des Multi Organes**

**R. Pohle et K.D. Toennies (2001).** Les auteurs utilisent la méthode de la croissance de région pour segmenter des images CT. Des erreurs sont apparues dans les cas où les hypothèses formulées du modèle sur l'homogénéité et la forme de la région n'avaient pas été corrects **[16].**

**F.Z. Berrichi et M. Benyettou (2007).** Ils utilisent la méthode de segmentation d'images cérébrales scannographiques et IRM, par une approche région, de type « split & merge ». Les résultats de la segmentation et la détection obtenus montrent que le système a pu donner de bonnes performances en reconnaissance **[17].**

**A. Dupas (2009).** Il utilise la méthode de division-fusion pour segmenter des images IRM cérébrales. Les résultats de la segmentation montrent que le système réussi à déterminer l'emplacement exact de la tumeur cérébrale **[18].**

**P. Campadelli et** *al.* **(2010).** Les auteurs présentent une technique de segmentation automatique, basée sur le fast-marching. La technique proposée est adaptée pour segmenter le foie, la rate et les reins, à partir des images tomodensitométriques. Leur système échoue, lorsque le foie est cancéreux ; cela est dû au fait que le cancer du foie a un aspect beaucoup plus sombre, que le tissu hépatique normal, de sorte que les foies cancéreux sont souvent fortement sous-segmentés **[19].**

**M. Richard (2011).** La segmentation d'images est opérée par des Systèmes Multi-Agents. Deux approches ont été utilisées pour la segmentation des images IRM cérébrales ; la première, dite classique, utilise le gradient de l'image, et la deuxième, plus originale, une partition inter-voxel de l'image. De bons résultats ont été obtenus **[20].**

**T. Okada et** *al.* **(2012).** Les chercheurs fournissent une méthode, pour trouver et représenter les interrelations, basées sur l'analyse de corrélation canonique (Deep learning), afin d'améliorer la précision de la segmentation multi-organes. Ils traitent huit organes : le foie, la rate, les reins (gauche et droit), la vésicule biliaire, l'aorte, la veine cave inférieure (VCI), et le pancréas. L'idée de base est d'intégrer une relation spatiale interorganes, pour atteindre une segmentation stable de plusieurs organes **[21].**

**M. Bajger et** *al.* **(2013).** Les auteurs utilisent dans leur approche 3D, la fusion de régions statiques (3D-SRM), pour la segmentation des poumons, du cœur, du foie, des reins, de la rate, de l'estomac, de la moelle épinière et des os. Bien que les résultats apportés par cette technique soient attirants, la technique est beaucoup plus sensible au bruit. Leur méthode est susceptible d'être améliorée, si un pré- traitement est intégré dans ce cadre **[22].**

**L. Qing et** *al.* **(2013).** La méthode proposée combine Kernel Graph Cuts (KGC), avec Kernel Principle Component Analysis KPCA, pour segmenter les organes de l'abdomen. Tout d'abord, ils utilisent l'algorithme de croissance de région, et des opérations morphologiques, pour obtenir le contour initial. Ensuite, les formes a priori sont obtenues, par la formation des modèles de forme, à partir de différents sujets (patients). Ceci se fait avec kernel principle component analysis (KPCA), après l'enregistrement entre tous les modèles de forme, et le contour initial. Enfin, un nouveau modèle est construit, en intégrant les formes a priori, avec la fonction Kernel Graph Cuts Energy. L'ensemble du processus vise à obtenir une segmentation du foie, du rein gauche et du rein droit, à partir d'images IRM **[23].**

**G. Marius et** *al.* **(2013).** Ces chercheurs ont présenté une approche, pour la segmentation de plusieurs organes de l'abdomen, sur des images TDM, qui est adaptable à toutes les conditions d'imagerie, sans information d'intensité supervisée. Dans la méthode proposée, les faiblesses de la segmentation du foie, affectent la prévision ultérieure de segmentation des autres organes **[24].**

**A. Belladgham (2014).** Elle utilise la morphologie mathématique, en particulier la technique de la ligne de partage des eaux (LPE), pour segmenter des images TDM de l'abdomen. La technique proposée est adaptée, pour segmenter le foie, la rate et les reins. De bons résultats sont obtenus : (99% pour la segmentation de foie, 98% pour la segmentation de la rate, et 95% pour la segmentation des reins) **[25].**

## **2.4.2 Segmentation des organes seuls**

#### **a) Segmentation du cœur**

**M. Ammar (2013).** Le but de cette thèse est la caractérisation des objets d'intérêts, après une segmentation globale du cœur, à partir d'une acquisition IRM. Il utilise les méthodes de classification : FCM, KFCM. L'algorithme est efficace pour la détection du ventricule gauche et du ventricule droit **[26].**

**K. Ho Chul et K. Bohyoung (2015).** Ils utilisent la méthode de la ligne des partages des eaux, et le modèle de contour actif sans bord, en introduisant des informations, basées sur la région, pour une segmentation plus précise du cœur. L'erreur de segmentation moyenne est inférieure à 5%. Le temps de traitement moyen est de 51,66 ± 3,35 s **[27].**

**S. Dali-Youcef et S.D. Derrar (2016).** Dans cette étude, une méthode semiautomatique pour la détection et la localisation des sténoses coronaires, sur des images tomodensitométriques du coroscanner, est établie. Elles utilisent la morphologie mathématique pour la segmentation de ces images TDM. L'Algorithme proposé donne une très grande précision et des résultats satisfaisants. Les tests effectués sur les algorithmes proposés ont prouvé leur exactitude, en précision et en robustesse **[28].**

**D.D. James et M. Ling (2018).** Les auteurs utilisent des réseaux de neurones convolutifs (CNN), pour la TDM 3D avec 5 classes : ventricule gauche, ventricule droit, oreillette gauche, oreillette droite et arrière-plan (fond). Ils ont obtenu une précision globale de 87,2%  $\pm$  3,3%. La méthode de segmentation, basée sur l'apprentissage profond, peut fournir un outil automatique, pour la segmentation cardiaque, sur des images CT **[29].**

**Y. Chengqin et W. Wei (2019)**. Les auteurs utilisent une nouvelle méthode 'UNET', qui applique la fusion multi-profondeur, au réseau d'origine, pour une meilleure extraction des informations de contexte. La méthode est appliquée sur des images CT de cœur. Ils obtiennent un score de Dice de 90,73%, ce qui est meilleur que la plupart des méthodes de pointe **[30].**

#### **b) Segmentation des Poumons**

**W. Li et** *al.* **(2008).** Ils proposent une méthode, basée sur la morphologie mathématique, connue pour sa vitesse, afin de segmenter des images CT des poumons. La méthode est divisée en trois étapes principales : (1) la région pulmonaire est extraite des images CT, par seuillage en niveau de gris, (2) la trachée, ou les bronches, sont enlevées des régions pulmonaires, et les frontières pulmonaires sont lissées par opérations morphologiques, et (3) les poumons gauche et droit sont séparés par dilatation. La méthode de segmentation pulmonaire rapide est entièrement automatisée, et présente des avantages, par rapport aux autres méthodes, en termes de rapidité, de robustesse et de précision **[31].**

**G. Mislav et** *al.* **(2011).** Ils utilisent la méthode de croissance de région, pour segmenter les poumons, à partir des images CT. L'algorithme ne donne pas des résultats satisfaits, en cas de lésions attachées à la plèvre, de même qu'il n'est pas précis **[32].**

**1. D. Chesner (2013).** Cette thèse porte sur la classification automatique d'images, acquises par alvéoscopie, une nouvelle technique d'imagerie du poumon profond. L'objectif est la conception et le développement d'un système d'aide au diagnostic, permettant d'aider le praticien à analyser ces images, jamais vu auparavant. Pour cela, il utilise la méthode de classification d'image pixel a pixel, pour segmenter ces images. Les résultats obtenus montrent que la méthode est performante, robuste **[33].**

**S. Muhammad (2013).** Dans cet article, une segmentation pulmonaire automatisée est proposée, qui segmente les poumons, et les autres organes du corps, contenus dans les CT scans. Il utilise l'algorithme Otsu pour la segmentation. Pour affiner les premiers résultats, et éviter la sous-segmentation et la sur-segmentation, des opérations morphologiques sont appliquées. Les résultats indiquent une segmentation réussie de 2757 coupes sur 2920 coupes **[34].**

**Miaofei H. et** *al.* **(2015).** Les auteurs utilisent une méthode de base, basée sur des seuils, pour les organes ayant un fort contraste, avec des structures adjacentes, telles que les poumons, la trachée et la peau. Les résultats de la segmentation ont atteint 94,1% pour les poumons. Divers organes à risque peuvent être segmentés de manière fiable, à partir des tomodensitogrammes, en faisant l'hybridation de méthodes utilisant les approches contours…) **[35].**

**↓ J. Walter et** *al.* **(2019).** Ils utilisent une technique de réseaux contradictoires (méthode d'apprentissage automatique), appelée U-Net-Generative contradictarial Network (U-Net-GAN), pour segmenter des organes, à partir des images scanographiques thoraciques. Cette conception entraîne conjointement un ensemble de U-Nets, en tant que générateurs, et de (FCN) réseaux convolutifs entièrement connectés), en tant que discriminateurs. La méthode donne des bons résultats pour la segmentation des poumons (gauche et droite), du cœur et de l'œsophage **[36].**

**R. Fabiano et B. Ericson (2019).** Ils utilisent l'algorithme ALTIS, pour segmenter des organes thoraciques, à partir des images TDM. ALTIS consiste en une séquence de transformations d'images « Image Foresting Transforms (IFTs), organisées en trois étapes principales : (a) extraction du poumon et de la trachée, (b) estimation des germes, à l'intérieur du fond, de la trachée, du poumon gauche et du poumon droit, et (c) leur délimitation, telle que chaque objet soit défini par une forêt de chemin optimal, enracinée dans ses germes internes. Ils ont comparé ALTIS avec deux méthodes, basées sur des modèles de forme (SOSM-S et MALF), et un algorithme, basé sur la croissance de régions (PTK). La technique donne des résultats très satisfaisant pour la segmentation des poumons et de la trachée artère. Elle est statistiquement plus précise, et considérablement plus rapide que les autres méthodes **[37].**

**Z. Ziang et W. Chengdong (2020).** Une nouvelle architecture CNN est proposée, intégrant le module Inception-Res, et un module convolutionnel fortement connecté, dans l'architecture U-net. Le modèle de réseau proposé consiste en les parties suivantes : d'une part, le bloc Inception-Res est destiné à augmenter la largeur du réseau, en remplaçant les couches convolutives standards ; deuxièmement, le bloc Dense-Inception est conçu, pour extraire des fonctionnalités, et approfondir le réseau, sans paramètres supplémentaires ; troisièmement, le bloc de sous-échantillonnage est adopté, pour réduire la taille des cartes de caractéristiques, afin d'accélérer l'apprentissage, et le bloc de suréchantillonnage est utilisé, pour redimensionner les cartes de caractéristiques. Cet algorithme est utilisé pour segmenter les poumons, à partir des images TDM. Le modèle est évalué à l'aide de trois tâches différentes de segmentation d'images médicales : la segmentation des poumons, la segmentation des vaisseaux sanguins et la segmentation des tumeurs cérébrales. Les résultats expérimentaux démontrent que ce modèle montre de meilleures performances, par rapport aux méthodes existantes **[38].**

#### **c) Segmentation du foie**

**L. Seong-Jae et J. Yong-Yeon (2006).** Dans cet article, les auteurs proposent une nouvelle approche de la segmentation automatique du foie, pour la mesure du volume, dans des images CT séquentielles. Cette méthode analyse la distribution d'intensité de plusieurs échantillons de tomodensitométrie abdominale, et exploite les connaissances a priori, telles que les numéros des images CT, et la localisation du foie, pour identifier les régions cohérentes, qui correspondent au foie. Le schéma proposé utilise un filtre morphologique récursif, avec étiquetage de région et regroupement, pour détecter la plage de recherche, et générer le contour initial du foie. Dans cette plage de recherche, le contour du foie est déformé, en utilisant l'algorithme de recherche, basé sur l'étiquetage, et en suivant les caractéristiques du contour du foie. Enfin, la mesure du volume est effectuée automatiquement sur les régions hépatiques segmentées **[39].**

**A. Belgherbi et A. Bessaid (2011).** La méthode proposée est basée sur les informations anatomiques, et les outils de morphologie mathématique, utilisés dans le domaine du traitement d'images. Dans un premier temps, les auteurs ont essayé de retirer la colonne vertébrale, en appliquant des filtres morphologiques. Cette première étape facilite l'extraction des régions d'intérêt. Elle est réalisée, en utilisant diverses transformations, telles que la reconstruction géodésique. Dans la deuxième étape, ils ont appliqué la ligne de partage des eaux (LPE), contrôlée par marqueurs, pour la segmentation rénale. Des résultats intéressants sont obtenus : 95% pour la sensibilité et 99% pour la spécificité **[40].**

**L. Xuechen et L. Suhuai (2013).** Premièrement, le contraste de l'image originale est amélioré, pour rendre les contours plus clairs ; deuxièmement, l'algorithme FCM, combiné à des connaissances anatomiques antérieures, est utilisé pour extraire automatiquement la région du foie ; troisièmement, la distance régularisée des ensembles de niveaux est utilisée, pour le raffinement ; enfin, des opérations morphologiques sont utilisées en posttraitement. Le résultat montre que la méthode peut atteindre une précision de (0,9986) et une spécificité de (0,9989). Comparée à la méthode standard des ensembles de niveaux, cette méthode est plus efficace pour traiter le problème de sur-segmentation **[41].**

**Antonidoss et K.P. Kaliyamurthie (2014).** Le système proposé pour la segmentation du foie, à partir des images tomodensitométriques, est constitué de trois étapes. Dans la première étape, un pré-traitement est effectué sur les images, pour réduire le bruit, et pour améliorer la qualité d'image. Dans la deuxième étape, le foie est segmenté, à l'aide d'un seuil adaptatif (adaptive threshold) et des traitements morphologiques. Dans la troisième étape, un post-traitement est effectué, pour augmenter le contraste de la région du foie. Des résultats expérimentaux montrent que la technique proposée segmente la région du foie avec précision **[42].**

**I. RAMLA et A. ZAIR (2016).** Elles utilisent une méthode hybride, basée sur l'algorithme FCM, suivi d'une décomposition en ondelettes, pour la segmentation des lésions, au niveau du foie. Un prétraitement a été réalisé, en adaptant l'histogramme de l'image, et en appliquant le filtre médian suivi, de l'élimination du fond. Les résultats sont efficaces, pour un système de diagnostic, et pour la chirurgie assistée par ordinateur **[43].**

**L. Zhe et** *al***. (2019).** Ils utilisent un algorithme, appelé GIU-Net, pour segmenter le foie, à partir des images CT. GIU-Net combine un modèle de réseau de neurones U-Net, amélioré avec une coupe de graphe. Initialement, le foie est segmenté, à partir d'une séquence CT du foie, à l'aide d'un U-Net amélioré, qui donne la carte de distribution de probabilités des régions du foie. Deuxièmement, la coupe de début de segmentation de séquence est sélectionnée, puis les informations du contexte des images de séquence de foie, et la carte de distribution de probabilité du foie sont utilisées, pour construire une fonction d'énergie de coupe de graphe. Enfin, la segmentation se fait, en minimisant la fonction énergie de coupe de graphe. La technique donne des bons résultats **[44].**

#### **d) Segmentation du Pancréas**

**R.R. Holger et L. Jiamin (2016).** Ils présentent une approche ascendante (bottom-up), entièrement automatisée, pour la segmentation du pancréas, à partir d'images TDM abdominales. Il y a quatre étapes dans le système : 1) décomposition des images de coupe CT, en un ensemble de superpixels disjoints, préservant les limites ; 2) calculer des cartes de probabilité de classe de pancréas, via un étiquetage de patch dense ; 3) classer les superpixels, en regroupant à la fois les caractéristiques d'intensité, et de probabilité, pour former des statistiques empiriques, dans des cadres de forêts aléatoires en cascade ; 4) posttraitement simple basé sur la connectivité. Ils sont arrivés à 70% de précision **[45].**

**R.R. Holger et** *al.* **(2016).** Cet article présente une approche ascendante, grossière à fine, pour la segmentation du pancréas, dans les tomodensitomètres abdominaux (TDM). Des réseaux convolutifs (ConvNets) profonds, à plusieurs niveaux, sont utilisés sur les patchs d'image et les régions. L'approche de segmentation des organes est basée sur l'apprentissage en profondeur. L'approche proposée peut être incorporée dans des cadres de segmentation multi-organes, en spécifiant plus les types de tissus **[46].**

**Z. Yuyin et** *al.* **(2016).** Les auteurs proposent une approche grossière à fine, pour segmenter le pancréas, à partir d'images TDM. Ils ont entraîné deux réseaux de neurones profonds, en utilisant différentes régions du volume d'entrée. Le premier, le modèle à grande échelle, prend le volume entier en entrée. Il est utilisé pour localiser approximativement la position spatiale du pancréas. Le second, le modèle à petite échelle, ne voit qu'une petite région d'entrée couvrant le pancréas, éliminant ainsi le bruit de fond, et offrant une segmentation plus précise, en particulier autour des contours du pancréas. La technique donne de faibles résultats pour le pancréas, mais peut être utilisée pour segmenter la rate **[47].**

**R.R. Holger et L. Nathan (2018).** Ils proposent une approche d'apprentissage profond, avec une méthode basée sur une application efficace de réseaux convolutifs, pour segmenter le pancréas, à partir des coupes tomodensitométriques. L'algorithme montre de bonnes performances pour la segmentation du pancréas **[48].**

#### **e) Segmentation de la Rate**

**B. Alireza et M. Hassan (2010).** L'article propose un algorithme automatique, pour l'extraction de la zone de la rate, dans des images IRM. Ils utilisent l'algorithme de la ligne de partage des eaux, pour la segmentation d'images. Pour surmonter le problème de la sursegmentation par la LPE, les auteurs utilisent les réseaux de neurones, combinés avec l'algorithme de la ligne de partage des eaux, pour la segmentation d'images **[49].**

**G.L. Marius et K.S. Jesse (2010).** Cet article propose l'extraction de biomarqueurs d'imagerie, par la segmentation automatisée du foie et de la rate, impliquant une combinaison de statistiques d'apparence/amélioration, de forme et de localisation. Des atlas probabilistes normalisés du foie et de la rate ont été construits, à partir d'une population de patients. Pour l'estimation grossière des organes, les modèles moyens du foie et de la rate ont été alignés, sur l'image tomodensitométrique, à contraste amélioré du patient. Cette estimation a été améliorée par un contour actif géodésique GAC. L'algorithme est robuste, pour segmenter les foies et les rates normaux et pathologiques (Présence de tumeurs et de changements morphologiques) **[50].**

**G.L. Marius et** *al.* **(2013).** Cet article évalue la précision et les avantages du volume de la rate (splénique), par rapport aux méthodes qualitatives subjectives, et quantitatives plus simples, dans l'évaluation de la splénomégalie. La méthode implique une combinaison de statistiques d'apparence, de forme et d'emplacement, pour segmenter la rate. Pour l'estimation grossière, les modèles moyens d'un atlas de la rate ont été alignés sur les images CT à contraste amélioré du patient, via un recalage rigide, affine et non rigide. L'estimation a été améliorée par un contour actif géodésique, un front déformable tridimensionnel, qui s'adapte à l'aspect, et à la forme de la rate. La segmentation automatisée des rates était robuste avec une sensibilité de 91.33% et une spécificité de 86.66%, par rapport aux expertises radiologiques). Il n'y avait pas de différences significatives entre les segmentations manuelles et automatisées pour les sous-groupes sains / pathologiques **[51].**

#### **f) Segmentation des Reins**

**R. Cuingnet et R. Prevost (2012).** Cet article présente une méthode entièrement automatique, pour détecter et segmenter les deux reins, dans n'importe quel volume de tomodensitométrie, en utilisant des forêts de régression aléatoire et de classification. La méthode a été validée sur une base de données très hétérogène, de 233 tomodensitogrammes, de 89 patients. 80% des reins ont été détecté et segmenté avec une précision (coefficient de Dice > 0,90) en quelques secondes, par volume **[52].**

37

**P. Natarajan et** *al.* **(2013).** Les auteurs proposent une approche efficace, pour l'extraction des reins, sur des images TDM de l'abdomen. L'approche est divisée en deux étapes. Dans la première étape, un procédé d'évaluation de modèle a été mis au point, pour l'extraction de la région désirée dans l'image, en fonction des propriétés d'un organe. La deuxième étape utilise le concept des valeurs d'intensité d'un pixel, et sépare la région désirée de l'image originale, sur la base d'une plage de seuil calculée. De plus, ils utilisent un ensemble d'opérations morphologiques, pour éliminer le bruit d'une image, et pour une segmentation fine des reins **[53].**

**N. Mekhaldi (2014).** Elle utilise la méthode d'apprentissage profond et les algorithmes génétiques, pour segmenter des images tomodensitométriques des reins, et la technique SPLIT/MERGE, qui a pour but l'extraction des Kystes rénaux. L'approche fournit une bonne segmentation des reins **[54].**

**S. Mohamed et K. Fahmi (2015).** Ils proposent la méthode de LEVEL-SET, pour la segmentation des reins, à partir des images IRM. Les résultats sur les données in vivo ont montré une bonne segmentation du rein, par l'utilisation de l'approche proposée, par rapport à d'autres méthodes, basées sur des ensembles de niveaux, qui exploitent uniquement l'intensité de l'image **[55].**

**S. Kanishka et** *al***. (2017).** Une méthode de segmentation des images CT automatisée, basée sur le deep learning, a été proposé par les auteurs, pour le calcul du volume rénal total (TKV), sur un ensemble de données de tomodensitométrie (CT), de patients atteints de la maladie polykystique rénale autosomique dominante (PKRAD), présentant une insuffisance rénale, légère à modérée ou sévère. Le temps requis pour la prédiction de la segmentation, à l'aide de la méthode de segmentation automatisée, est seulement de quelques secondes par acquisition de CT patient, alors que la segmentation manuelle des experts exige environ 30 minutes par patient. La méthode fournit des images à haute résolution ; cela peut réduire considérablement le temps de calcul du TKV, pour tracer manuellement chaque section du rein, et aussi, capturer de plus petits changements de TKV. Comme futur travail, la méthode automatisée peut être entrainée sur d'autres organes affectés, tels que le foie polykystique, pour le calcul du volume hépatique dans la PKRAD. L'étude effectue uniquement l'analyse sur CT. Des travaux futurs sont nécessaires pour étendre la méthode proposée à l'IRM **[56].**

**A.R. Al-Shamasneh et P. Shivakumara (2020)**. Dans cette étude, les auteurs proposent un nouveau modèle de segmentation des reins, à partir d'images, à faible contraste et dégradées. Le modèle proposé exploite la propriété spéciale du calcul fractionnaire, dans le maintien des caractéristiques de contour à haute fréquence, tout en améliorant les détails de la texture à basse fréquence dans les zones lisses. Ce modèle a produit des résultats expérimentaux favorables, par rapport aux méthodes existantes, en termes de sensibilité qui égale 93.79%, de précision= 98.98%, d'Indice de Jaccard de 90.11% et de coefficient de Dice de 92.70% **[57].**

# **2.5 Choix de Méthode**

Après l'exploration des différentes méthodes, liée à notre problématique, nous avons opté pour la méthode de la ligne de partage des eaux, pour augmenter la qualité de l'image et assurer la séparation des objets, et la méthode U-net pour faire la segmentation des organes thoraciques, En raison de la précision de ses résultats, et pour son traitement de tous types d'images en particulier les images CT.

39

# **2.6 Discussion**

Dans ce chapitre, nous avons donné une vue globale sur la segmentation d'image. Puis, nous avons présenté différentes techniques et méthodes, mis en évidence, dans le domaine de la segmentation des images CT thoracique. Dans le chapitre suivant, nous présenterons en détail chacune des méthodes adoptées.

# **Chapitre 3**

# **Les outils mathématiques utilisés**

Dans ce chapitre, nous allons présenter et expliquer les outils utilisés dans notre méthode.

# **3.1 Morphologie mathématique**

La morphologie mathématique représente l'ensemble des règles mathématiques, utilisées pour la description des formes. La morphologie mathématique est une théorie, essentiellement non linéaire, utilisée, en particulier, en analyse d'images, et dont le but est l'étude des objets, en fonction de leur forme, de leur taille, des relations avec leur voisinage (en particulier topologiques), de leur texture, et de leurs niveaux de gris ou de leur couleur.

L'analyse d'images par la morphologie mathématique remonte aux années soixante. Elle a été développée, à l'origine, à l'école des Mines de Paris. Cette théorie a été initialement introduite en sciences des matériaux par **J. Serra** et **G. Matheron**, pour analyser des objets, au travers de leur texture. Les outils proposés ont été développés, au départ, pour traiter des images binaires. Elle a connu durant ces deux dernières décennies de nombreux développements, tant sur le plan théorique que pratique. Elle couvre aujourd'hui un éventail de champs d'application, assez large, touchant notamment à la robotique et la vision industrielle, l'imagerie médicale ou encore le multimédia.

# **3.2 Notions fondamentales de la morphologie mathématique**

# **3.2.1 Structure de base**

L'érosion et la dilatation sont les lettres de l'alphabet morphologique. Ces lettres sont combinées, pour créer les mots du langage morphologique. La résolution des problèmes d'analyse d'images, avec des opérateurs morphologiques, consiste à construire des phrases correctes, utilisant le vocabulaire morphologique. Ceci illustre aussi la différence entre un expert et un novice : l'expert sait combiner les mots pour construire des phrases, alors que le novice connaît seulement les mots.

La morphologie mathématique s'appuie sur le concept de treillis complet. Un treillis complet est un ensemble non vide, muni d'une relation d'ordre partiel, et dont tout sousensemble possède un infinimum et un supremum **[58]**.

41

Un treillis  $(E, \leq)$  est la donnée d'un ensemble de E (l'espace), muni d'une relation d'ordre  $\leq$ , réflexive  $(x \leq y)$ , antisymétrique  $(x \leq y \in t \text{ } y \leq x \Rightarrow x=y)$  et transitive  $(x \leq y \in t \text{ } y \leq z \Rightarrow$ x≤z), telle que, pour deux éléments x et y, on peut définir un grand élément x∨y et un petit élément ∧ (Figure 3.1) **[59].**

# **3.2.2 Définition**

 $(E, ≤)$  est un treillis complet, si tout  $D ⊂ E$ , sup(D) et inf(D) existent **[60].** 

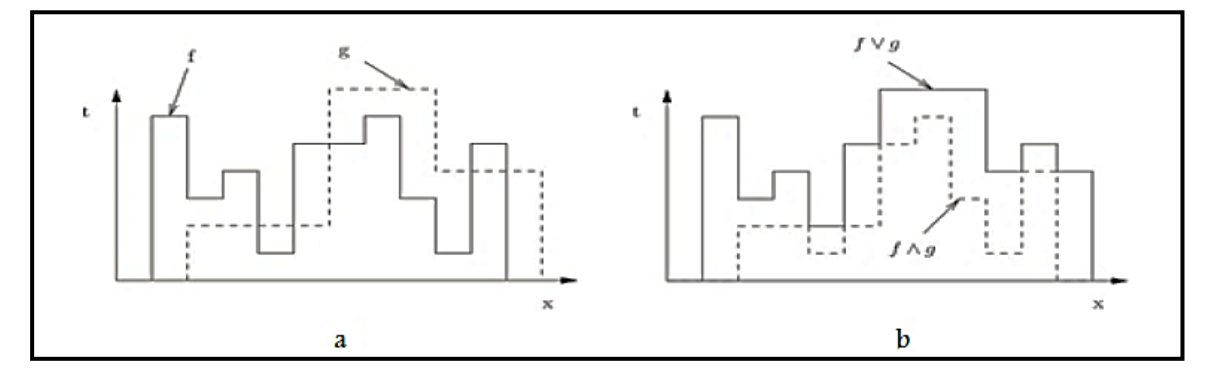

 **Figure 3-1: Un treillis ; (a) fonctions f et g, (b) supremum et infinimum.**

Deux sortes de treillis sont couramment utilisées en imagerie :

- **Morphologie mathématique ensembliste (le treillis des ensembles).**
- **Morphologie mathématique fonctionnelle (le treillis des fonctions).**

## **3.2.3 Morphologie mathématique ensembliste**

Elle porte sur des images binaires. La structure classique, pour les opérations sur des images binaires est : l'ordre est équivalant à ⊆, infimum à ∩ et supremum à ∪. On vérifie une relation ensembliste (union, intersection) de l'élément structurant ES, avec les éléments de l'image. Le résultat de la transformation est une nouvelle image binaire, composée des points, qui satisfont la relation.

## **3.2.4 Morphologie mathématique fonctionnelle**

À la différence de la morphologie mathématique ensembliste, la morphologie mathématique fonctionnelle s'applique aux images en niveaux de gris. Les transformations morphologiques sont généralisées, et s'appliquent sur des fonctions, et la structure du treillis

des fonctions numériques (image en niveaux de gris) est la suivante : l'ordre est équivalent à ≤, infimum à ∧ et le supremum à ∨ **[61].**

Le principe de base de la morphologie mathématique ensembliste est de comparer l'image à analyser, par rapport à un ensemble de géométrie prédéfini (carré, rectangle, cercle...). Le motif géométrique est appelé élément structurant (ES). Cet ensemble de géométrie est déplacé dans l'image, de façon à ce que son centre occupe toutes les positions de l'espace (les pixels p).

Avant de lister les opérateurs morphologiques "basiques", nous présentons dans le paragraphe suivant la notion d'élément structurant (ES) en morphologie mathématique **[62].**

## **3.2.5 Eléments structurants**

Dans la pratique de la morphologie mathématique, on étudie souvent les images (binaires ou niveaux de gris), à l'aide d'un ensemble B, que l'on connaît a priori, et que l'on adapte à nos besoins. Cet ensemble B est appelé un élément structurant. La **Figure 3.2** présente quelques éléments structurants classiques.

Soit X une image binaire, c'est-à-dire un sous-ensemble de E, et B un élément structurant. Le translaté de X, par p  $\in$  E, est l'ensemble  $X_p = \{x+p, x \in X\}$ 

Un élément structurant B possède les caractéristiques suivantes :

- Il possède une forme (géométrie connue) ;
- Cette forme a une taille  $\lambda$ ;
- Cet élément est repéré par son origine o.

La forme et la taille de l'élément structurant doivent être adaptées aux propriétés géométriques des objets de l'image. Par exemple, des éléments structurants linéaires conviennent pour l'extraction des objets linéaires.

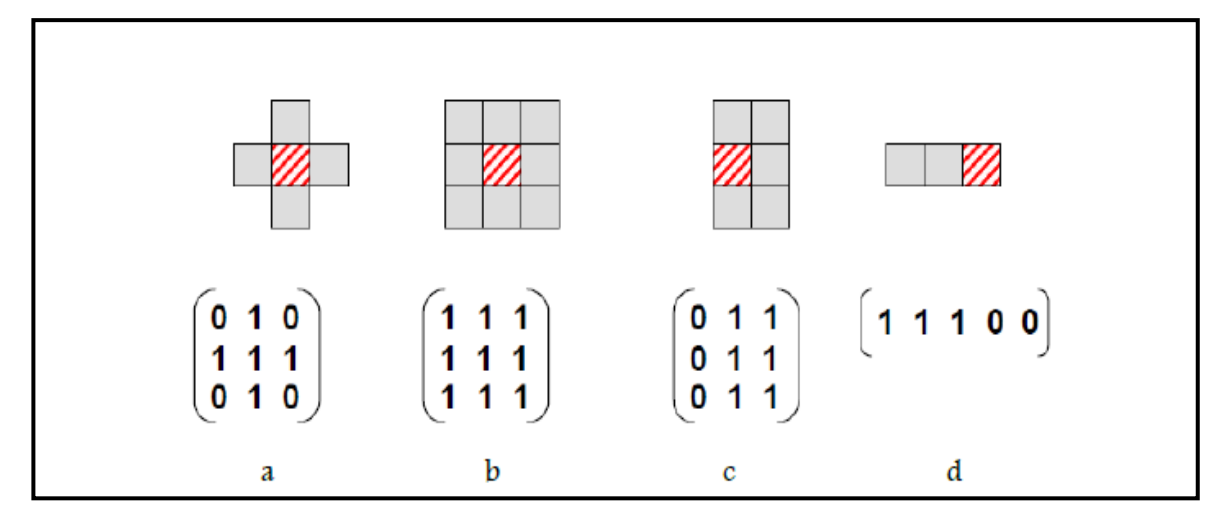

**Figure 3-2: Exemples d'élément structurants**

**Les éléments (a) et (b) sont symétriques, et isotropes, et sont appelés éléments structurants 3x3 en 4-connexité (a) et en 8-connexité (b). Les éléments (c) et (d) sont asymétriques.**

Pour bien rendre compte de cette asymétrie, les matrices correspondantes se doivent, d'être centrées sur le point central de l'outil.

# **3.3 Opérations morphologiques binaires**

La transformation par érosion est la première qui a été proposée ; c'est la plus importante, avec la dilatation. Nous allons détailler dans les sections qui suivent, les opérateurs de base en morphologie mathématique.

# **3.3.1 Erosion**

Son origine remonte à **Hadwiger.** Ce concept a été repris par **Matheron**, puis développé par **Serra [63] [64].** L'érosion est l'un des opérateurs de base, qui réduit les petites structures claires, et qui élargit les zones sombres. Par conséquent, les objets qui sont plus petits que l'élément structurant vont disparaître.

L'élément Bx est repéré par son centre, et placé en x dans l'espace. Il est ensuite déplacé, de telle sorte que son centre occupe successivement toutes les positions x de l'espace. L'ensemble des positions x forme un nouvel ensemble Y, appelé éroder de X par B. Cet ensemble satisfait l'équation  $Y = \{x | B_x \subset X\}$ 

**Définition** : l'érodé de l'ensemble X, par l'élément structurant B, est la différence de Minkowski, entre X et B. On note :

44

$$
\varepsilon B = X \ominus B = \{ b \in E | B_b \subset X \} = \cap b \in B X - b \tag{3.1}
$$

#### **3.3.2 Dilatation**

La transformation par dilatation se définit de manière analogue. Elle a été introduite par **H. Minkowski**, et développée par **G. Matheron** et **J. Serra**. La dilatation consiste à déplacer l'élément structurant sur chaque pixel de l'image, et à regarder si l'élément structurant « touche » (ou plus formellement intersecte) la structure d'intérêt. Le résultat est une structure qui plus grosse que la structure d'origine. En fonction de la taille de l'élément structurant, certaines particules peuvent se trouver connectées, et certains trous disparaître.

**Définition** : Soit X un sous-ensemble de E. La dilatation morphologique, avec l'élément structurant B, est définie comme la somme de Minkowski **[65]** :

$$
\delta B = X \oplus B = \{x + b \mid b \in B, x \in X\} = \cup x \in x B_x \tag{3.2}
$$

#### **Propriétés de l'érosion et de la dilation**

Dualité : l'érosion et la dilation sont des opérations duales :

$$
(\varepsilon(f))^c = \delta(f^c) \tag{3.3}
$$

Croissance : l'érosion et la dilatation sont des opérations croissantes :

$$
f \le g \begin{cases} \varepsilon(f) \le \varepsilon(g) \\ \delta(f) \le \delta(g) \end{cases}
$$
 (3.4)

Extensivité : la dilatation est extensive, et l'érosion est anti-extensive.

L'érosion et la dilatation seules, ne permettent pas de mettre en évidence des caractéristiques très intéressantes des images. En utilisant ces deux opérateurs, on peut obtenir différentes combinaisons, qui représentent des opérateurs morphologiques dérivés.

## **3.3.3 Ouverture morphologique**

L'ouverture est réalisée, en appliquant une érosion de l'image X, par l'élément structurant B, suivie d'une dilatation. Elle est souvent notée *X*∘*B* [65].

**Définition** : soit X une image, et B l'élément structurant. L'ouverture morphologique est définie pour les images binaire, par **:**

$$
X \circ B = (X \ominus B) \oplus B = \bigcup \{Bb, \in E \text{ et } Bb \subseteq X\}
$$
\n(3.5)

L'ensemble à traiter diffère de l'ensemble initial : l'image après l'ouverture est plus régulière, et moins riche en détails, que l'ensemble de départ. La transformation par ouverture adouci donc les contours.

## **3.3.4 Fermeture morphologique**

L'opération duale de l'ouverture, qui correspond à la fermeture morphologique, se définit comme une combinaison d'une dilatation, suivie d'une érosion. Elle est couramment notée X • B **[65].**

**Définition** : la fermeture de l'image X, par l'élément structurant B⊆E, est définie par :

$$
X \circ B = (X \oplus B) \ominus B \tag{3.6}
$$

Il s'agit bien de l'opération duale de l'ouverture pour la complémentation. La fermeture effectue une opération de filtrage similaire à celle effectué par l'ouverture, mais sur le complément de l'ensemble.

## **3.3.5 Propriétés de l'ouverture et de la fermeture**

Par construction, l'ouverture et la fermeture respectent les quatre principes de toute transformation morphologique. Concernant les propriétés algébriques, citons les propriétés suivantes, qui sont toutes duales, pour l'ouverture et la fermeture :

• L'ouverture et la fermeture sont des transformations croissantes. Si  $X \subseteq Y$  alors

$$
(X \circ B) \subseteq (Y \circ B)et(XB) \subseteq (YB)
$$
\n(3.7)

L'ouverture est anti-extensive, alors que la fermeture est extensive

$$
(X \circ B) \subseteq X, X \subseteq (XB)
$$
\n
$$
(3.8)
$$

 L'ouverture et la fermeture sont des opérateurs idempotents (ou opérateurs de projection), ce qui revient à dire que :

$$
X \circ B = \cup \{B_p \mid p \in \varepsilon \quad \text{et } B_p \subseteq X\} \tag{3.9}
$$

# **3.4 Filtres morphologiques**

L'amélioration d'image consiste en un ensemble de méthodes, destinées, soit à améliorer l'aspect visuel d'une image, soit à la simplifier, pour d'autres traitements (segmentation, reconnaissance de forme...). Dans un premier temps, les filtres linéaires, simples d'implémentation, et se prêtant bien à l'étude analytique complète, ont été largement utilisés comme outils de traitement d'images. Le principal inconvénient des filtres linéaires (basés sur le produit de convolution), est que la réduction du bruit s'accompagne d'un étalement des transitions entre régions. Cependant, ces filtres ont été progressivement remplacés par des techniques de filtrage non linéaire, caractérisé par de meilleures performances, tant en réduction de bruit, qu'en préservation de contours. L'approche basée sur la morphologie mathématique, est particulièrement intéressante, car les filtres morphologique (filtres connexes) sont des filtres non linéaires, très utiles pour la simplification des images. En effet, ces opérateurs ont la propriété de préserver les structures majeures, et leur qualité visuelle. Ainsi, ce type de filtrage est relativement simple, robuste, et adapté à des images quelconques.

Nous rappelons, tout d'abord, les opérateurs et les composantes connexes, avant d'introduire les versions géodésiques, car la reconstruction géodésique est la base de la plupart des opérateurs connexes **[65].**

### **3.4.1 Opérateurs et composantes connexes**

Les opérateurs connexes ont pour but de simplifier l'image, tout en préservant les contours pertinents, pour la segmentation.

Une segmentation morphologique comprend trois étapes : la simplification de l'image, la détermination des marqueurs, et la définition du contour. L'objectif de la simplification d'image est de supprimer les informations inutiles. L'extraction de marqueurs, identifie la

47

présence de régions homogènes. Il en résulte un ensemble de composantes connexes, indiquant l'intérieur des régions. Enfin, la définition du contour, localise précisément les transitions entre les régions, précédemment extraites. Cette troisième étape est classiquement réalisée par l'algorithme, que l'on appelle la ligne de partage des eaux **[25].**

#### **a) Opérateurs connexes pour les ensembles**

**Définition :** l'opérateur ψ est dit connexe, si pour tous ensemble A, la différence symétrique A  $\Delta \Psi(A)$ , se compose exclusivement de composantes connexes de A, ou de son complément  $A^C$ . Cela signifie que l'opérateur agit uniquement, en préservant, ou en supprimant, les composantes connexes. Les contours sont, soit supprimés ou conservés, mais jamais déformés ou crées.

#### **b) Opérateurs connexes pour fonctions**

**Définition :** Un opérateur *Ψ,* agissant sur les fonctions en niveaux de gris, est dit connexe si, pour toute fonction f, la partition de zones plates de *Ψ* (f) est moins fine que la partition des zones plates de f. En d'autres termes, les zones plates de la fonction f, sont incluses dans les zones plates de *Ψ*(f).

#### **c) Ensemble des zones plates en niveaux de gris**

**Définition :** l'ensemble des zones plates, en niveaux de gris, de la fonction f, est l'ensemble des plus grandes composantes connexes de l'espace, où f est constante.

## **3.4.2 Reconstruction géodésique**

Cette technique est considérée comme un filtre non linéaire (filtres connexes), en fonction de la morphologie mathématique. Il est l'un des outils, les plus utilisés, pour construire les filtres morphologiques.

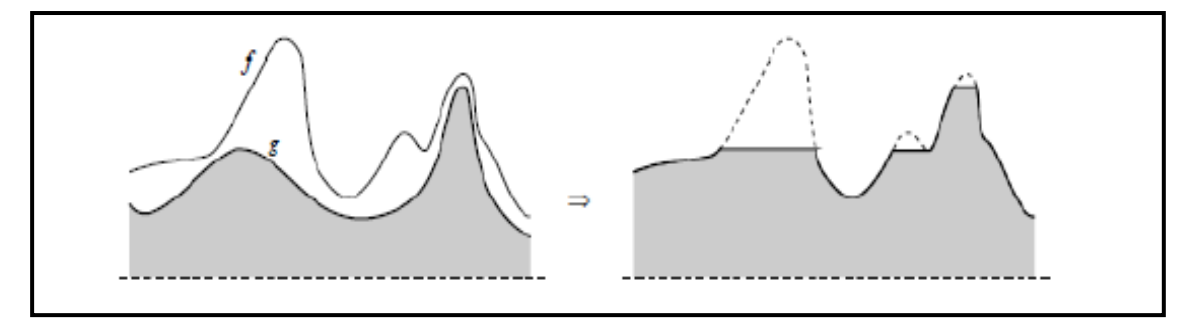

 **Figure 3-3 : Reconstruction en niveaux de gris de masque f et marqueur g.**

## **3.4.3 Filtre de contraste**

La reconstruction consiste à fournir un procédé très efficace, pour extraire les maxima et les minima régionaux, à partir d'images, en niveaux de gris. En outre, la technique s'étend à la détermination de 'structures maximales' que nous appelons h-dômes, et 'structures minimales' que nous appelons h-bassins (**Figure 3.4**). Examinons brièvement la notion de maxima et minima régional.

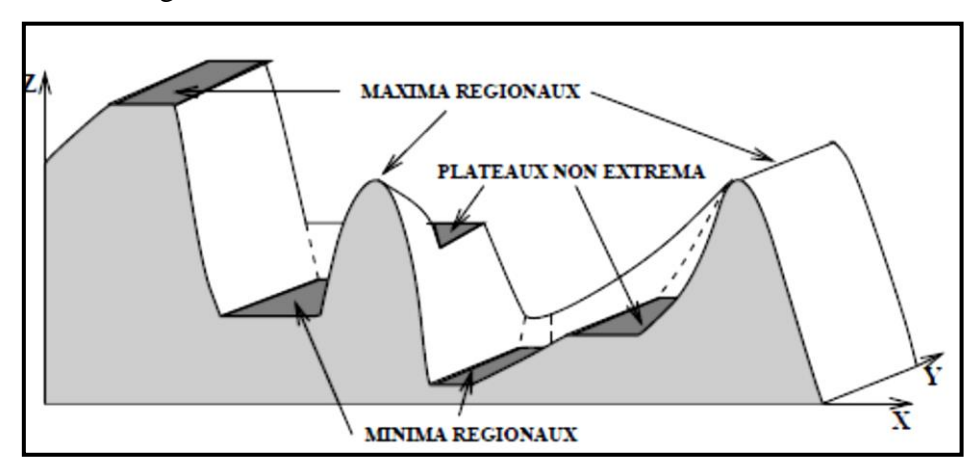

**Figure 3-4: Extrema d'une image.**

### **a) Maxima et minima régionaux**

Un maximum régional *M* (respectivement minimum), d'une image *f*, est un plateau, sans voisins, de niveau supérieur (inférieur) à f(M). On note : Max-reg (*f*), (Min-reg (*f*)) l'ensemble des maxima (minima) régionaux de *f*.

**Définition :** Formellement, M⊆ℝ2 est un maximum régional (ou minimum) de *f*, si et seulement s'il existe  $V_M$ , un voisinage de M, satisfaisant respectivement :

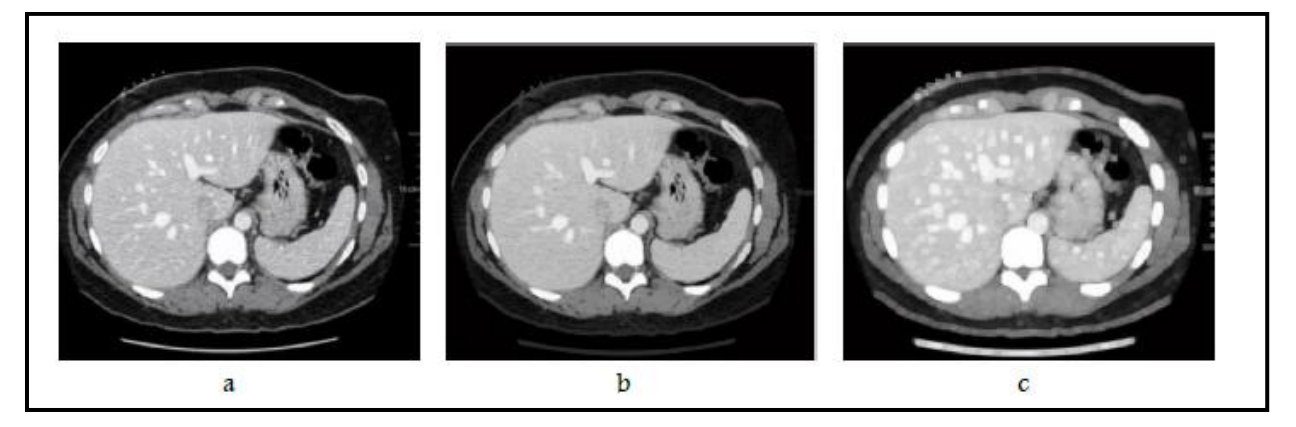

**Figure 3-5: (a) image originale, (b) ouverture par reconstruction (c) fermeture par reconstruction.**

$$
\forall y \in V_M \setminus \{M\} f(y) < f(M) \tag{3.10}
$$

$$
\forall y \in V_M \setminus \{M\} f(M) < f(y) \tag{3.11}
$$

Les maximas régionaux de f sont les sommets de la surface topographique : ils marquent donc les structures claires de l'image **Figure 3. 6. b.** Les minimas régionaux sont situés au fond des vallées et marquent les structures sombres de l'image **Figure 3. 6. c [25].**

#### **b) Extraction des extrema d'une image**

Le but de l'amélioration du contraste, dans l'image, est d'améliorer la différence entre les objets et le fond, pour les distinguer.

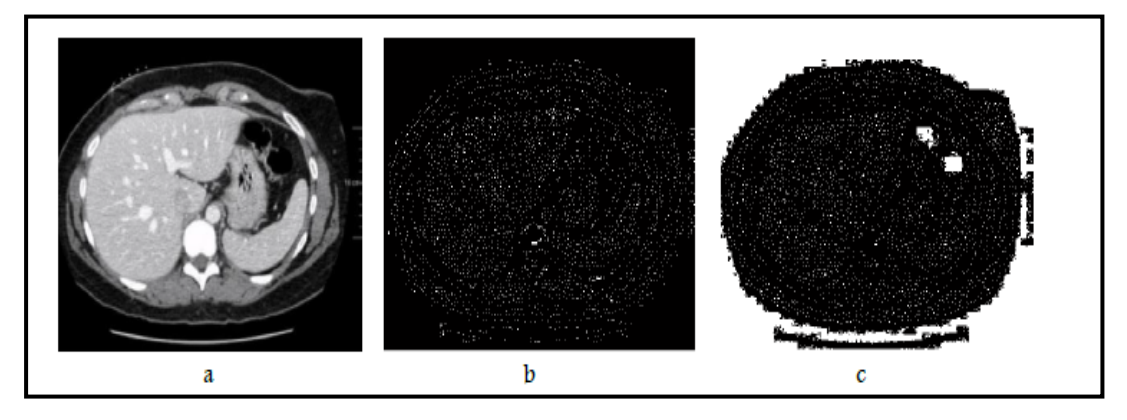

**Figure 3-6: Maxima et les minima régionaux**

**(a) Image originale, (b) les maximas régionaux de l'image originale, (c) les minimas régionaux.**

Les filtres de contraste, H-minima ou H-maxima, sont des outils puissants en morphologie mathématique, pour supprimer les minima et les maximas indésirables

**Définition H-maxima :** Pour extraire les maximas régionaux de *f*, il suffit donc d'effectuer une reconstruction de *f,* par dilatation géodésique de (*f − h*) sous *f,* et de soustraire le résultat de *f* :

$$
H_{max}(f) = f - \delta^{\infty}(f - h)
$$
\n(3.12)

Où *h* représente la profondeur.

**Définition H-minima :** L'extraction des minima régionaux de *f,* relève du même procédé appliqué à (−*f*) ; on peut également effectuer une reconstruction géodésique par érosion de

 $(f + h)$ , au-dessus de f :

$$
H_{min}(f) = \varepsilon^{\infty}(f + h) - f \tag{3.13}
$$

La **Figure 3.7** illustre les *Hmax* ou h-dômes.

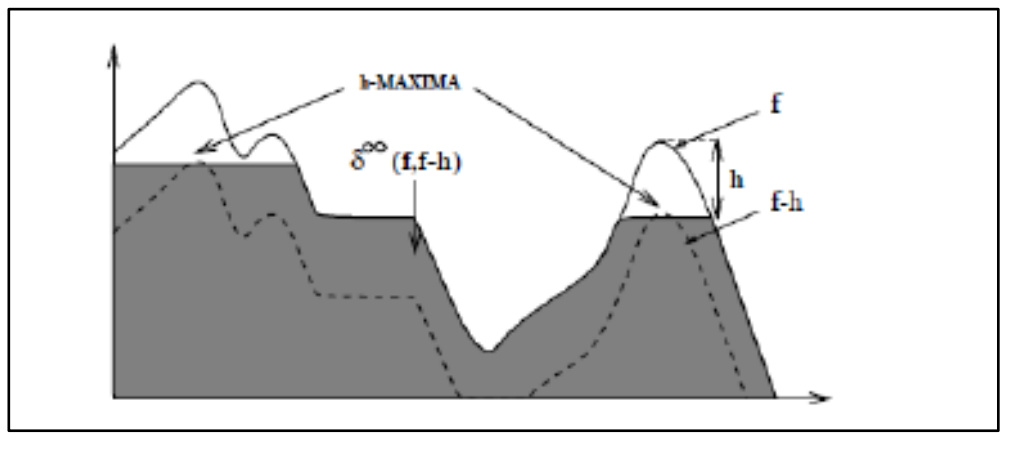

**Figure 3-7: Extraction des h-Maxima de l'image par reconstruction.**

En imagerie médicale, les filtres de contraste peuvent être utilisés, pour faire ressortir des zones sombres, entourées de zones claires (tumeur, kyste ...).

Le filtre de contraste *Hmax* permet d'éliminer les zones contrastées, comme les vaisseaux sanguins. Les **Figures 3.8.a, 3.8.b et 3.8.c** illustrent un exemple de filtre de contraste *Hmax,* pour différentes valeurs du seuil *h*. Ces exemples montrent l'influence du choix du paramètre *h*. Le choix de la valeur de *h* est important, pour assurer une excellente suppression des objets contrastés.

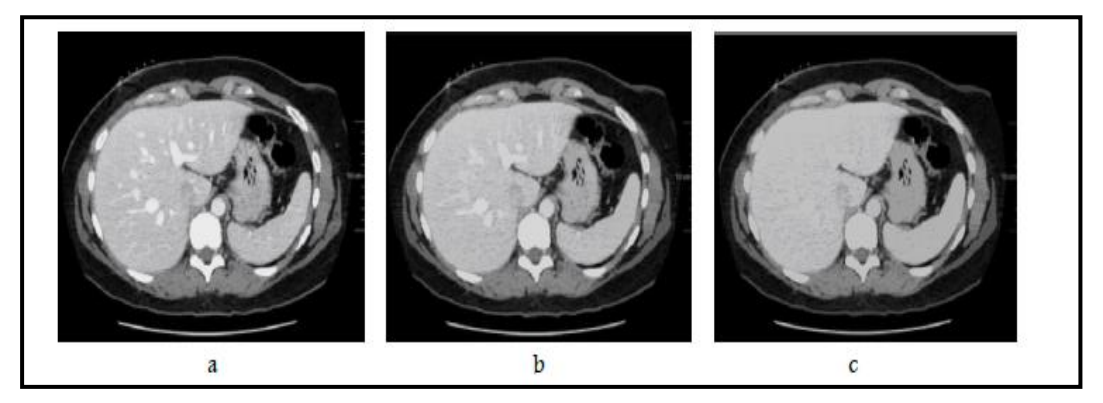

**Figure 3-8 : Application du filtre de contraste** *Hmax* **pour différents seuils (a) : image originale, (b) : image filtrée avec un seuil de 0.2, (c) : image filtrée avec un seuil de 0.32**

En utilisant *H-minima*, les minimas, dont la profondeur est inférieure ou égale à la valeur *h,* sont supprimés. La valeur *h* a une influence directe sur le nombre de régions segmentées. Plus la valeur de *h* est grande, plus le nombre de régions segmentées est réduit.

## **3.4.4 Filtres alternés séquentiels**

La théorie du filtrage morphologique permet de nous aider à réaliser des compositions, de manière efficace. En particulier, on peut introduire, ce que l'on appelle les filtres alternés séquentiels (FAS). **Sternberg (1986)** a introduit une nouvelle classe de filtres morphologiques appelés FAS, qui se composent des opérations itératives d'ouverture et de fermeture, avec des éléments structurants, de tailles croissantes. **Schonfeld et Gautsias (1991)** ont montré que les FASs sont les meilleurs, dans la préservation de structures d'images binaires. Les FASs ont été utilisés avec succès dans une variété d'applications, telles que la télédétection et l'imagerie médicale. Deux types de FAS sont définis ici, FAS blanc et FAS noir **[65].**

#### **a) Filtre alterné séquentiel blanc**

**Définition du FAS blanc : le FAS blanc est défini comme suit :** 

$$
\Phi(f) = \varphi^1 \gamma^1 \varphi^2 \gamma^2 \varphi^3 \gamma^3 \dots \dots \varphi^n \gamma^n \tag{3.14}
$$

Où  $\nu$  désigne l'ouverture et  $\varphi$  la fermeture.

FAS blanc ouvre l'objet de l'image avec le plus petit élément structurant ES, et ferme le résultat précédent avec le même ES. On ouvre alors à nouveau le résultat précédent avec un ES de plus grande taille, et on le ferme à nouveau avec le même ES, etc.

#### **b) Filtre alterné séquentiel noir**

**Définition de FAS noir :** Le FAS noir est l'opération duale du FAS blanc. Chaque étape est la même que celle du FAS blanc, sauf que le FAS noire commence par une opération de fermeture, au lieu d'une ouverture. Le FAS noir est défini par :

$$
\Psi(f) = \gamma^1 \varphi^1 \gamma^2 \varphi^2 \gamma^3 \varphi^3 \dots \dots \gamma^n \varphi^n \tag{3.15}
$$

Les filtres alternatifs séquentiels peuvent diminuer l'importance du bruit d'acquisition dans les images, aussi bien binaires, qu'en niveaux de gris, facilitant ainsi une étape ultérieure de segmentation. D'autre part, les filtres alternés séquentiels, étant des compositions d'opérations à base d'ES, on peut, en jouant sur ces ES, augmenter, préserver ou éliminer des formes que l'on souhaite, en fonction du choix de ES. Si un résultat précis est souhaité, seul le

petit ES sera appliqué (**Figure 3.9.b et 3.9.c**). Sinon, des mesures de filtrage seront répétées, jusqu'à ce que le résultat souhaité soit obtenu.

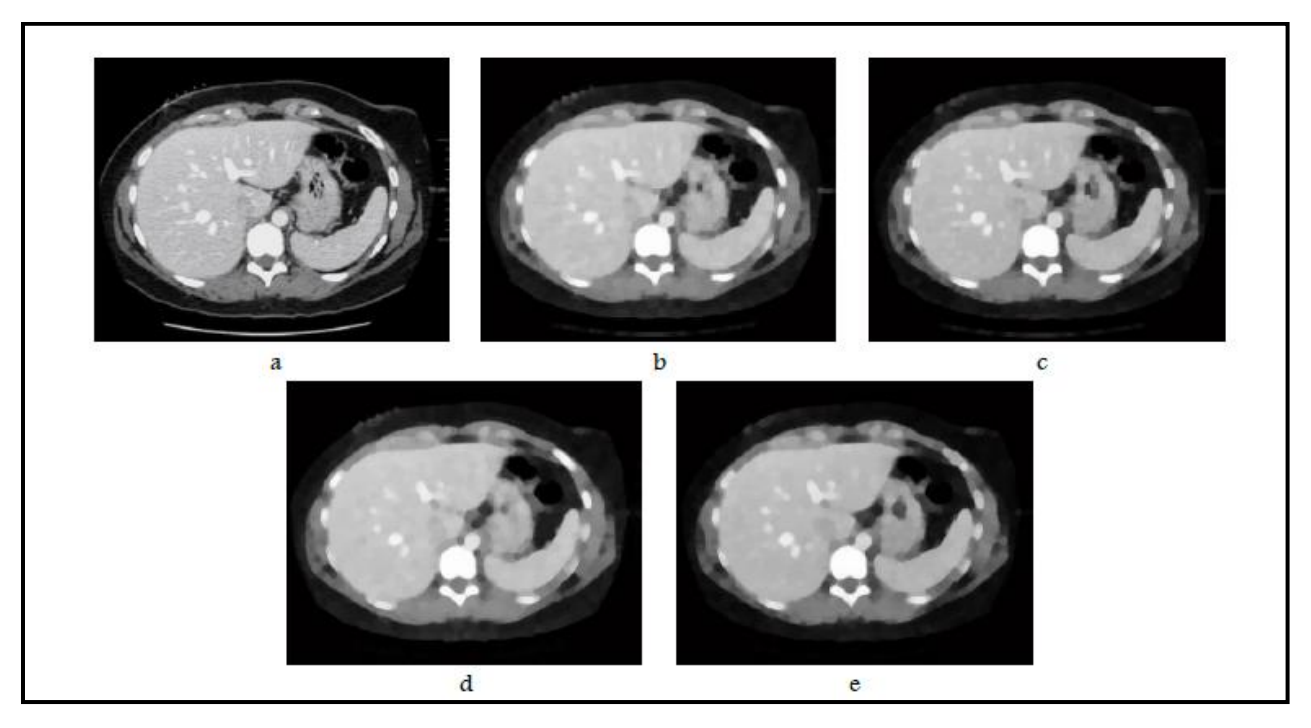

**Figure 3-9 : Filtres alternés séquentiels.**

**(a) Image originale, (b) et (c) FAS noir et blanc, respectivement avec un élément structurant disque, de taille =1 et n=2, (d) et (e) FAS noir et blanc, respectivement avec un élément structurant disque de taille =2 et n=2.** 

# **3.4.5 Ouverture et fermeture surfacique**

Souvent, une ouverture morphologique simple (respectivement fermeture), avec des disques ou des approximations de disques, sont adéquats pour le filtrage des particules claires (respectivement sombres), à partir d'images en niveaux de gris, sans endommager les structures restantes. Toutefois, lorsque les structures, qui doivent être préservées, sont des objets allongés, ils peuvent être totalement ou partiellement enlevés par ces opérations. Dans la présente section, nous décrivons une solution alternative, en utilisant les concepts d'ouvertures et de fermetures surfaciques.

L'ouverture et la fermeture, par un élément structurant, déforment l'objet. L'ouverture ou la fermeture surfacique n'ont pas ce défaut.

Dans une image binaire, avec une connexité spécifiée, une ouverture surfacique  $\gamma$  asupprime toutes les composantes connexes, avec une superficie (nombre de pixels) inférieure  $\lambda$  spécifique.

#### **a) Ouverture surfacique binaire**

**Définition :** Il peut être démontré que cette opération est égale à la réunion de toutes les ouvertures, avec des éléments structurants connexes, de superficie égale à  $\lambda$ :

$$
\gamma \lambda = V_i \{ \gamma_{Bi} \mid Bi \; est \; connexe \; et \; la \; superficie \; S(Bi) = \lambda \}
$$
\n(3.16)

Où  $vBi$  désigne une ouverture par Bi, et (Bi) est la surface de Bi.

Une ouverture surfacique enlève les composantes connexes, dont l'aire est inférieure à un seuil donné λ. La **Figure 3.10** montre un exemple d'ouverture surfacique, pour une image binaire, pour différents seuils de la superficie  $\lambda$  [65].

#### **b) Fermeture surfacique binaire**

**Définition :** la fermeture surfacique, de paramètre  $\lambda$ >0 de B⊂E, est donnée par :

$$
\phi \lambda = [\gamma \lambda (Bc)] c \tag{3.17}
$$

Où  $B^C$  est le complément de B dans E

Comme la duale de l'ouverture surfacique, la fermeture surfacique remplit les trous d'un ensemble, dont les aires sont strictement inférieures à celle du paramètre λ.

#### **c) Ouverture surfacique en niveaux de gris**

L'ouverture surfacique en niveaux de gris est un autre filtre connexe. Elle est définie, de manière analogue au cas binaire. L'ouverture surfacique, de paramètre de taille λ, d'une image en niveaux, supprime tous les morceaux, dont la superficie est inférieure à λ.

**Définition :** pour une correspondance  $f: X \to E$ , l'ouverture surfacique  $\gamma_{\lambda}(f)$  est donnée par :

$$
(\gamma \lambda(f)) (x) = \sup \{ h \le f(x) | \ \text{la superficie } (\gamma \lambda(T_h(f)) \ge \lambda \}
$$
 (3.18)

Dans cette définition,  $Th(f)$  représente le seuil de f à valeur  $h : T_h(f) = \{x \in E | f(x) \geq h\}$
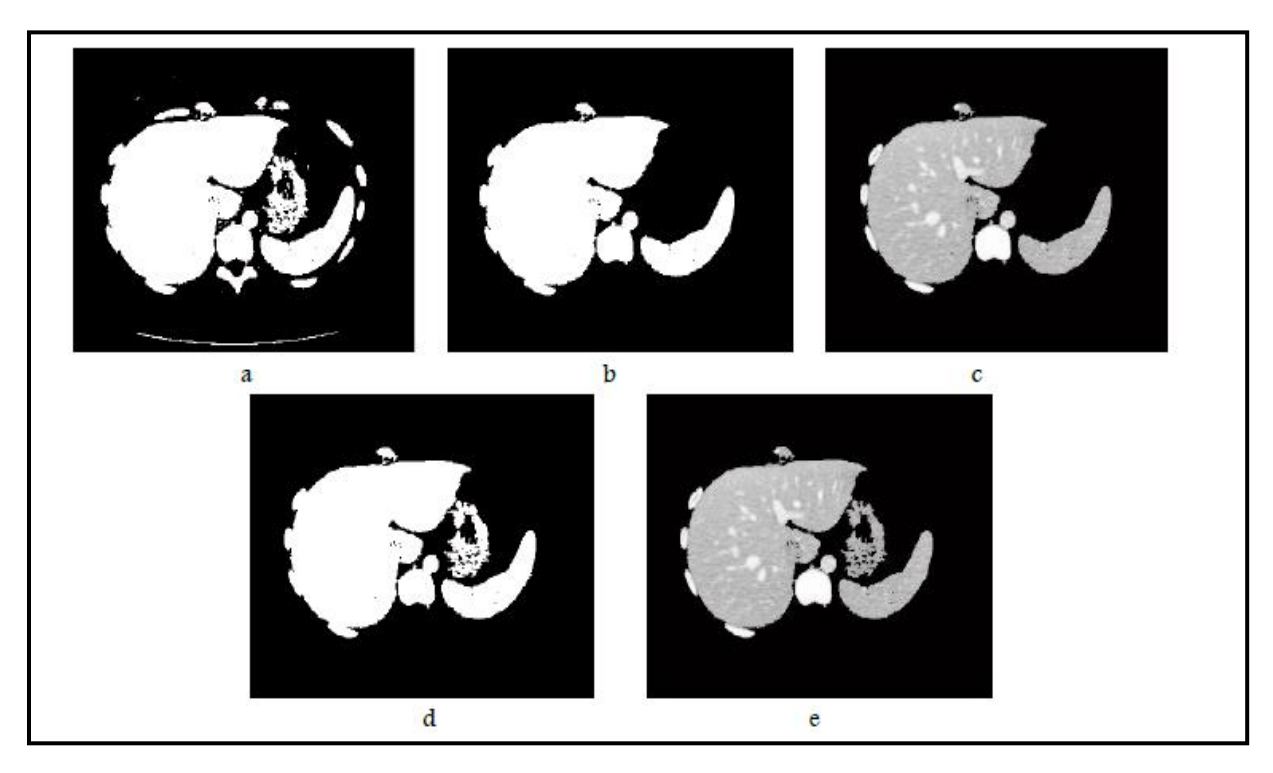

**Figure 3-10: Filtrage surfacique, pour différents seuils de superficie λ.**

**(a) Image originale binarisé. (b) ouverture surfacique avec l'aire>2000 (c) superposition de la superposition avec l'image original en niveau de gris. (d) ouverture surfacique avec l'aire>1500 (e) la superposition avec l'image originale.**

# **3.5 La ligne de partage des eaux (WATERSHED)**

La morphologie mathématique fournit de nombreux outils de segmentation d'images. Nous allons nous intéresser ici à l'une des techniques les plus répandues : la technique de la Ligne de Partage des Eaux (LPE). C'est un algorithme de segmentation d'images, ce qui revient à décomposer une image, en régions homogènes. Une idée pour segmenter les images, est de déterminer les lignes, le long desquelles les niveaux de gris varient rapidement. En faisant une analogie géographique, cela se rapproche de la notion de ligne de crête, du module du gradient de l'image. Ici, l'image est vue comme une zone géographique, dans laquelle les lignes de crêtes, ou ligne de partage des eaux, sont assimilées aux contours de l'image **[66].**

# **3.5.1 Principe de base de la LPE**

L'idée de base, derrière toutes les méthodes de segmentation, basées sur la ligne de partage des eaux, est de considérer une image en niveaux de gris, comme un relief topographique. Il s'agit alors, de calculer la ligne partage des eaux du dit relief. Les bassins versants, ainsi obtenus, correspondent aux régions de la partition.

Si on considère l'image en niveaux de gris, comme une fonction ℝ2dans ℝ, suffisamment régulière, on peut alors définir proprement la ligne de partage des eaux. Cependant, dans le cas discret (fonctions de  $\mathbb{Z}^2$ dans  $\mathbb{Z}$ ), qui correspond mieux aux images considérées, il n'existe pas, à ce jour, de définition consensuelle de cette transformation. Plusieurs algorithmes ont été proposés pour la calculer, donnant autant de définitions, pas toujours équivalentes.

On peut classer les algorithmes de construction de la ligne de partage des eaux, en trois catégories :

- Les algorithmes par inondation, simulent une montée progressive du niveau d'eau, à partir des minima du relief ;
- Les algorithmes par ruissellement suivent, à partir de chaque pixel de l'image, la ligne de plus grande pente, jusqu'à atteindre un minimum.
- Les algorithmes topologiques proposent une déformation progressive du relief, préservant certaines caractéristiques topologiques, jusqu'à ce qu'il soit réduit à une structure fine, correspondant à la ligne de partage des eaux.

# **3.5.2 Filtrage**

Généralement, l'opérateur LPE ne peut fonctionner seul, car il génère trop de régions non significatives (autant qu'il y a de minima dans l'image). C'est pourquoi, il s'intègre dans un processus de segmentation, au cours duquel on applique un filtrage avant le traitement.

Par définition, le nombre de régions est égal au nombre de minima régionaux de l'image gradient. Comme nous le voyons sur la **Figure 3.11.b**, cette transformation conduit généralement à une sur-segmentation de l'image, et n'est donc pas directement utilisable.

#### **a) Suppression des maximums et minimums locaux**

Idéalement, on ne désire un gradient fort, que dans les contours des régions à segmenter ; donc on cherche à éliminer tous les contrastes, qui ne font pas partie de ces contours. On ne peut pas éliminer le reste de contours des objets d'intérêt (dans notre cas les organes de l'abdomen tel que le foie, la rate et les reins), mais on peut supprimer ces maximums et minimums locaux. Pour cela, on applique plusieurs types de filtrage, spatial et morphologique. Pour le filtre spatial, on choisit d'utiliser le filtre à diffusion anisotrope. Ce filtre diminue la

sur-segmentation, résultante de l'application de méthodes de détection de contours, comme la Ligne de Partage des Eaux (LPE). En effet, le bruit induit de multiples bassins versants nonsignificatifs. C'est pourquoi, on utilise un filtre non-linéaire (**Figure 3.11.b**) ; comme nous le constatons, ce type de filtrage permet de minimiser le nombre de minima locaux de l'image originale (**Figure 3.11.d**).

Concernant le filtrage morphologique, on a plusieurs types de filtres très intéressants, comme l'ouverture par reconstruction, filtre alternatif séquentiel, les filtre H-max et H-min…, qui sont utilisées dans notre travail. Le choix du type de filtre morphologique, dépend de l'application et de l'objet à segmenter.

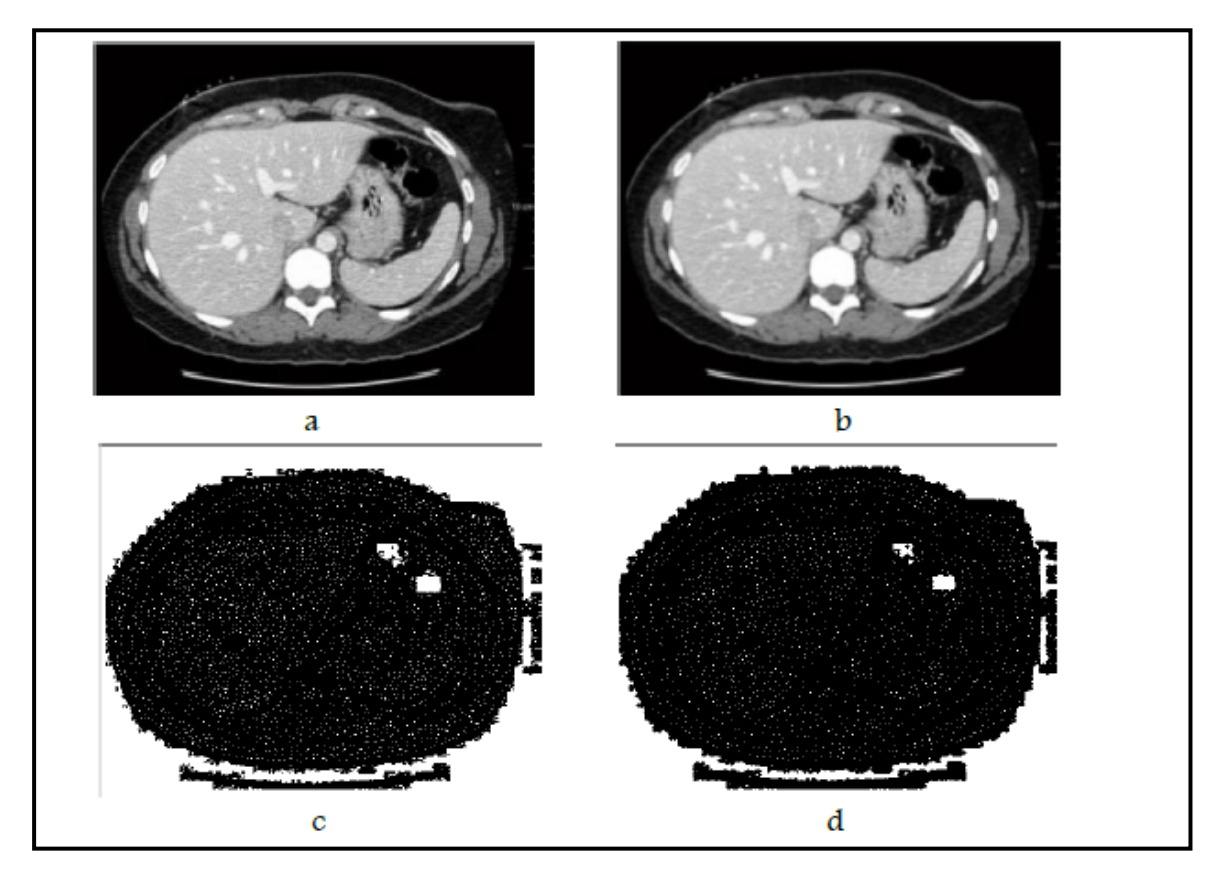

**Figure 3-11: Simplification d'image : (a) image originale, (b) application du filtre à diffusion anisotropique, (c) les minima régionaux de l'image, avant le filtrage, (d) les minima régionaux de l'image, après le filtrage.**

#### **b) Rehaussement du contraste**

Le rehaussement du contraste est souvent considéré comme l'un des problèmes les plus importants dans le traitement des images médicales. Plusieurs études ont montré que les techniques de rehaussement de contraste sont capables de nettoyer les bruits indésirables, et d'améliorer la luminosité des images et leur contraste. Dans notre travail, nous nous intéressons à ce type de prétraitement, pour la segmentation des lésions du foie. Le rehaussement du contraste est utilisé ici pour augmenter la différence de luminosité, entre le foie et les lésions hépatiques **(Figure 3.12.c et Figure b3.13.b**). Parmi les méthodes de rehaussement de contraste, l'ajustement d'intensité et l'égalisation d'histogramme sont très utilisées.

#### **Ajustement d'intensité**

Cette technique de rehaussement de contraste est utilisée, pour améliorer la qualité d'image, par exemple, augmenter le rapport signal-sur-bruit, ou rendre certains éléments plus faciles à voir, en modifiant les couleurs ou intensités de chaque pixel.

L'ajustement d'intensité est une technique d'amélioration d'image, qui met en correspondance les valeurs d'intensité d'une image à une nouvelle gamme.

Pour illustrer cette technique de rehaussement du contraste, la **Figure 3.12.a**, montre une image à faible contraste, avec son histogramme (**Figure 3.12.b**), image TDM, présentant une lésion hépatique. D'après la **Figure 3.12.b,** nous remarquons que dans l'histogramme de l'image, comment toutes les valeurs se rassemblent, à droite la plage de niveau de gris.

La **Figure 3.12.c** affiche l'image ajustée, et son histogramme (**Figure 3.12.d**). On constate un renforcement du contraste dans l'image, et un l'histogramme comblant maintenant toute la gamme de niveau de gris.

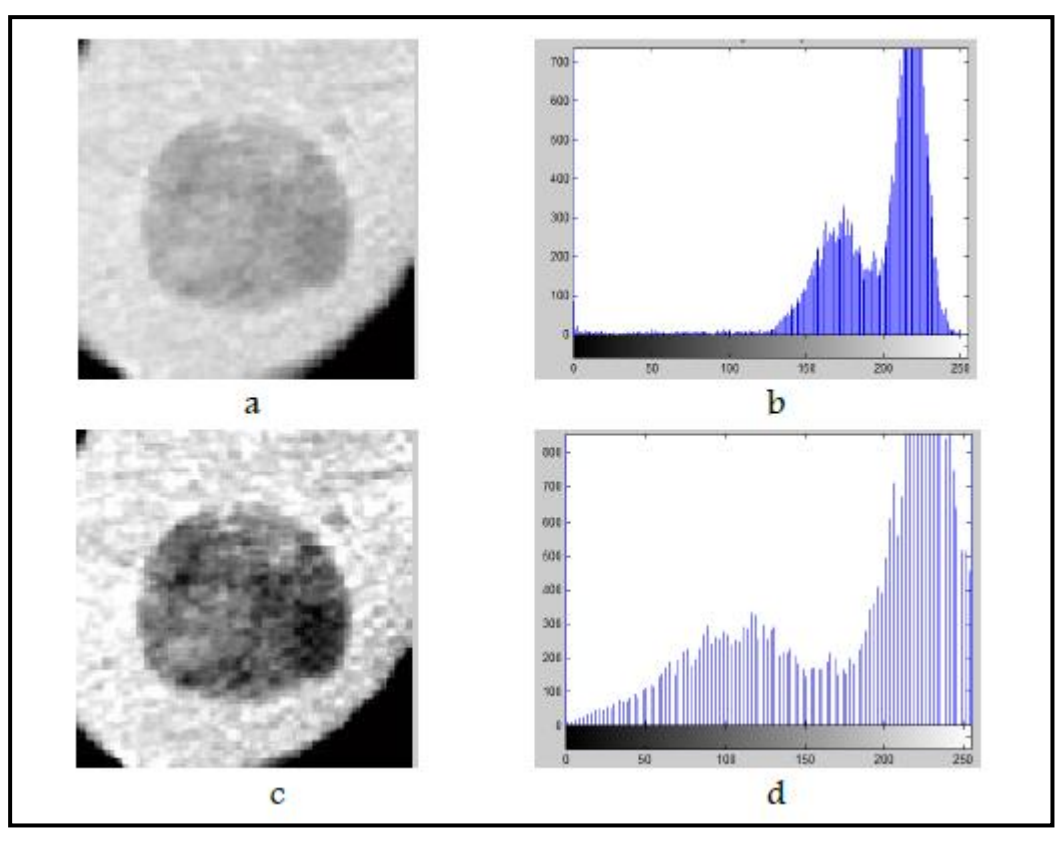

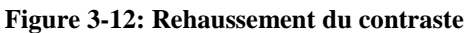

**(a) Image originale, (b) l'histogramme de (a), (c) image améliorée, (d) l'histogramme de l'image rehaussée.** 

#### **Egalisation d'histogramme**

L'égalisation d'histogramme emploie une cartographie monotone, non linéaire, qui réaffecte les valeurs d'intensité des pixels de l'image d'entrée, de telle sorte que l'image de sortie contienne une répartition uniforme de l'intensité (par exemple un histogramme plat). C'est une technique courante, pour l'amélioration de l'apparence des images. Une image parfaite est celle qui a les mêmes pas de pixels, dans l'ensemble de ses niveaux de gris. Par conséquent, pour obtenir une image parfaite, notre objectif est non seulement de répandre la plage dynamique, mais aussi, d'avoir l'égalité des pixels, dans tous les niveaux de gris. Cette technique est connue sous le nom d'égalisation d'histogramme **Figure 3.13.b.**

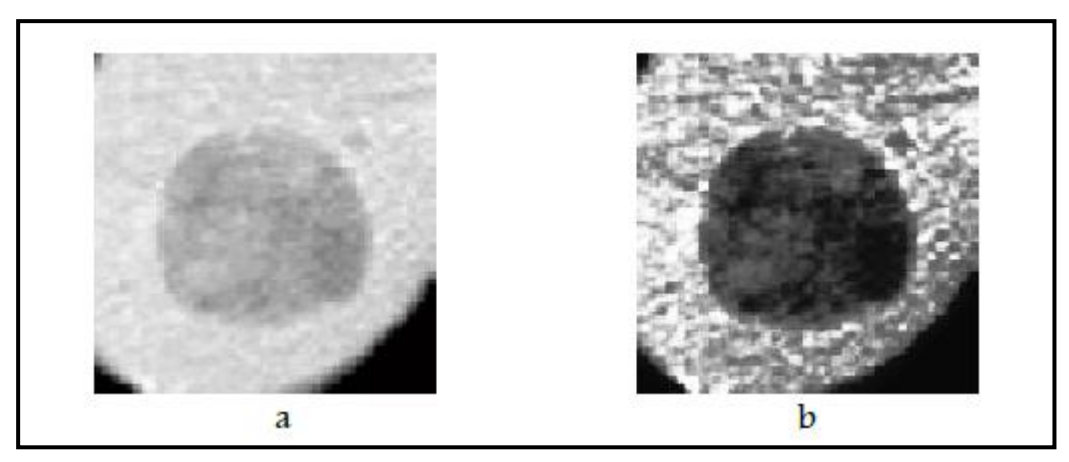

**Figure 3-13: Egalisation d'histogramme.** 

**(a) Image originale, (b) image rehaussée.** 

# **3.6 Segmentations par l'Apprentissage Profond (Le Deep Learning)**

Le Deep learning (DL) est un type d'intelligence artificielle, dérivé du machine learning, où la machine est capable d'apprendre par elle-même, contrairement à la programmation, où elle se contente d'exécuter à la lettre des règles prédéterminées.

#### **3.6.1 Réseaux de neurones**

#### **a) Modèle biologique**

Les neurones reçoivent des signaux (impulsions électriques), par les dendrites, et envoient l'information, par les axones. Les contacts entre deux neurones (entre axone et dendrite), se font par l'intermédiaire des synapses. Les signaux n'opèrent pas de manière linéaire : effet de seuil **[67].**

Schématiquement, on peut décomposer le neurone en 3 grandes entités :

- Un corps cellulaire, appelé péricaryon ;
- Un ensemble de dendrites (de l'ordre de 7 000) ;
- Un axone **(Figure 3.14).**

Lorsque l'excitation du corps cellulaire dépasse un certain seuil, un influx nerveux est émis, le long de l'axone, de façon centrifuge, c'est-à-dire, du corps cellulaire à l'extrémité de l'axone. La quantification de l'excitation se fait par modulation de fréquence. Plus le neurone est excité, plus rapprochées sont les impulsions dans l'axone **[67].**

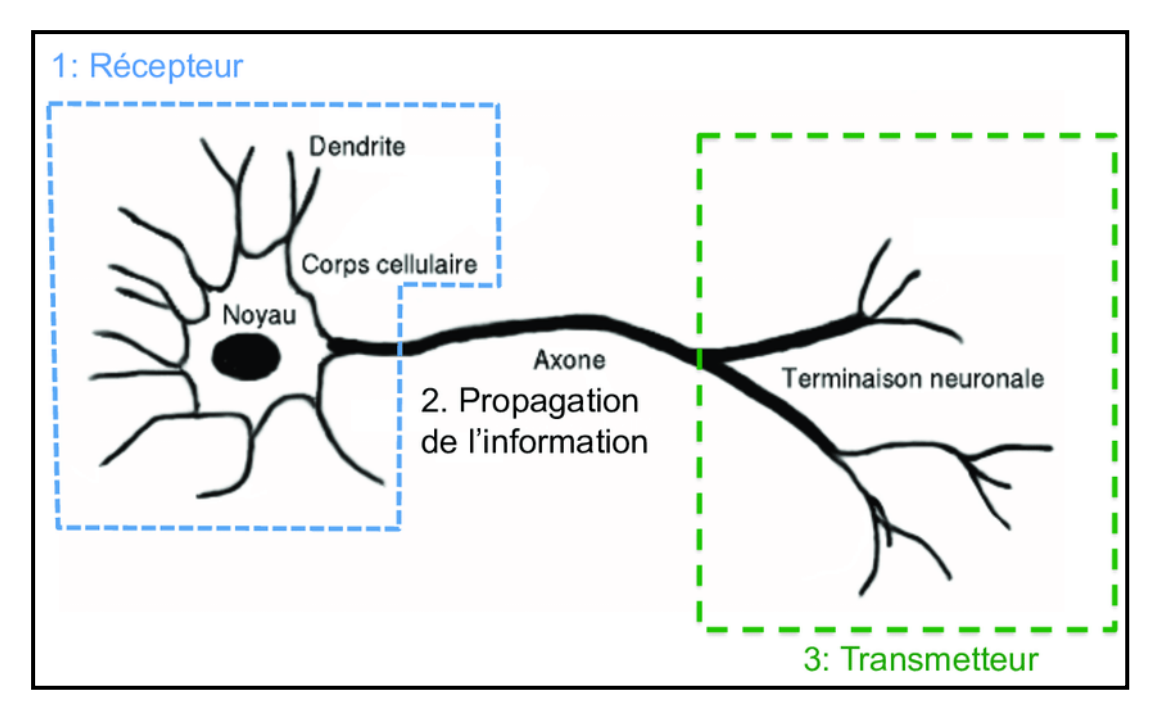

**Figure 3-14: Neurone biologique.**

L'extrémité de l'axone peut être en contact avec une dendrite d'un autre neurone, la zone de contact est appelée synapse. Elle permet la transmission de l'information d'un neurone à un autre. Un réseau est ainsi formé.

#### **b) Le perceptron**

Le perceptron, encore appelé neurone artificiel ou neurone formel, vise à reproduire le fonctionnement d'un neurone biologique **[68].** Il existe différents niveaux d'abstraction, suivant la précision de la modélisation voulue.

#### **Principe de fonctionnement du perceptron**

- Pas de notion temporelle ;
- Coefficient synaptique : coefficient réel ;
- Sommation des signaux arrivant au neurone ;
- Sortie obtenue, après application d'une fonction de transfert.

Un neurone formel est composé :

- D'entrées, notées x, sous formes de vecteurs, représentant les dendrites ;
- Une sortie, notée y, représentant l'axone ;
- De paramètres, notés W et b, influençant le fonctionnement du neurone.

Les entrées du neurone sont variables, tandis que les paramètres sont fixés, lors de la construction du modèle. La sortie est calculée en fonction des entrées et des paramètres.

#### **Équation d'un neurone formel**

$$
\hat{y} = f((w, x) + b) \tag{3.19}
$$

Cette équation explique comment la sortie  $\hat{v}$  est calculée. Chaque entrée est multipliée par un poids, un coefficient w, puis, toutes les entrées sont alors sommées et additionnées à un biais  $b$ , ensuite, le résultat de la somme passe à travers une fonction de transfert  $f$  (le plus souvent non linéaire). Cette fonction produit alors la sortie voulue **(Figure 3.15).**

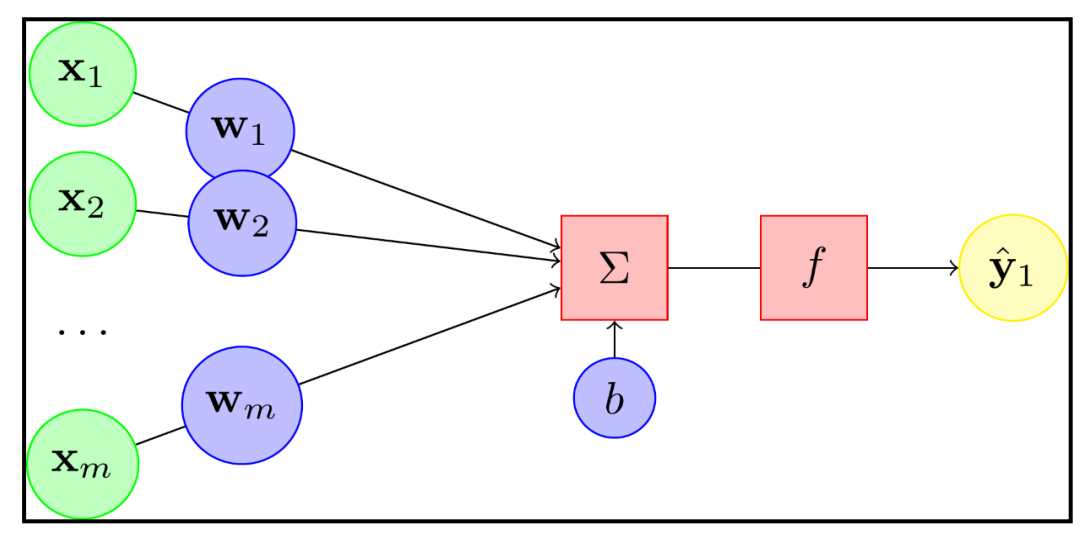

**Figure 3-15: Neurone formel.**

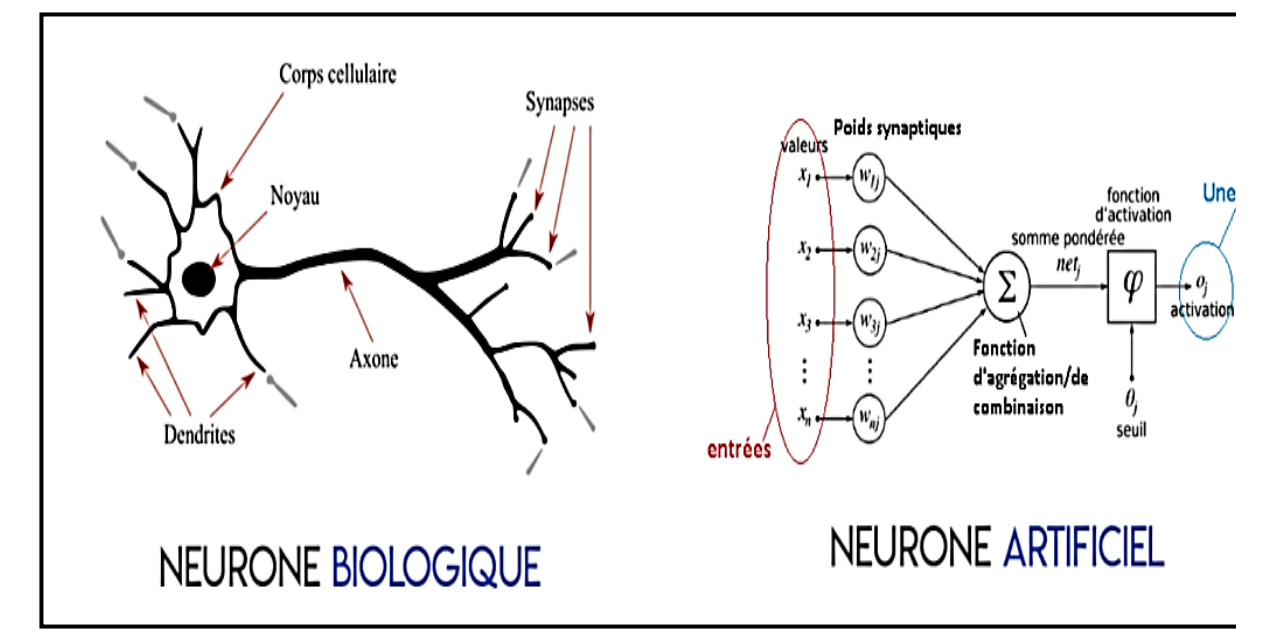

**Figure 3-16 : Neurone biologique et neurone artificiel.**

#### **3.6.2 Architectures du Deep Learning**

#### **a) Perceptron multi-couches (MLP : Multi Layer Perceptron)**

Le perceptron multi-couches (MLP) est le modèle le plus utilisé dans les applications de réseau de neurones, utilisant l'algorithme d'apprentissage par rétro-propagation. La définition de l'architecture dans les réseaux MLP est un point très pertinent, car, un manque de connexions, peut rendre le réseau incapable de résoudre le problème, dû à l'insuffisance de paramètres réglables ; tandis qu'un excès de connexions, peut provoquer un sur-ajustement des données d'apprentissage, surtout lorsque nous utilisons un nombre élevé de couches et de neurones **[69].** Un perceptron multicouche est une variante du Modèle original du perceptron, proposé par **Rosenblatt** en 1950 **[70].** Il comporte une ou plusieurs couches cachées, entre sa couche d'entrée et sa couche de sortie. Les neurones sont organisés en couches, les connexions sont toujours dirigées des couches gauches vers les couches droites. Les neurones d'une même couche ne sont pas interconnectés **[71].** Comme illustré dans la **Figure 3.17**.

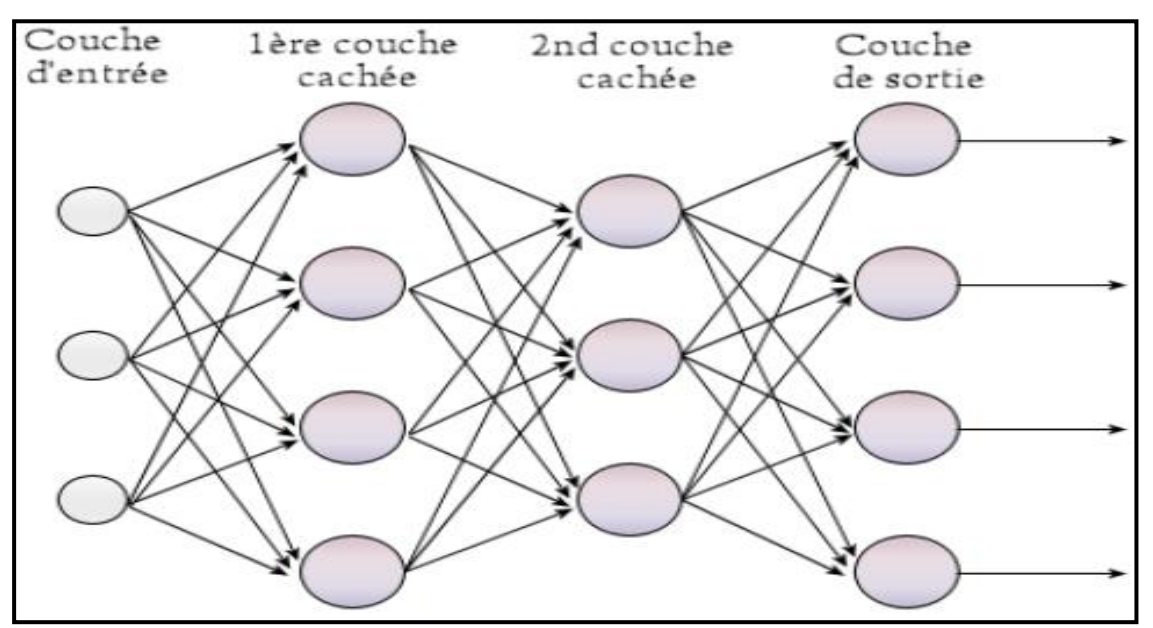

**Figure 3-17 : Couches d'un Perceptron Multi-couches.**

Le nombre de neurones dans la couche d'entrée, est égal au nombre de mesures pour le problème du modèle, et le nombre de neurones dans la couche de sortie, est égal au nombre de classes. Le choix du nombre de couches, de neurones dans chaque couche, et les connexions entre eux, est appelé problème d'architecture. L'objectif principal est de le déterminer, afin d'obtenir un réseau approprié, avec des paramètres suffisants, et une bonne généralisation, pour les tâches de la solution souhaitée **[72].**

#### **b) Les avantages du MLP**

• Stockage des informations sur l'ensemble du réseau : les informations, comme dans la programmation traditionnelle, sont stockées sur l'ensemble, et non sur une base de données. La disparition de quelques pièces d'informations, en un seul endroit, n'empêche pas le fonctionnement du réseau **[73].**

• Capacité de travailler avec des connaissances incomplètes : après l'entrainement du MLP, les données peuvent produire des résultats, même si elles sont incomplètes. La perte de performance dépend ici de l'importance des informations manquantes.

• Avoir une tolérance aux fautes : la corruption d'une ou de plusieurs cellules du MLP, ne l'empêche pas de générer les sorties. Cette caractéristique rend les réseaux, tolérants aux défaillances **[73].**

• Avoir une mémoire distribuée : pour que le MLP soit capable d'apprendre, il est nécessaire de déterminer les exemples, et enseigner le réseau, en fonction du résultat souhaité, en montrant ces exemples au réseau. Le succès du réseau est directement proportionnel aux instances sélectionnées, et si l'événement ne peut être montré au réseau, sous tous ses aspects, le réseau peut produire de faux résultats.

• Capacité à faire de l'apprentissage machine : Les réseaux neuronaux artificiels apprennent les événements, et prennent des décisions, en commentant des événements similaires.

• Capacité de traitement parallèle : les réseaux de neurones artificiels ont une force numérique, permettant d'effectuer, plus d'une tâche en même temps **[73].**

#### **3.6.3 Les Réseaux de neurones convolutifs**

Un réseau à convolution est un type de réseau neuronal, très utilisé pour la classification d'image, ou la reconnaissance visuelle. Le but principal d'un réseau à convolution, est d'extraire des caractéristiques d'une image donnée. Dans cette partie, nous allons expliquer le fonctionnement de ce type de réseau **[74].** Il existe quatre types de couches pour un réseau de neurones convolutifs : la couche de convolution, la couche de pooling, la couche de correction ReLU et la couche fully-connected (**Figure 3.18 et Figure 3.19**).

64

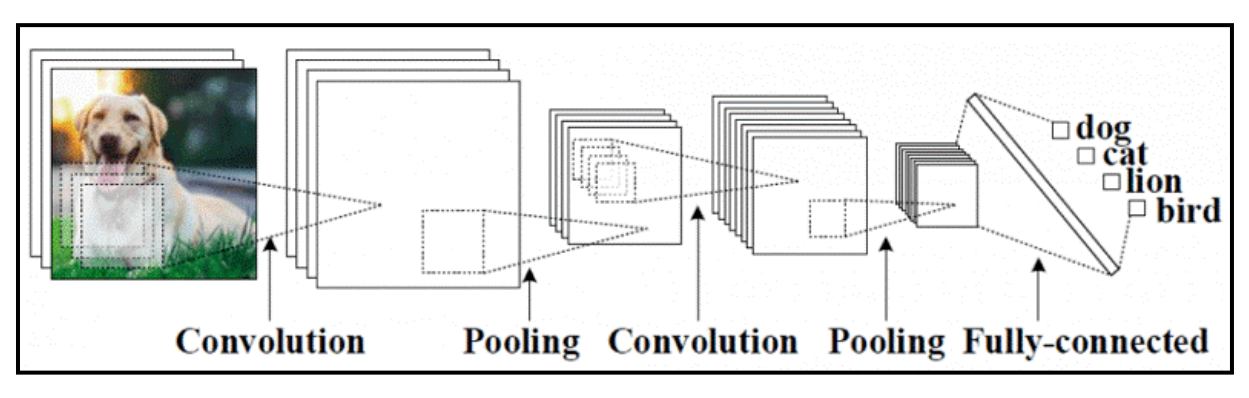

**Figure 3-18: Réseau de neurone convolutif.**

Nous détaillons chaque couche séparément dans le paragraphe suivant.

**La Figure 3.19** donne un exemple d'application des CNN, à une image radiographique médicale.

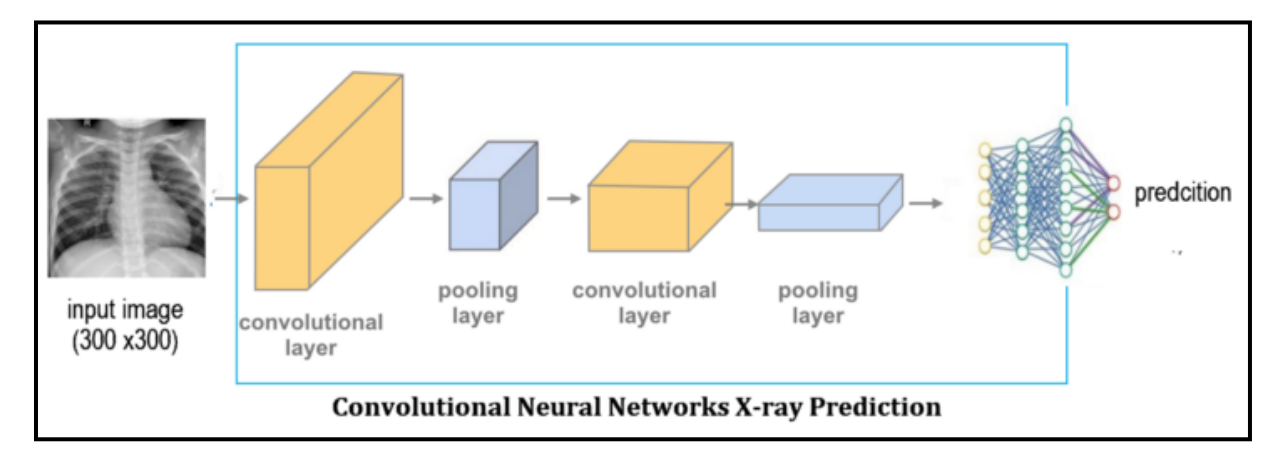

**Figure 3-19: Réseau de neurones convolutif d'une image médicale.**

# **3.7 U-NET**

U-Net est un réseau de neurones à convolution, développé pour la segmentation d'images biomédicales, dont l'architecture est basée sur le réseau, entièrement convolutionnel. Il a été modifié et étendu, pour fonctionner avec moins d'images d'entrainement, et pour permettre une segmentation plus précise. La segmentation d'une image 512×512 prend moins d'une seconde, sur un GPU récent **[75].**

Le réseau se compose d'une partie contractante, et d'une voie expansive, ce qui lui confère une architecture, en forme de « U » (**Figure 3.20 et Figure 3.21**).

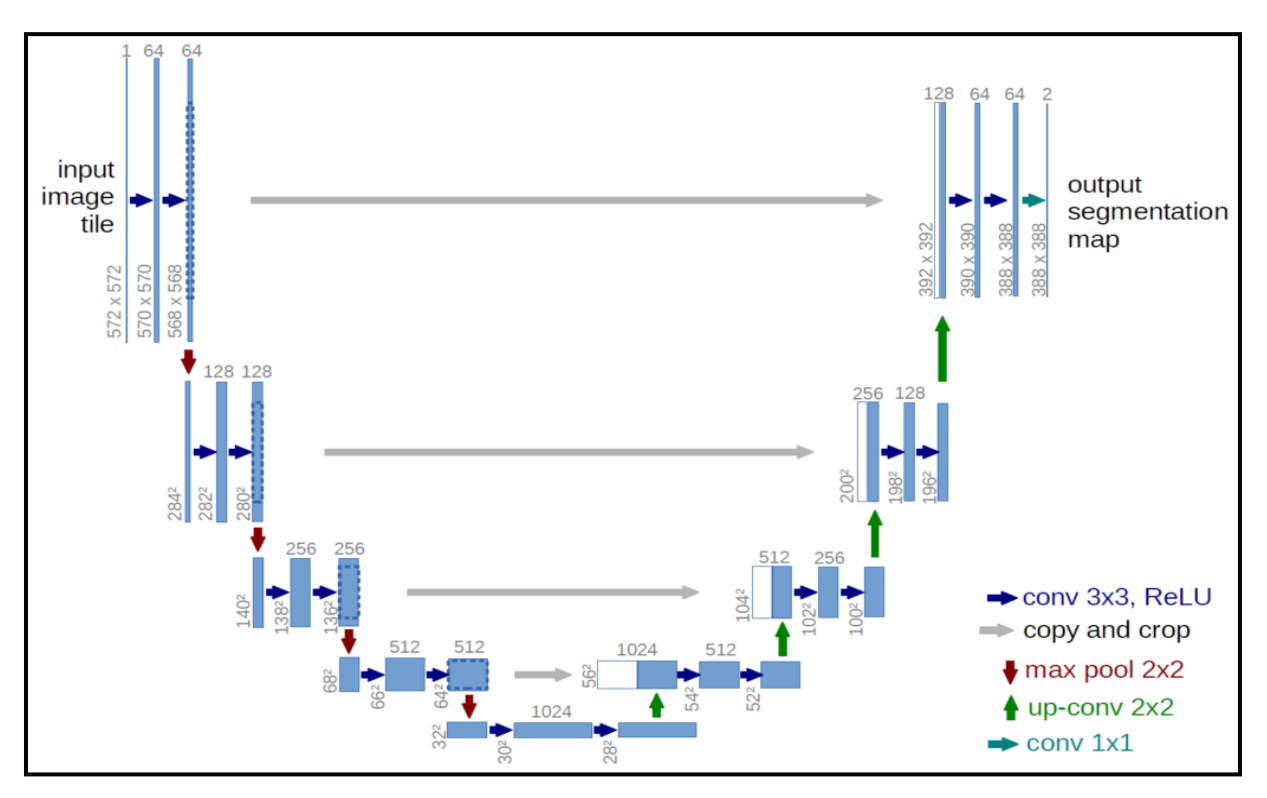

**Figure 3-20: Architecture U-net.**

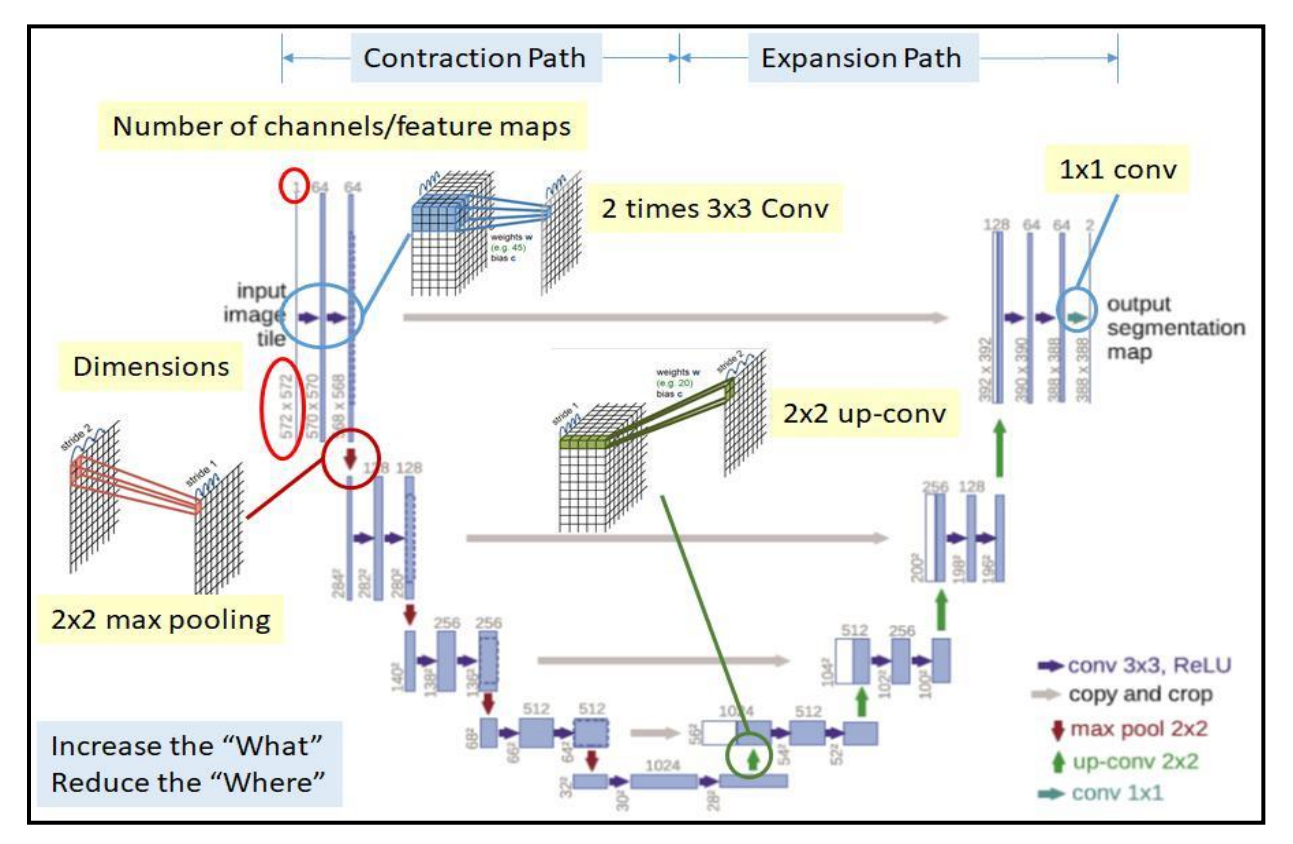

**Figure 3-21: Partie contractante et voie expansive U-net.**

# **3.7.1 Partie contractante**

La partie contractante est un réseau de convolution typique, qui consiste en une application répétée de convolutions, chacune suivie d'une unité linéaire rectifiée (ReLU), et d'une opération de pooling maximum (Max pooling). Pendant la contraction, les informations spatiales sont réduites, tandis que les informations sur les caractéristiques augmentent **[76].**

Le chemin contractant est composé de quatre blocs, où chaque bloc est composé de :

- Couche de convolution 3x3, avec une fonction d'activation (ReLU) ;
- Couche de convolution 3x3, avec une fonction d'activation (ReLU);

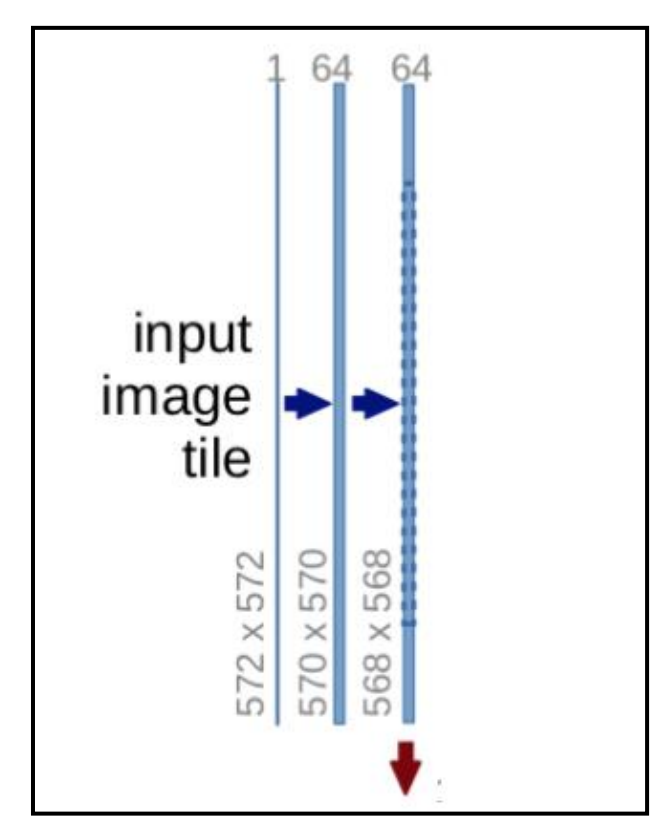

Couche de mise en commun (Max pooling) 2x2 (**Figure 3.23**).

 **Figure 3-22: Entrée de l'architecture U-net.**

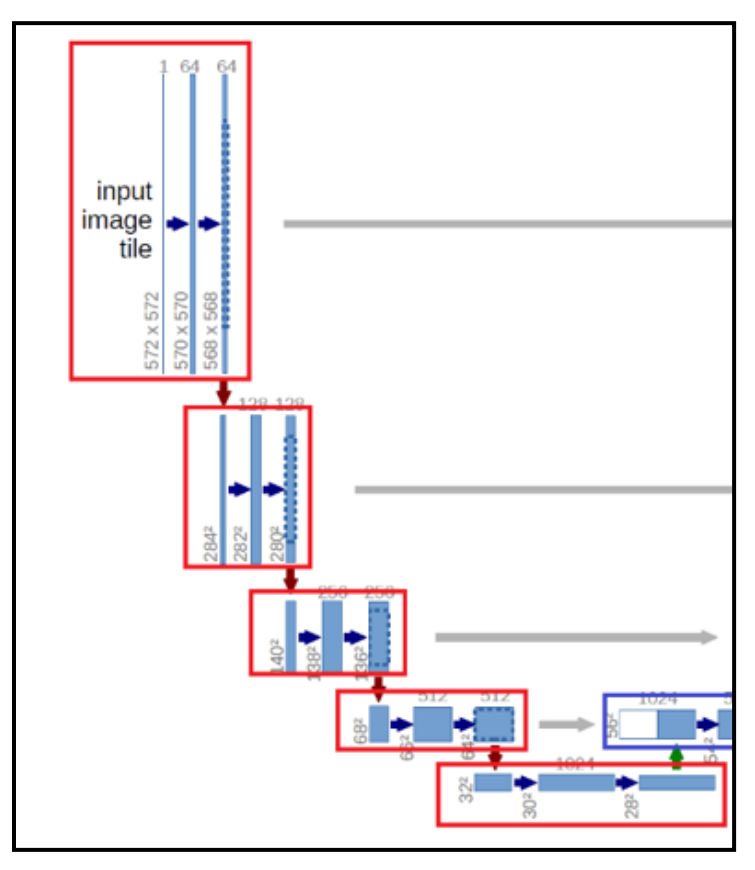

 **Figure 3-23 : Partie contractante.**

# **3.7.2 Voie expansive**

La voie expansive combine les informations de caractéristiques géographiques et spatiales, à travers une séquence de convolutions, et de concaténations ascendantes, avec des fonctionnalités de haute résolution, issues de la voie contractante **[76].**

Le chemin en expansion est également composé de 4 blocs. Chacun de ces blocs est composé de :

- Couche de DeConvolution ou UpConv2D avec stride 2.
- L'image est concaténée avec l'image correspondante du chemin contractant ;
- Couche de convolution 3x3, avec fonction d'activation (ReLU) ;
- Couche de convolution 3x3, avec fonction d'activation (ReLU) (**Figure3.25**).

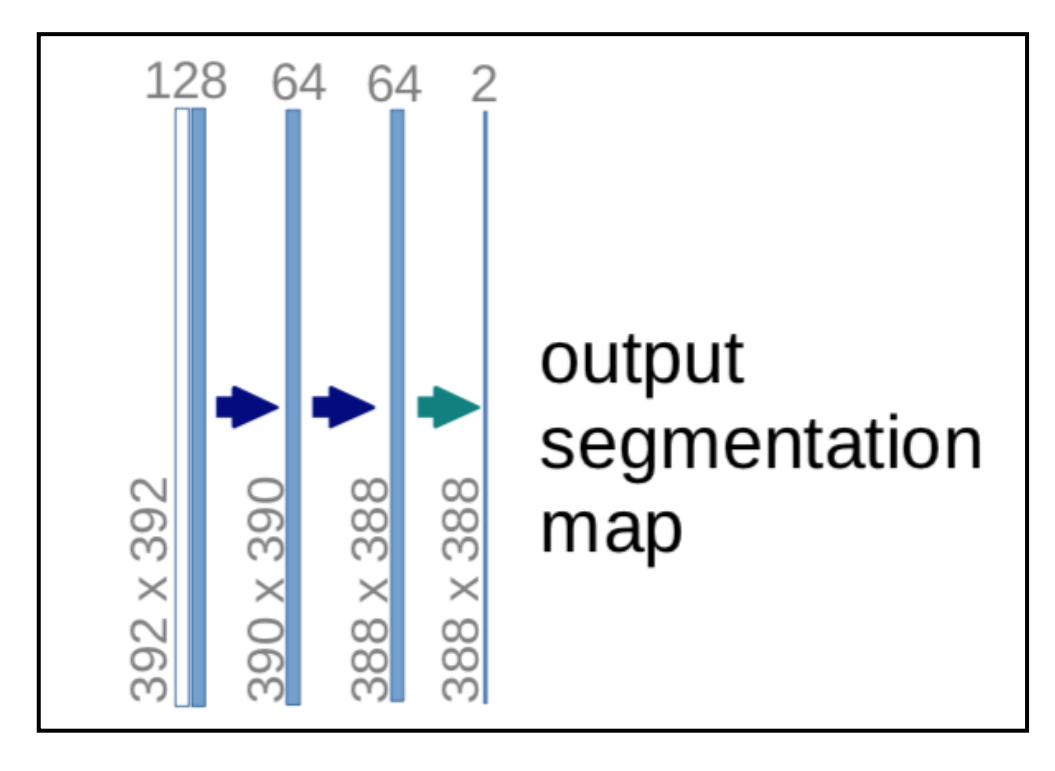

 **Figure 3-24 : Sortie d'architecture U-NET.**

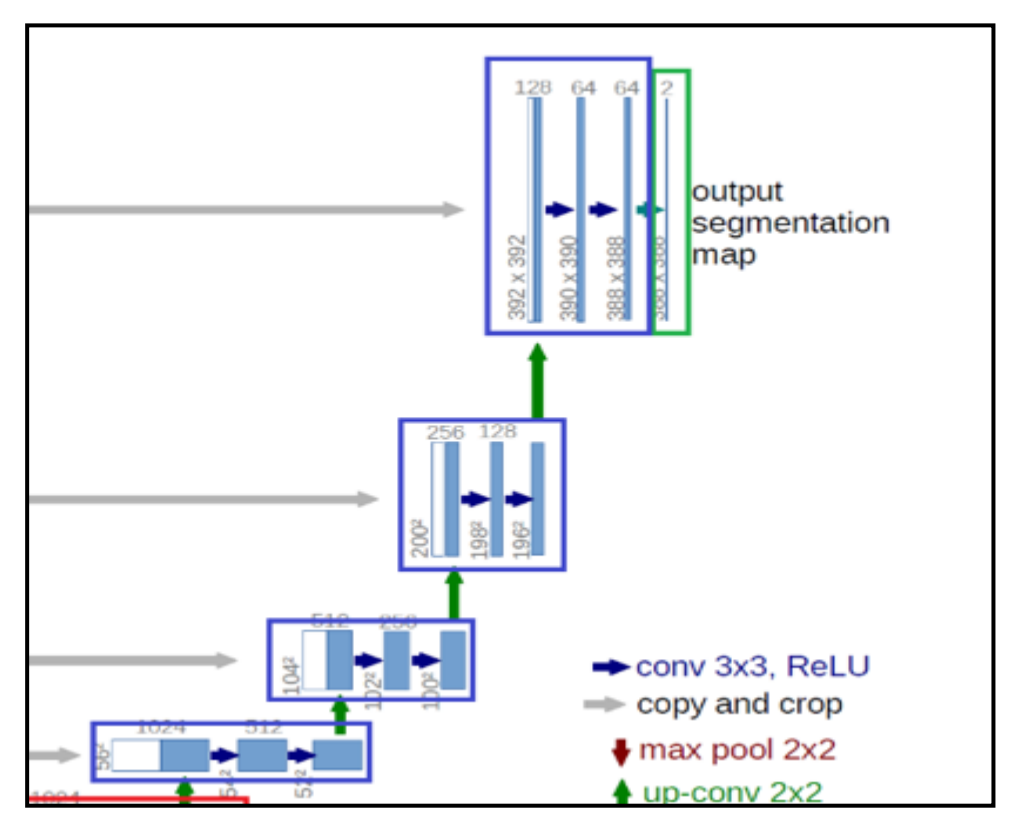

**Figure 3-25: Voie expansive.**

On peut résumer les deux parties d'architecture dans **la Figure 3.26**

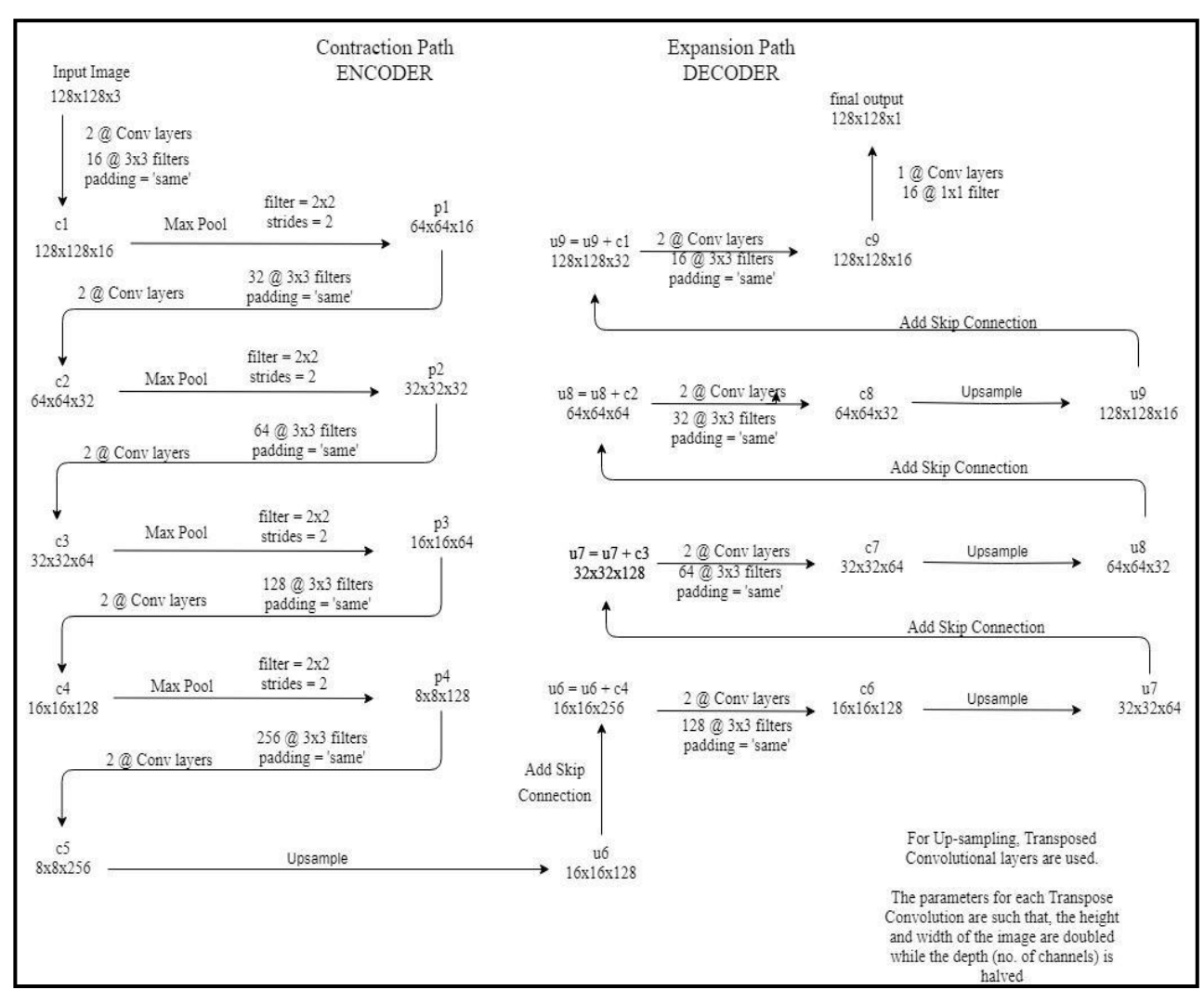

**Figure 3-26: Partie contractante et Voie expansive de U-NET avec plus des détailles.**

# **3.7.3 Couches du réseau U-NET**

Il existe quatre types de couches, pour un réseau de neurones convolutif : la couche de **convolution**, la couche de **pooling**, la couche de correction **ReLU** et la couche **fullyconnected**.

#### **a) La couche de convolution**

Son but est de repérer la présence d'un ensemble de caractéristiques, dans les images reçues en entrée. Pour cela, on réalise un filtrage par convolution : le principe est de faire "glisser" une fenêtre, représentant un trait sur l'image, et de calculer le produit de convolution, entre cette fenêtre et chaque portion de l'image balayée (**Figure 3.27**). Un trait est alors vu comme un filtre : les deux termes sont équivalents dans ce contexte **[77].**

Le filtre est une matrice de valeurs, mais elle a généralement de petites dimensions, et bien souvent carrée. La taille du filtre la plus utilisée est de 3 par 3. Il sert à faire ressortir

certaines caractéristiques, d'une image donnée (couleur, contour, luminosité, etc.). Ce filtre va être déplacé par pas successifs, sur l'ensemble de l'image.

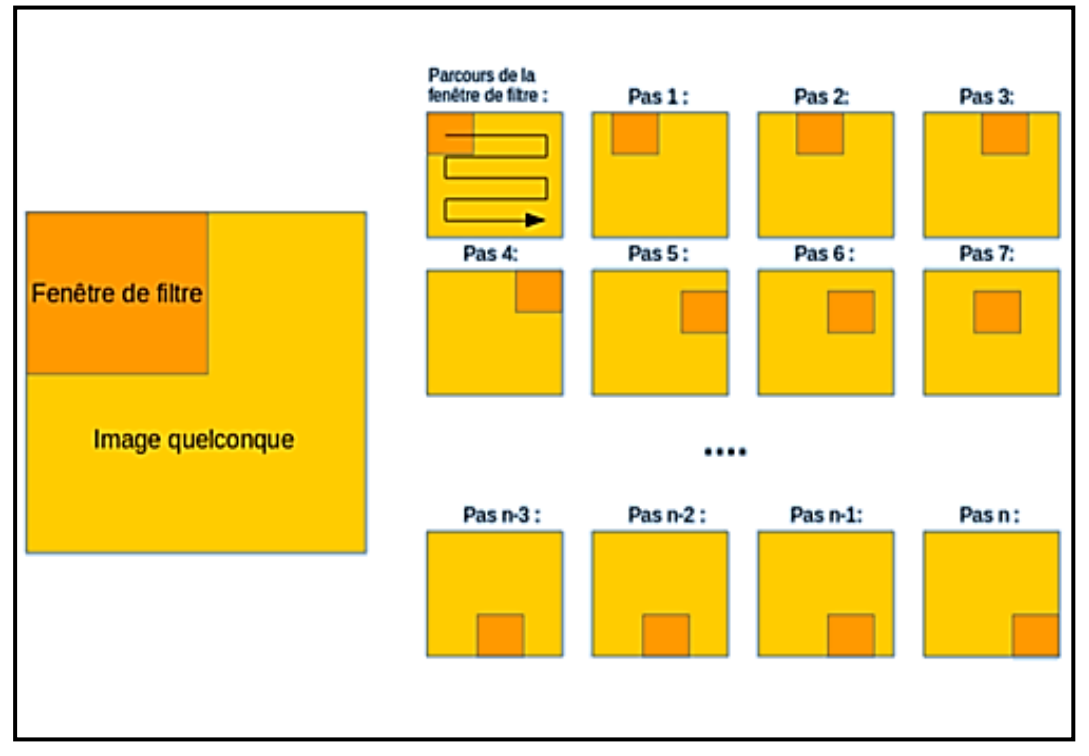

**Figure 3-27: Application d'un filtre sur une image.**

#### **b) Couche de pooling**

Le pooling est un procédé important, dans un réseau à convolution. En extrayant les valeurs les plus importantes des pixels, il permet de réduire une image, tout en conservant ses caractéristiques pertinentes. La méthode la plus utilisée est le "Max Pooling". Elle consiste à conserver les valeurs les plus grandes des pixels. Pour ce faire, on a une fenêtre, qui se déplace (comme un filtre) sur la surface de l'image. À chaque position de la fenêtre, on extrait la valeur la plus haute, et on ne retient que celle-là. Cela produit une nouvelle image, avec uniquement ses valeurs remarquables (**Figures 3-28 et 3-29**).

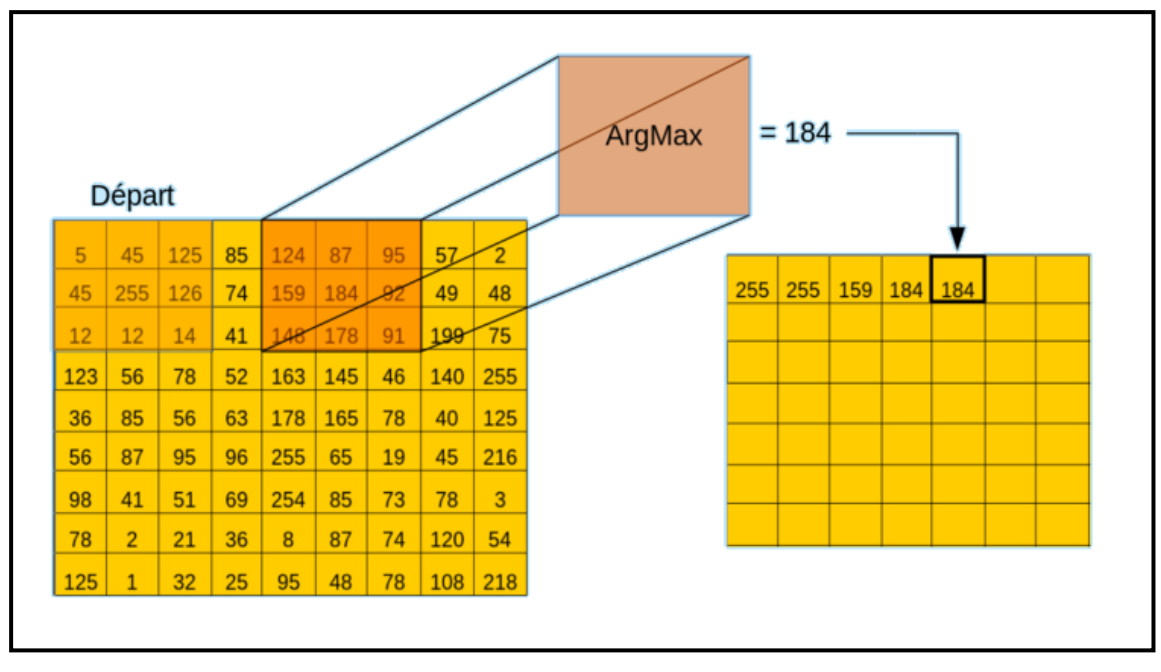

**Figure 3-28: Opération de « Max Pooling » dans un réseau de neurones convolutifs.**

| 12  | 20  | 30             | $\Omega$                |                       |     |    |
|-----|-----|----------------|-------------------------|-----------------------|-----|----|
| 8   | 12  | $\overline{2}$ | $\overline{O}$          | $2 \times 2$ Max-Pool | 20  | 30 |
| 34  | 70  | 37             | $\overline{\mathbf{4}}$ |                       | 112 | 37 |
| 112 | 100 | 25             | 12                      |                       |     |    |

**Figure 3-29 : Opération de « Max Pooling » 2\*2 d'une image 4\*4.**

La couche de pooling permet de réduire le nombre de paramètres et de calculs dans le réseau. On améliore ainsi l'efficacité du réseau, et on évite le sur-apprentissage. Cette couche rend également le réseau moins sensible à la position des traits : le fait qu'un trait se situe un peu plus en haut, ou plus en bas, ou même qu'elle ait une orientation légèrement différente, ne devrait pas provoquer un changement radical dans la classification de l'image **[78].**

#### **c) Couche de correction ReLU**

ReLU (Rectified Linear Unit) désigne la fonction réelle non-linéaire, définie par :

$$
Relu(x) = max(0, x)
$$

La couche de correction ReLU remplace toutes les valeurs négatives, reçues en entrées, par des zéros. Elle joue le rôle de fonction d'activation **[79].** Son graphe est illustré dans **la Figure 3.30. La Figure 3.31** donne un exemple d'application de la fonction Relu à une image.

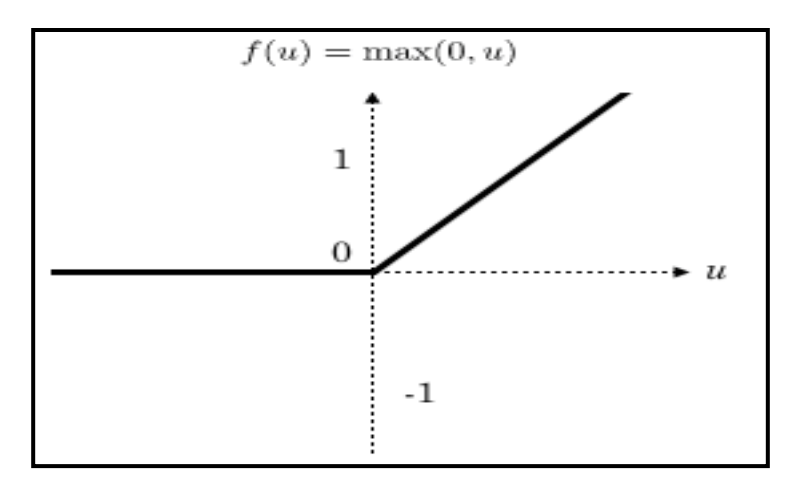

**Figure 3-30: Allure de la fonction ReLU.**

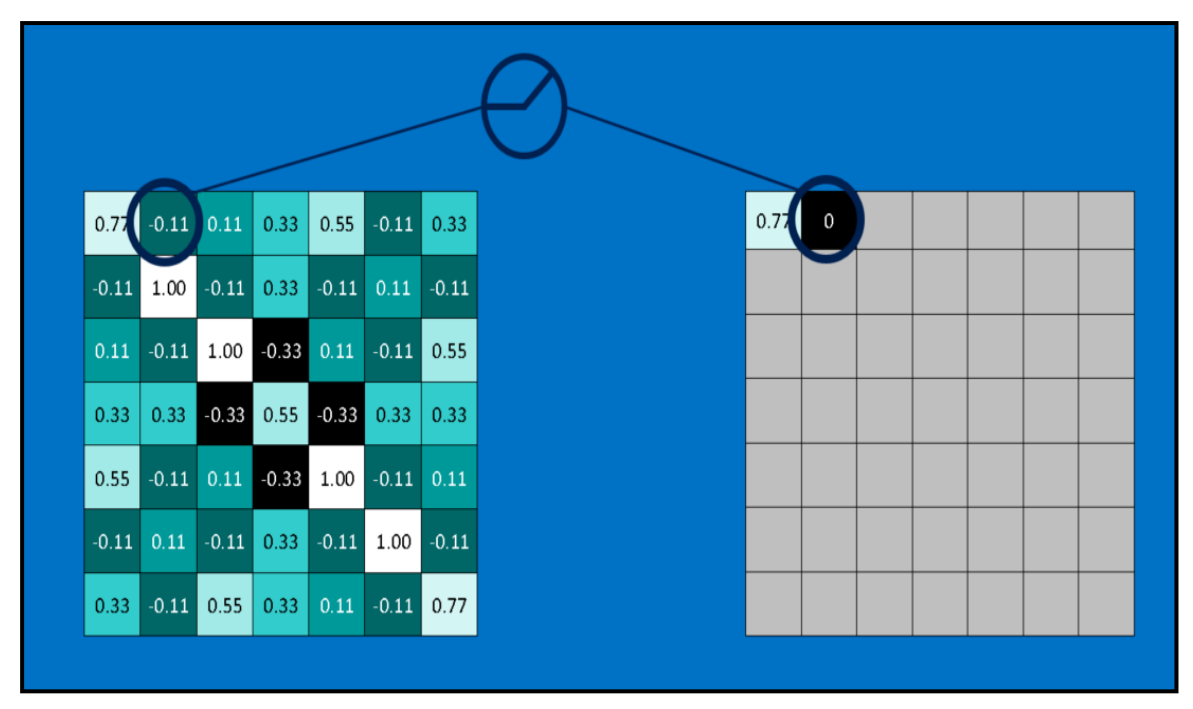

**Figure 3-31: Opérations de corrections ReLU (Remplacement de la valeur négative par zéro).**

#### **d) Couche fully-connected**

Ce type de couches reçoit un vecteur en entrée, et produit un nouveau vecteur en sortie. Pour cela, elle applique une combinaison linéaire, puis éventuellement une fonction d'activation, aux valeurs reçues en entrée.

La dernière couche fully-connected permet de classifier l'image, présentée à l'entrée du réseau : elle renvoie un vecteur de taille N, où N est le nombre de classes dans notre problème de classification d'images. Chaque élément du vecteur indique la probabilité, pour l'image en entrée, d'appartenir à une classe (**Figure 3.32**).

Cette couche détermine le lien, entre la position des caractéristiques dans l'image, et une classe. En effet, le tableau en entrée, étant le résultat de la couche précédente, il correspond à une carte d'activation, pour un trait donné : les valeurs élevées indiquent la localisation (plus ou moins précise selon le pooling) de ce trait dans l'image **[80].** Si la localisation d'un trait, à un certain endroit de l'image, est caractéristique d'une certaine classe, alors on accorde un poids important, à la valeur correspondante dans le tableau.

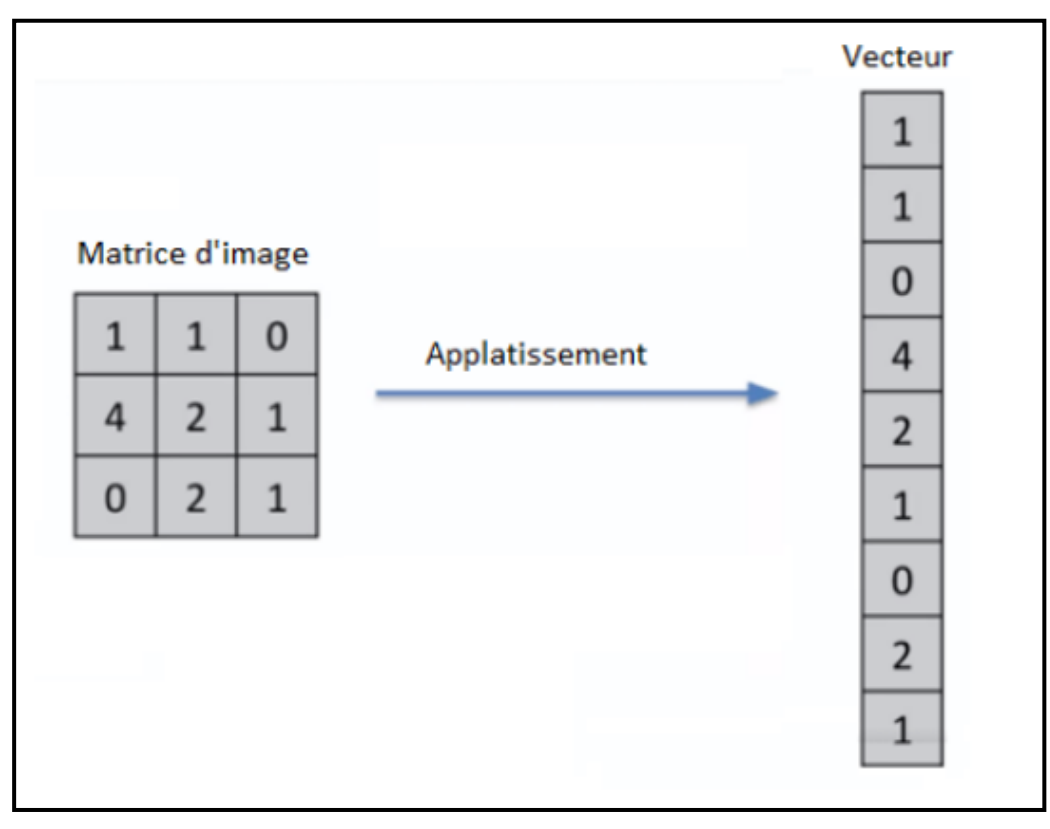

**Figure 3-32: Aplatissement de l'image.**

# **3.7.4 Avantages de U-NET**

- U-Net fonctionne bien mieux que FCN-8 (Fully Convolutional Network).
- U-net est symétrique, et les connexions de saut, entre le chemin de contraction et d'expansion, combinent les informations d'emplacement du chemin de souséchantillonnage, avec les informations contextuelles dans le suréchantillonnage.
- Il n'a pas de couche dense, ce qui signifie que différentes tailles d'image peuvent être utilisées comme entrée, puisque les seuls paramètres, à apprendre sur les couches de convolution, sont le noyau.
- Le modèle U-Net peut être utilisé sur différents ensembles d'images, et les résultats sont tout à fait satisfaisants.
- Les techniques d'augmentation des données, telles que l'invariance de décalage et de rotation, peuvent être très utiles, pour enseigner au réseau les propriétés d'invariance et de robustesse souhaitées, lorsque nous n'avons que quelques échantillons d'apprentissage.

# **3.8 Discussion**

Dans ce chapitre, nous avons présenté quelques rappels, liés à la théorie de la morphologie mathématique, que nous avons utilisée dans notre méthode. Nous avons utilisé les différents opérateurs de morphologie mathématique, le filtre Filtres alternatif séquentiels (FAS), pour la partie des prétraitements, ainsi que des rappels sur les réseaux de neurones, et l'algorithme de l'apprentissage profond **U-NET**, pour la partie segmentation. Dans le chapitre qui suit, nous présenterons l'algorithme général de la méthode proposée, basé sur ces outils, les résultats obtenus, ainsi que leur interprétation.

# **Chapitre 04 Résultats et Interprétations**

Nous avons détaillé dans les précédents chapitres, la conception et l'implémentation de notre méthode.

Dans ce dernier chapitre, nous présentons le schéma synoptique du système proposé, ainsi que les résultats obtenus, à chaque étape des approches utilisées. Le travail a été réalisé avec le langage python.

# **4.1 Synoptique générale du système**

Nous allons développer, dans ce qui suit, les différentes étapes suivies, lors de la mise en œuvre de notre système d'analyse d'images CT Thoracique.

Après la lecture des volumes CT thoraciques, nous commençons par les convertir en images 2D, puis les prétraiter. Nous appliquons par la suite, une segmentation aux images prétraitées, pour finir par une étape de caractérisation. La **Figure 4.1** montre l'algorithme de notre méthode.

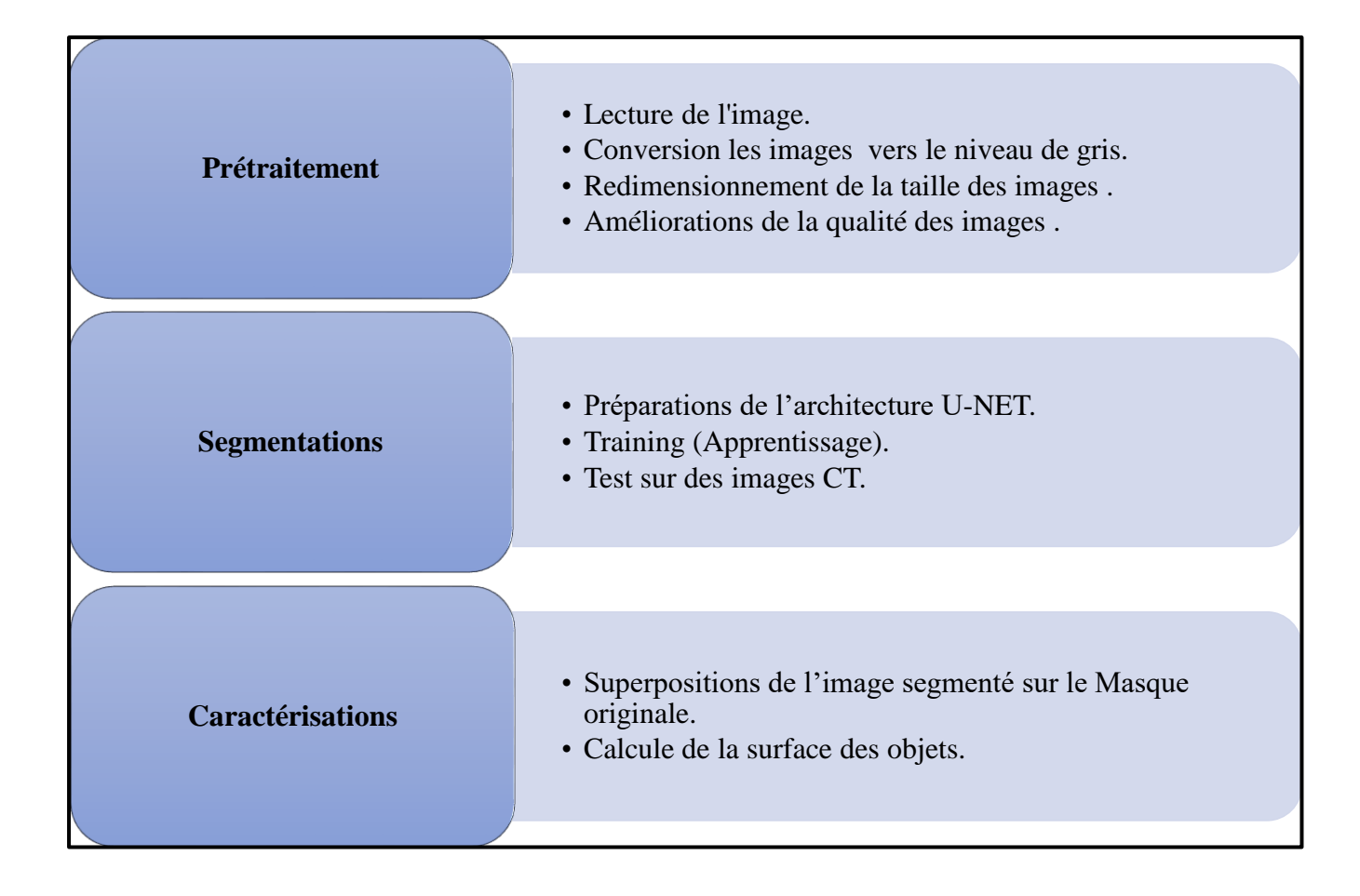

**Figure 4-1: Algorithme de la méthode proposée.**

# **4.2 Les bases des données**

# **4.2.1 La base de données cardiaques**

 Selon **NIKHIL T. (2021)**, l'ensemble des données cardiaques contient deux dossiers : train et test. Le dossier train contient à la fois les images et les masques, alors que le dossier de test contient les images DICOM, non étiquetées **[81].**

# **4.2.2 La base de données pulmonaires**

Pour ce défi, nous utilisons la [base de données LIDC/IDRI,](http://wiki.cancerimagingarchive.net/display/Public/LIDC-IDRI) accessible au public (LUNA16). La base de données contient également des annotations, qui ont été collectées, au cours d'un processus d'annotation en deux phases, selon 4 radiologues expérimentés.

La base de données contient 10 fichiers, (**subset0** - **subset9.)**, mais, nous avons utilisé seulement le fichier subset4, qui se compose de deux fichiers, un pour les images, et l'autre pour les masques **[82].**

# **4.2.3 La base des données hépatiques**

Pour le développement des algorithmes de segmentation automatique, et afin de segmenter le foie, dans les tomodensitogrammes abdominaux, à contraste amélioré, nous avons utilisé la base de données, organisée conjointement avec ISBI 2017 et MICCAI 2017. Les données des images et des masques, sont fournies par divers sites cliniques, à travers le monde. L'ensemble des données d'entraînement contient 130 volumes TDM, et nous avons utilisé 100 volumes pour l'apprentissage, et 10 volumes, parmi les 70 disponibles pour le test **[83].**

# **4.3 Développement du système proposé**

Dans ce qui suit, nous allons présenter les étapes suivies, tout au long de notre travail.

# **4.3.1 Prétraitement**

Après la lecture des volumes 3D, des images CT thoraciques, la première étape est la conversion, des volumes en images 2D. La deuxième étape est la conversion des images RGB, en niveaux de gris. Cette étape est suivie par une étape de redimensionnement, et de normalisation de la taille des images. La dernière étape consiste à améliorer la qualité des images, par des filtres. **La figure 4.2** présente le synoptique du prétraitement.

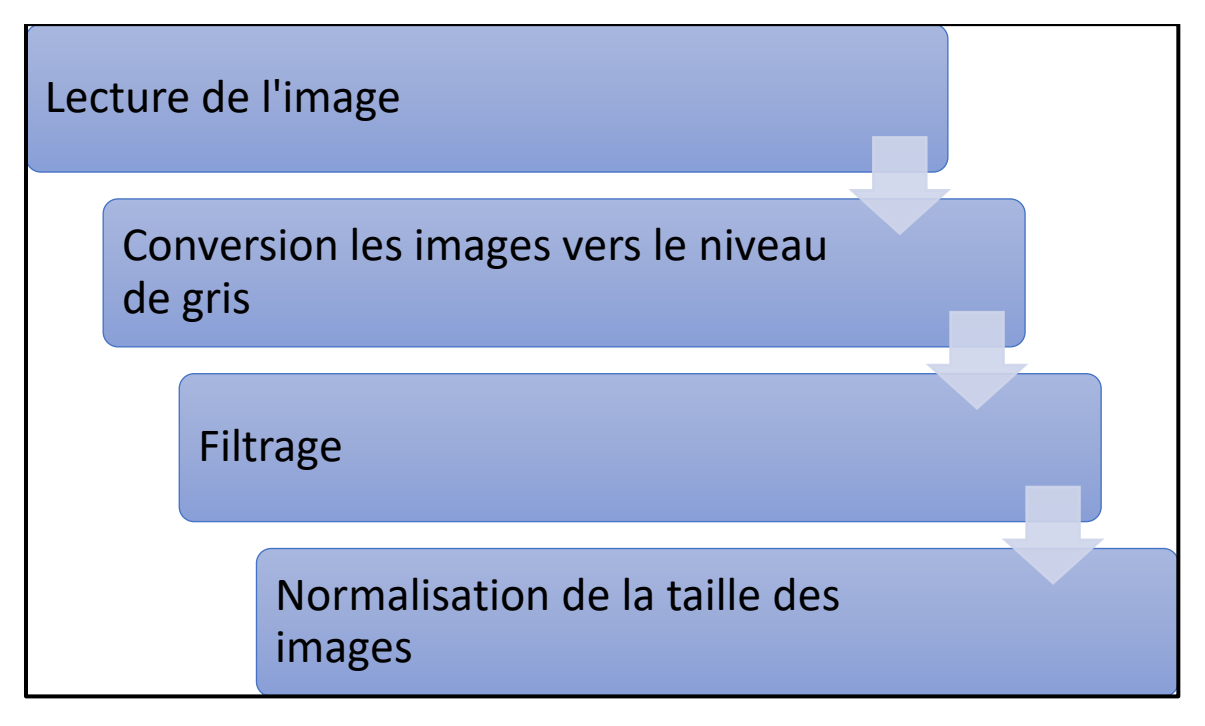

**Figure 4-2: Synoptique du prétraitement.**

# **4.3.2 Lecture de l'image**

Les images sur lesquelles nous avons travaillé, sont des images, issues de bases de données internationales. Chaque organe contient, soit des volumes 3D, soit des coupes 2D, ainsi que les masques leur correspondant.

Pour expliquer les étapes de notre travail, nous avons utilisé 100 volumes d'images du **foie (Figure 4.3)**, et 100 volumes de masques (étiquettes) **(Figure 4.4)**, de format (DICOM) (NII), avec une de taille (512\*512\*3), que nous avons converties en 8 298 coupes d'images, et 8 298 masques 2D, de formats (PNG).

L'ensemble de données **pulmonaires** fourni, se compose de 3787 images, et du même nombre de masques**,** de taille (256\*256\*3).

Pour le **cœur,** nous avons utilisé 2532 images de taille (512\*512\*3), de même que pour les masques.

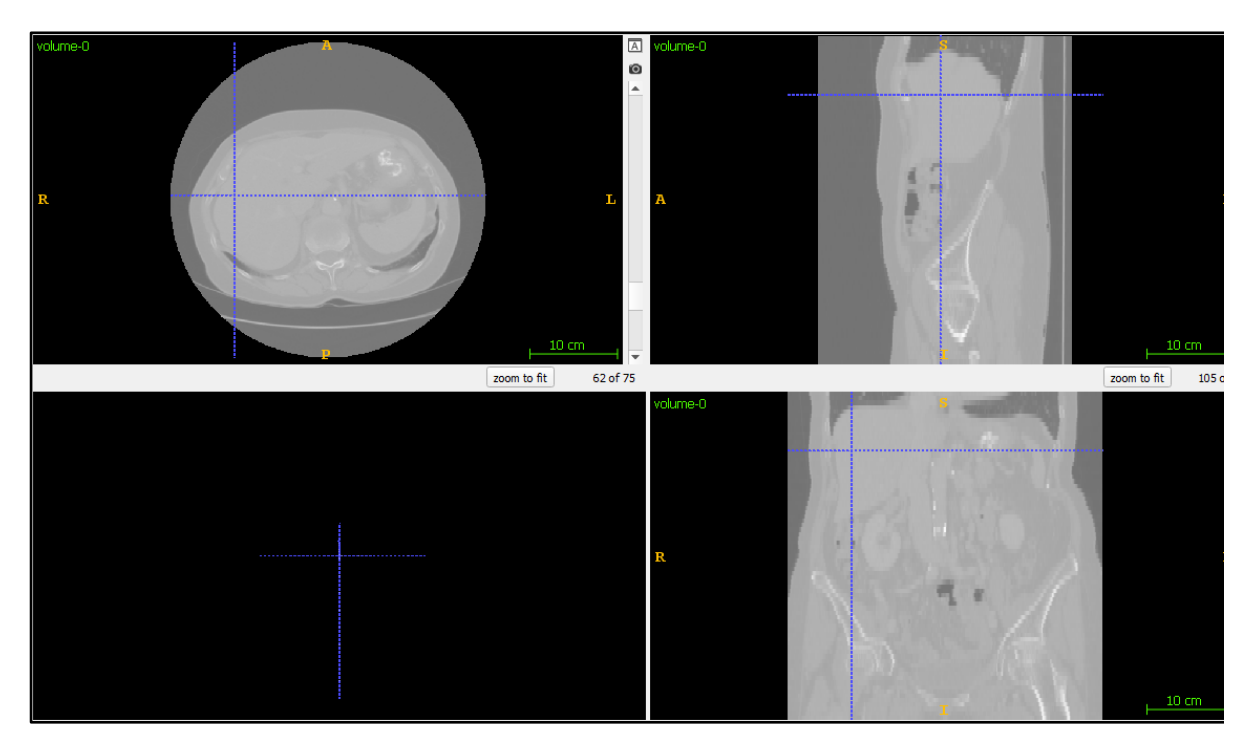

**Figure 4-3: Volume des images de foie dans les trois plans (axial, sagittale, coronal).**

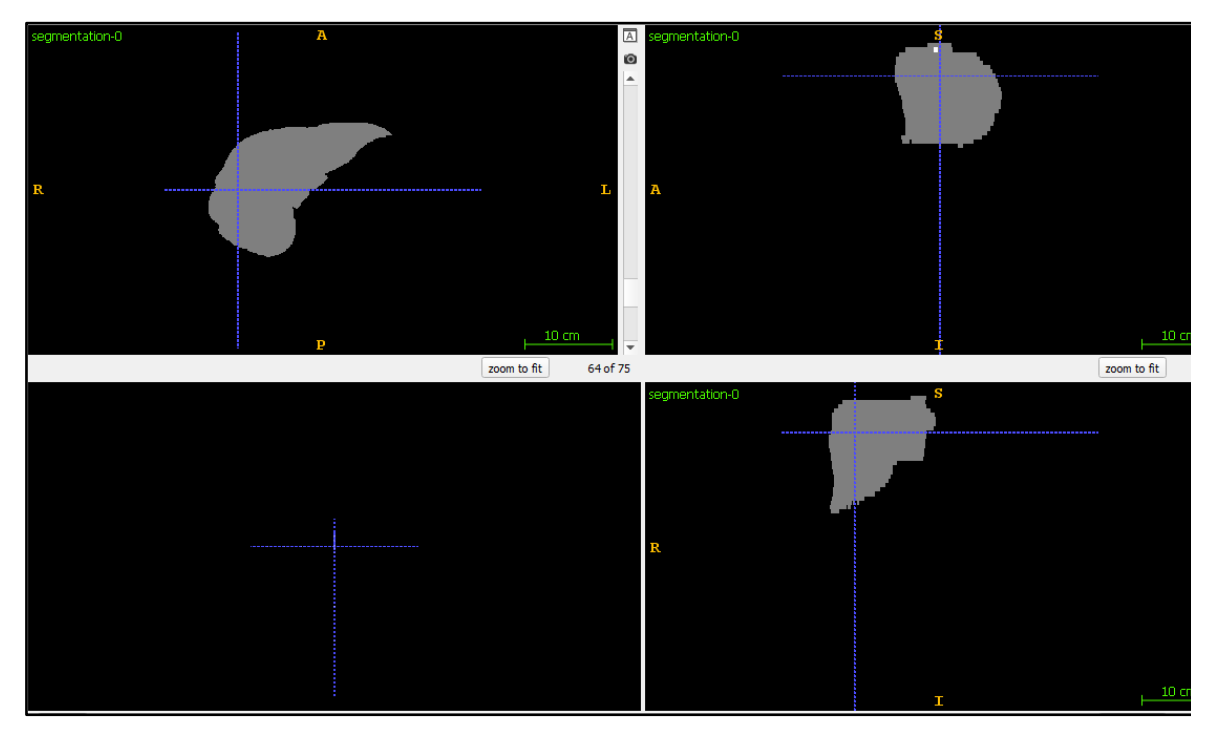

**Figure 4-4: Volume des masques du foie dans les trois plans (axial, sagittal, coronal).**

# **4.3.3 Conversion des images de RGB vers NG**

Les volumes et les images originales sont des images couleur, dans l'espace RGB. Nous les avons converties en niveaux de gris, pour obtenir des images, bien contrastées, et moins bruitées, ce qui facilite la définition des objets de l'image, et donc la segmentation des zones qui nous intéressent.

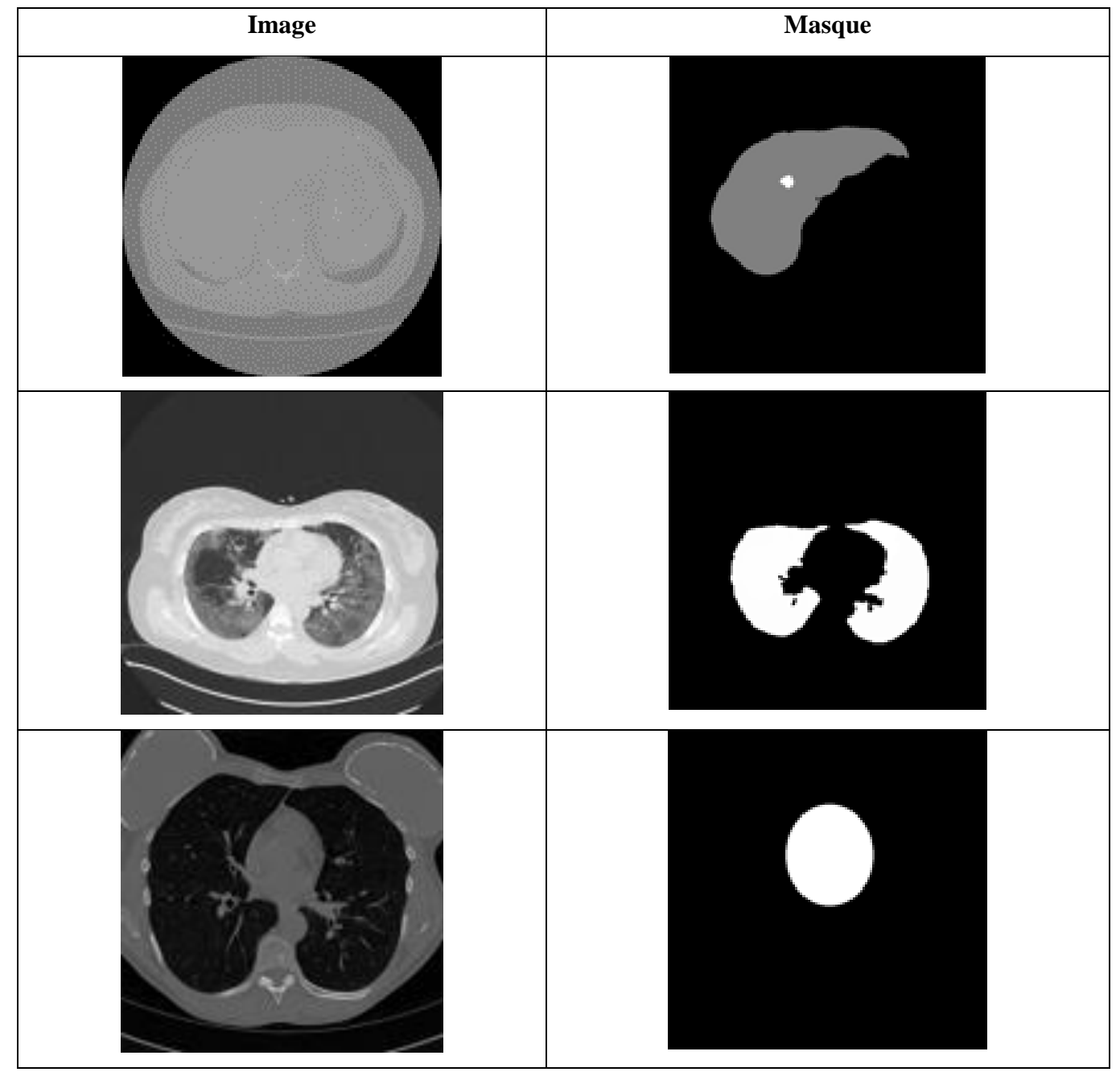

**Figure 4-5: Couples (images-masques) de chaque organe après sa conversion des images.**

# **4.3.4 Filtrage des images**

Les images CT sont généralement affectées, par divers types de bruit, qui peuvent affecter la qualité de l'image obtenue, et surtout, influer sur les résultats de la segmentation.

Pour cette étape, nous avons utilisé un filtre gaussien 5\*5, qui réduit le bruit, au niveau des régions homogènes à segmenter **(Figure 4-6).**

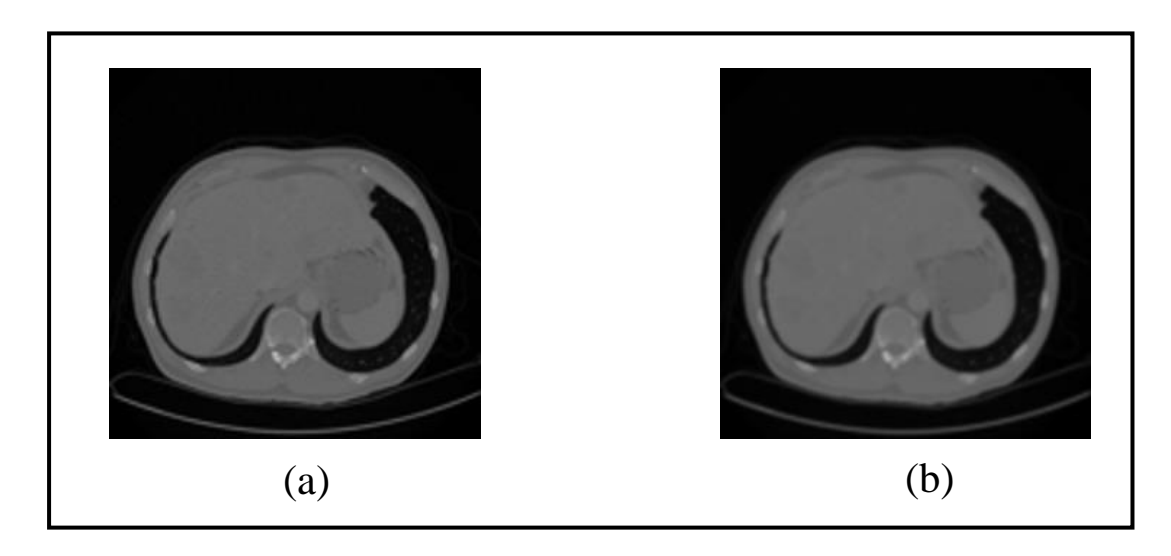

**Figure 4-6: Filtrage d'image par gaussien, 5\*5. (a) image originale, (b) image filtrée.**

Le filtrage a donné des résultats, non visibles à l'œil nu, mais qui améliore la qualité de la segmentation. Pour voir l'effet de ce filtre sur l'image, la **Figure 4-7** montre une partie matricielle de l'image, avant d'appliquer le filtre gaussien 5\*5, et la **Figure 4-8** montre la même partie, de plus nous avons calculé l'entropie de l'image originale, et l'image filtré ; Ainsi que le PSNR (Peak Signal to Noise Ratio) pour connaitre la qualité de reconstruction des images.

Après l'application de ce filtre. La différence est donc perceptible à l'échelle pixels.

|    | 110 | 111 | 112 | 113 | 114 | 115 | 116 | 117 | 118 | 119 | 120 | 121 | 122 |
|----|-----|-----|-----|-----|-----|-----|-----|-----|-----|-----|-----|-----|-----|
| 50 | 14  | 13  | 13  | 14  | 14  | 14  | 14  | 15  | 16  | 17  | 18  | 18  | 18  |
| 51 |     |     |     |     | 10  | 11  | 12  | 12  | 12  | 13  | 15  | 16  | 16  |
| 52 |     |     |     |     |     |     |     | 8   |     |     | 11  | 12  | 12  |
| 53 |     |     |     |     |     |     |     | 6   |     |     |     |     |     |
| 54 | 16  | 15  | 14  | 13  | 11  | 11  |     | 8   |     |     |     |     | 3   |
| 55 | 45  | 42  | 37  | 32  | 27  | 22  | 18  | 14  | 10  |     |     |     |     |
| 56 | 69  | 66  | 62  | 57  | 51  | 46  | 42  | 38  | 34  | 28  | 24  | 21  | 19  |
| 57 | 91  | 90  | 88  | 87  | 85  | 83  | 81  | 79  | 76  | 72  | 68  | 64  | 60  |
| 58 | 97  | 98  | 98  | 98  | 98  | 97  | 97  | 97  | 96  | 93  | 90  | 87  | 85  |
| 59 | 90  | 91  | 92  | 92  | 92  | 91  | 92  | 94  | 94  | 93  | 92  | 91  | 91  |
| 60 | 87  | 89  | 89  | 89  | 89  | 89  | 89  | 91  | 91  | 91  | 91  | 92  | 93  |
| 61 | 90  | 90  | 90  | 91  | 91  | 91  | 91  | 90  | 90  | 90  | 90  | 90  | 90  |

**Figure 4-7: Partie d'une matrice d'une image avant l'application du filtre.**

|        | 110 | 111 | 112 | 113 | 114 | 115 | 116 | 117 | 118              | 119             | 120 | 121 | 122 |
|--------|-----|-----|-----|-----|-----|-----|-----|-----|------------------|-----------------|-----|-----|-----|
| 50     | 11  | 11  | 11  | 12  | 13  | 13  | 13  | 14  | 14               | 15              | 16  | 16  | 16  |
| 51     |     | 8   | 8   |     | 10  | 11  | 11  | 12  | 12 <sub>12</sub> | 13              | 14  | 15  | 15  |
| 52     |     |     | 0   |     |     |     |     | 9   |                  | 10 <sup>°</sup> | 10  | 11  | 11  |
| 53     |     | 8   | 8   |     |     |     |     |     |                  |                 |     |     |     |
| 54     | 22  | 21  | 19  | 17  | 16  | 14  | 12  | 10  |                  |                 |     |     |     |
| 55     | 44  | 41  | 38  | 35  | 31  | 28  | 25  | 21  | 18               | 15              | 12  | 11  | 10  |
| 56     | 67  | 65  | 61  | 58  | 54  | 50  | 47  | 44  | 40               | 36              | 32  | 30  | 27  |
| 57     | 85  | 83  | 81  | 79  | 77  | 75  | 73  | 70  | 67               | 64              | 61  | 57  | 55  |
| $58\,$ | 92  | 92  | 92  | 91  | 90  | 89  | 89  | 88  | 86               | 84              | 82  | 79  | 77  |
| 59     | 91  | 92  | 92  | 92  | 92  | 92  | 92  | 92  | 92               | 91              | 90  | 89  | 88  |
| $60\,$ | 90  | 90  | 91  | 91  | 91  | 91  | 91  | 92  | 92               | 91              | 91  | 91  | 91  |
| 61     | 91  | 91  | 91  | 92  | 92  | 92  | 91  | 91  | 91               | 91              | 91  | 91  | 91  |

**Figure 4-8: La même partie de matrice après l'application du filtre.**

#### **a) Calcule de l'entropie de l'image**

Est un concept scientifique, ainsi qu'une propriété physique mesurable qui est le plus souvent associée à un état de désordre, d'aléatoire ou d'incertitude. Le terme et le concept sont utilisés dans divers domaines, telle que le traitement d'image.

L'Entropie est un paramètre, calculé par l'équation **(4.1),** et qui reflète la quantité d'information contenue dans l'image.

$$
E(Img) = -\sum_{j \in D_j} P_j \cdot log_2(P_j).
$$
 (4.1)

Avec :

 $D_i$  est l'ensemble des niveaux de gris, associés à l'image Img;

 $P_i$  est la probabilité a postériori du niveau de gris, elle est généralement estimée par :

 $P_j = \frac{H(j)}{n \times m}$  $\frac{n(j)}{n \times m}$  dont  $\sum_j P_j = 1$ . avec  $n \times m$  la taille de l'image Img.

Entropie de l'image originale (avant l'applications de filtre gaussien 5\*5).

$$
E(Img) = 5.3202
$$

Entropie de l'image filtré (après l'application de filtre gaussien 5\*5).

#### $E(Im g) = 5.3176$

#### **b) Calcule de PSNR (Peak Signal to Noise Ratio)**

Le rapport signal sur bruit de crête (PSNR), est un terme d'ingénierie pour le rapport entre la puissance maximale possible d'un signal, et la puissance du bruit de corruption qui affecte la fidélité de sa représentation. Étant donné que de nombreux signaux ont une plage dynamique très large, le PSNR est généralement exprimé sous forme de quantité logarithmique à l'aide de l'échelle des décibels.

Le PSNR est couramment utilisé pour quantifier la qualité de reconstruction des images et des vidéos soumises à une compression avec perte.

$$
PSNR = 10 \log 10 \left( \frac{R^2}{\frac{1}{MN} \sum_{m=1}^{M} \sum_{n=1}^{N} [x^o(m,n) - x^d(m,n)]^2} \right)
$$
(4.2)

Où  $x^{\circ}$  et  $x^{d}$  sont respectivement les images originales et débruitées, et où  $R^{2}$  est la dynamique du signal (valeur maximale possible pour un pixel).

$$
PSNR=35.0642
$$

#### **4.3.5 Redimensionnement et normalisations de la taille des images**

Le redimensionnement, ou la mise à l['échelle,](https://fr.wikipedia.org/wiki/%C3%89chelle_(proportion)) est une transformation applicable à une [image numérique,](https://fr.wikipedia.org/wiki/Image_num%C3%A9rique) qui consiste à en modifier la taille, que ce soit pour l'agrandir ou pour la rétrécir, sans aucune perte de qualité. Pour l'implémentation des images, dans l'architecture U-NET, nous devons mettre toutes les images à la même taille, même formats, et au niveau de gris ou en couleur ; il s'agit donc d'une normalisation des images, de la base de données.

Chaque image originale, dans la base de données, est en niveaux de gris, et de taille  $512 \times 512$  pixels. Elle sera redimensionnée à  $128 \times 128$ , après son prétraitement.

# **4.4 Segmentations**

Nous allons maintenant passer à l'étape de segmentation, basée sur le **DEEP LEARNING,** plus précisément, sur l'utilisation du réseau de neurone **U-NET**, et l'application de la méthode **WATERSHED,** pour la segmentation des organes thoraciques.

Nous avons appliqué le synoptique de la **Figure 4.9**, qui montre les étapes que nous avons suivies, lors de la segmentation.

84

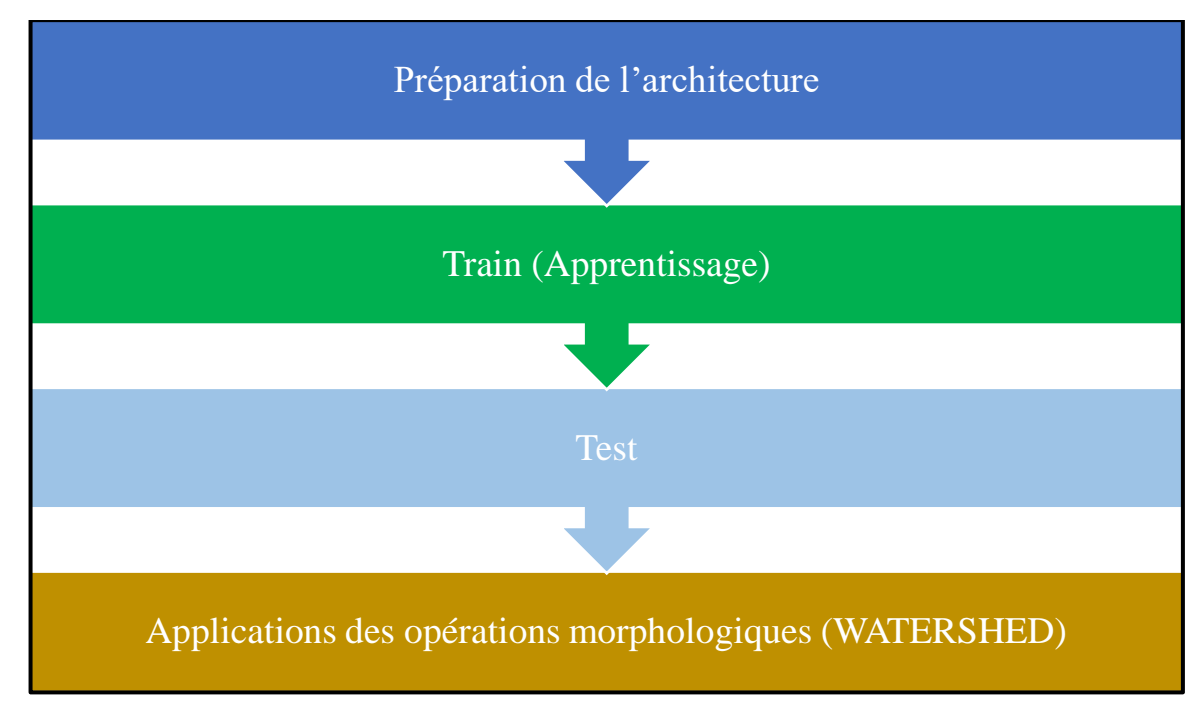

**Figure 4-9: Schéma synoptique de la segmentation.**

# **4.4.1 Préparation de l'architecture U-NET**

La première étape, de la construction de l'architecture **U-NET,** consiste à définir la taille et le mode de couleur des images d'entrée, sur lesquelles nous allons travailler. Dans notre exemple, nous avons choisi les dimensions suivantes : 128 \* 128 \* 1, le 1 signifie que les images sont en niveaux de gris.

La conception du réseau **U-NET,** est divisée en deux chemins. Le côté gauche du réseau (ligne pointillée rouge sur la **Figue 4.12**), est une série de réductions, constituées de convolutions, et de Max Pooling, qu'on appelle chemin de contraction**.** Le chemin se compose de quatre blocs, et chaque bloc utilise deux convolutions effectives, de masques 3 \* 3, plus une couche de correction (ReLu), suivie d'une couche de max pooling, de masque 2 \* 2, pour l'assemblage (**Figure 4.10**). La dernière couche est légèrement différente, car elle contient deux couches de convolutions, suivies d'une couche de déconvolutions, de masque 2 \* 2, pour préparer le début du chemin expansif.

Après chaque sous-échantillonnage, le nombre de cartes de caractéristiques est multiplié par deux **(voir Annexe [1]).**

| <b>Bloc</b>                   | • Convolution $3*3$ + ReLU<br>• Convolution $3*3$ + ReLU<br>• Max-Pooling $2 \times 2$ |
|-------------------------------|----------------------------------------------------------------------------------------|
| <b>Bloc</b><br>$\overline{2}$ | • Convolution $3*3$ + ReLU<br>• Convolution $3*3$ + ReLU<br>• Max-Pooling $2*2$        |
| Bloc<br>$\mathcal{R}$         | • Convolution $3*3 + ReLU$<br>• Convolution $3*3$ + ReLU<br>• Max-Pooling $2*2$        |
| Bloc                          | • Convolution $3*3$ + ReLU<br>• Convolution $3*3$ + ReLU<br>• Max-Pooling $2 \times 2$ |

**Figure 4-10: Chemin contractant de réseau U-NET.**

La partie droite du réseau (la ligne pointillée verte sur la **Figure 4.12**), est appelée le chemin expansif. Il se compose également de 4 blocs, et chaque bloc contient 2 couches de convolution du masque 3\*3, et 2 couches de correction (ReLu), suivie par une couche de déconvolutions du masque 2\*2 (conv.app 2\*2), sauf le dernier bloc (bloc de sortie), qui contient 2 couches de convolutions 3\*3, avec 2 couches de correction (ReLu), suivie par une couche de convolutions de masque 1\*1 (**Figure 4.11**).

Après chaque couche de déconvolution, le nombre de cartes de caractéristiques est divisé par 2 **(voir Annexe [2]).**

| <b>Bloc</b>           | • Convolution $3*3$ + ReLU<br>• Convolution $3*3$ + ReLU<br>• Deconvolution (Up-conv) $2*2$ |
|-----------------------|---------------------------------------------------------------------------------------------|
| <b>Bloc</b>           | • Convolution $3*3$ + ReLU<br>• Convolution $3*3$ + ReLU<br>$\cdot$ Up-conv 2*2             |
| Bloc<br>$\mathcal{R}$ | • Convolution $3*3 + ReLU$<br>• Convolution $3*3$ + ReLU<br>$\cdot$ Up-conv 2*2             |
| Bloc                  | • Convolution $3*3$ + ReLU<br>• Convolution $3*3$ + ReLU<br>• Conv $1*1$ + softmax          |

**Figure 4-11: Chemin expansif de réseau U-NET.**

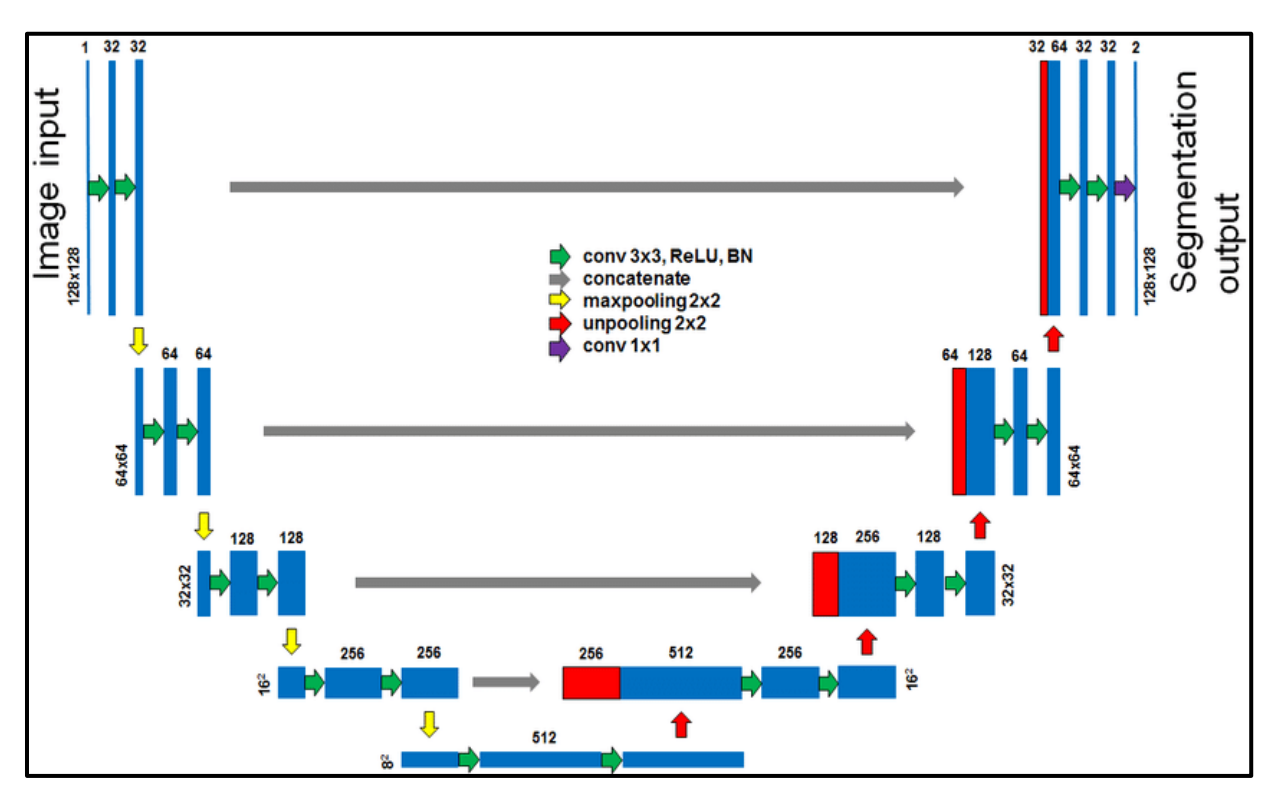

**Figure 4-12: L'architecture U-NET.**

Le **tableau 4.1** résume tout le schéma de réseau U-NET, où il contient toutes les couches des deux voies de réseau.

| <b>Couches</b>          | <b>Description</b>                    | <b>Fonction d'activation</b> |  |
|-------------------------|---------------------------------------|------------------------------|--|
| Entrée                  | 128*128*1                             |                              |  |
| <b>Convolution</b>      | $-18$ convolution de masque $(3*3)$ . | ReLU                         |  |
|                         | - 1 convolution de masque $(1*1)$ .   |                              |  |
| <b>Pooling</b>          | 4 Couches de masque $(2^*2)$          |                              |  |
| Déconvolution (Up-conv) | 4 Couches de masque $(2^*2)$          |                              |  |
| <b>Sortie</b>           | 128*128*1                             | Softamx                      |  |

**Tableau 4-1: Tous les couches de réseau U-NET.**

# **4.4.2 L'Apprentissage (Train)**

Une fois que la construction de l'architecture est terminée, la préparation de la phase d'apprentissage commence. La première étape consiste, à introduire les images et les masques. Chaque base de données est divisée en deux parties, 90% pour l'apprentissage et la validation, et les 10% qui restent pour le test **[38] [84].**

Nous avons utilisé trois réseaux U-NET pour segmenter chaque organe (poumons, cœur, foie). Après plusieurs tests, nous avons obtenu de bons résultats, lorsque nous avons fait un apprentissage, avec **15** époques pour le cœur et le foie ce qui pris **3h48min** et **4h26min**  respectivement, et **20** pour les poumons ce qui pris **4h26min** de temps

# **a) L'apprentissage pour la segmentation des poumons**

La taille de chaque image originale, en RGB, est de  $512 \times 512 \times 3$ . Elle sera convertie en niveaux de gris, prétraitée, et enfin redimensionnée et normalisée à 128 x 128×1.

Après la phase d'apprentissage des poumons, nous avons obtenu les résultats suivants **(Figure 4.13 et 4.14).**

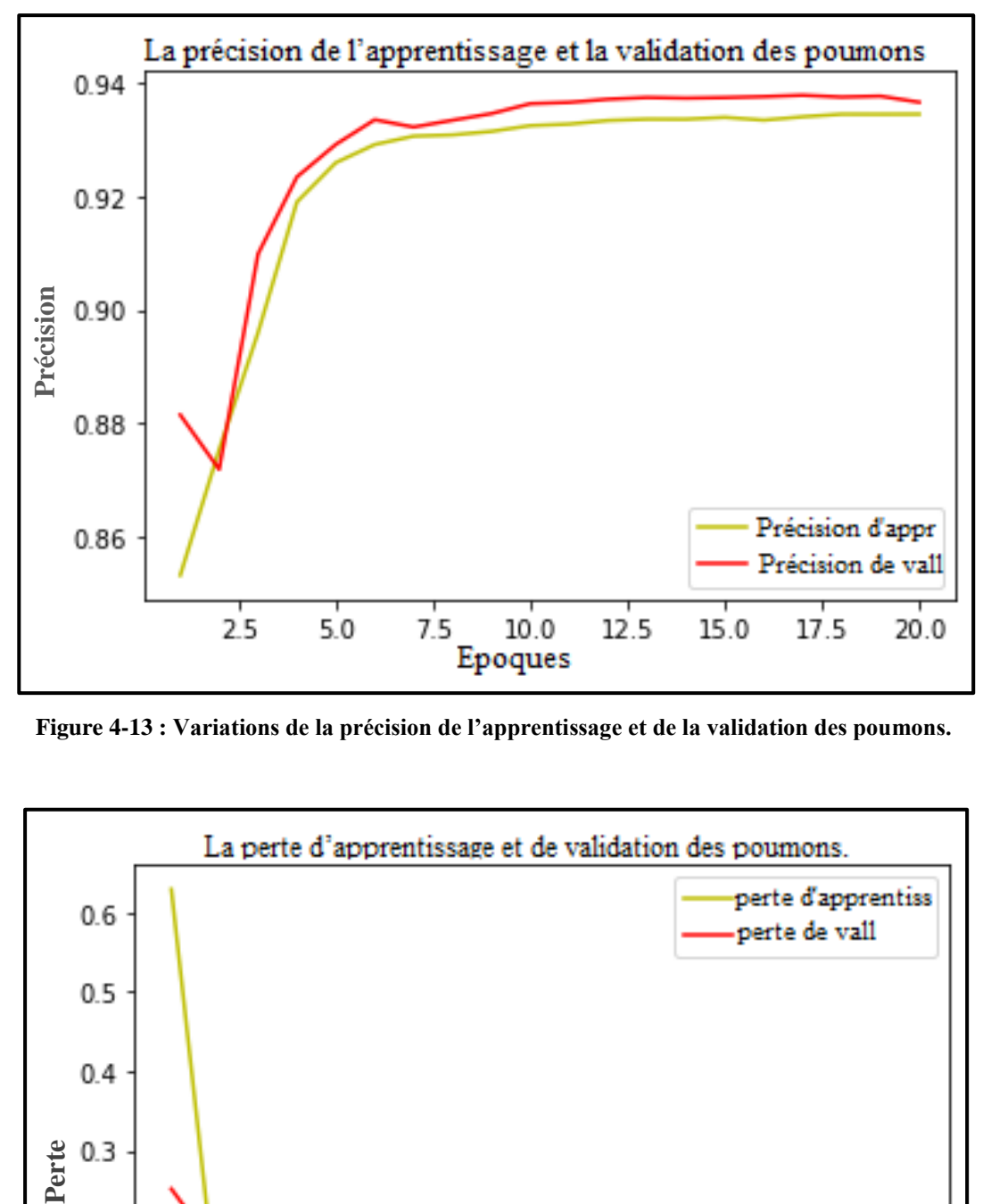

**Figure 4-13 : Variations de la précision de l'apprentissage et de la validation des poumons.**

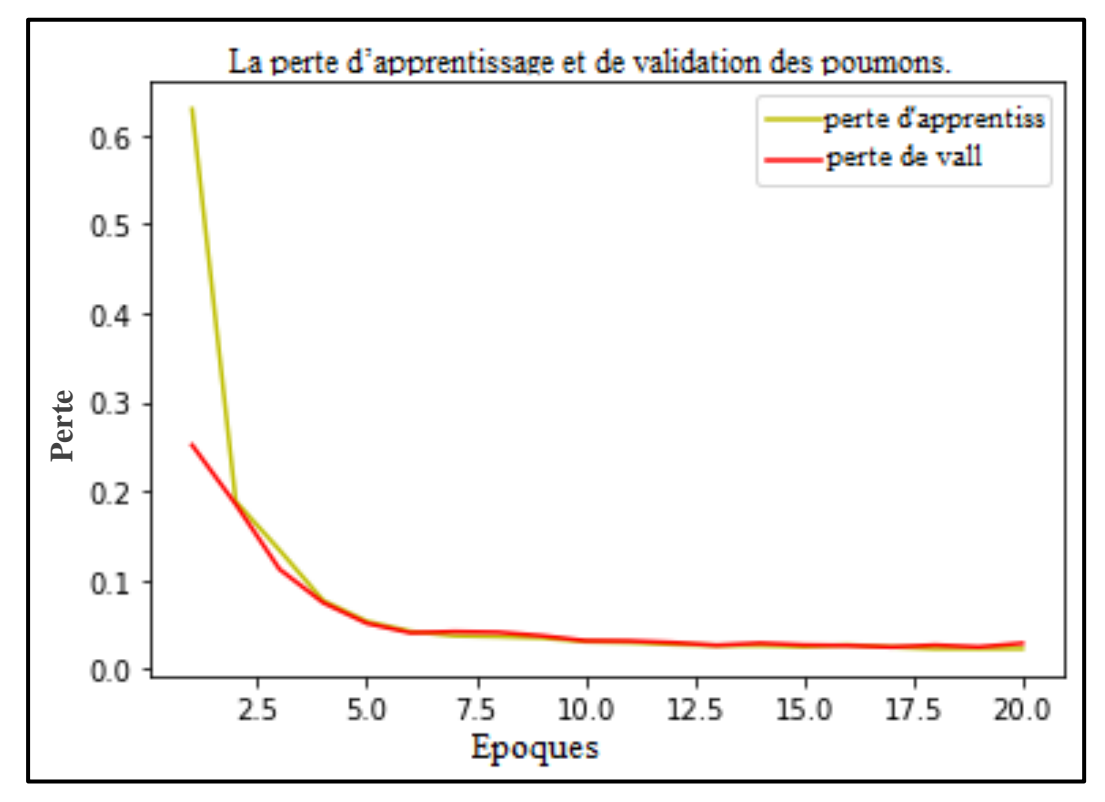

**Figure 4-14: Variations de la Perte d'Apprentissage et de Validation des poumons.**
### **Interprétations**

D'après la **Figure 4.13**, nous avons enregistré, que lorsque le nombre d'époques augmente, la précision d'apprentissage augmente, pour atteindre une valeur de **93%.** Par contre, la précision de validation marque une diminution, entre la première et la deuxième époque, vers la valeur **87%**, mais à partir de la troisième époque, il y a un changement brutal jusqu'à l'époque 5 (passage de **87 %** à **93 %**). Puis, on voit une stabilisation des deux précisions, à la fin des époques, avec des valeurs de **93.65%,** pour la précision d'apprentissage, et **93 %** pour la précision de validation.

Selon la **Figure 4.14**, les deux courbes montrent, une forte diminution du pourcentage de perte, dans les premières époques (1 à 5) ; la perte d'apprentissage passe de (**70%** à **5%**), et la perte de validation diminue de (**25%** vers **5%**). Après la cinquième époque, il y a eu une légère diminution d'une époque à la suivante, jusqu'à la 20<sup>ième</sup> époque, où il y a eu une perte de **1,61%**.

### **b) L'Apprentissage pour la segmentation de cœur**

Nous avons utilisé pour l'apprentissage, 90% des images de la base de données, qui contient 2 532 images et 2 532 masques, après les avoir filtré et normalisé (128\*128\*1).

Les résultats obtenus sont présentés dans les figures suivantes. L**es Figures 4.15 et 4.16** montre la précision de l'apprentissage et de la validation, et la perte de l'apprentissage et de validation respectivement, pour la segmentation du cœur.

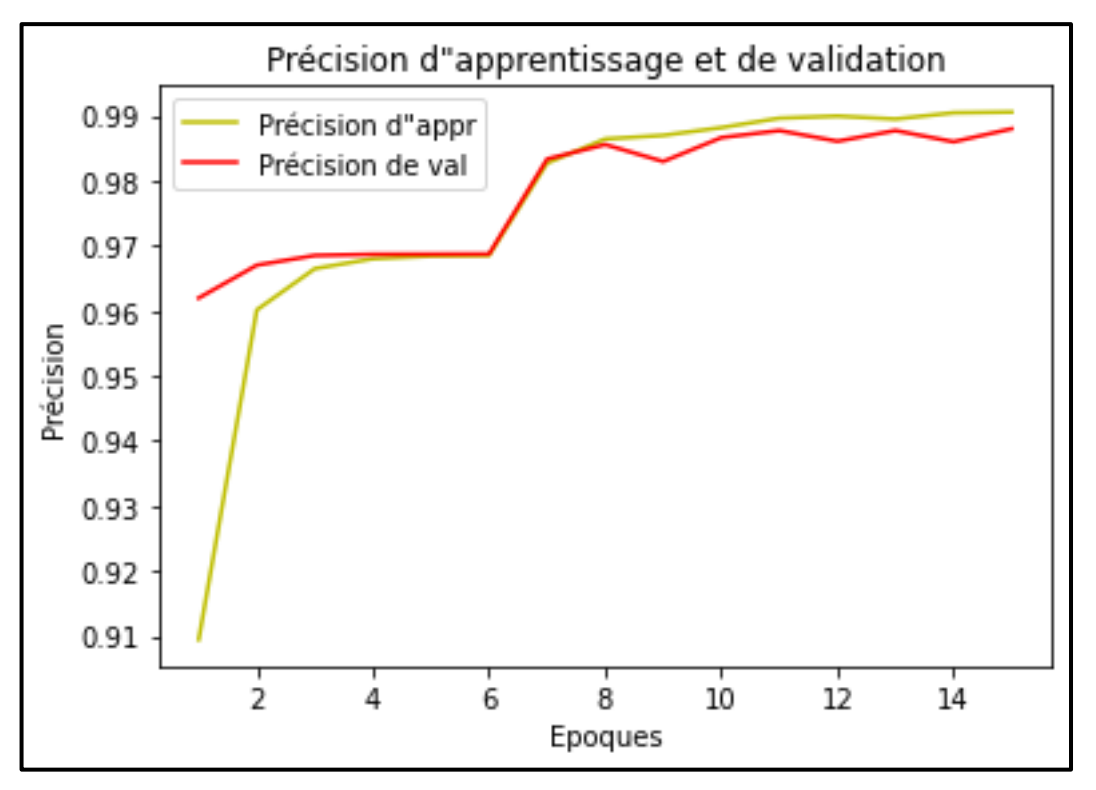

**Figure 4-15: Variations de la précision de l'apprentissage et de la validation de cœur.**

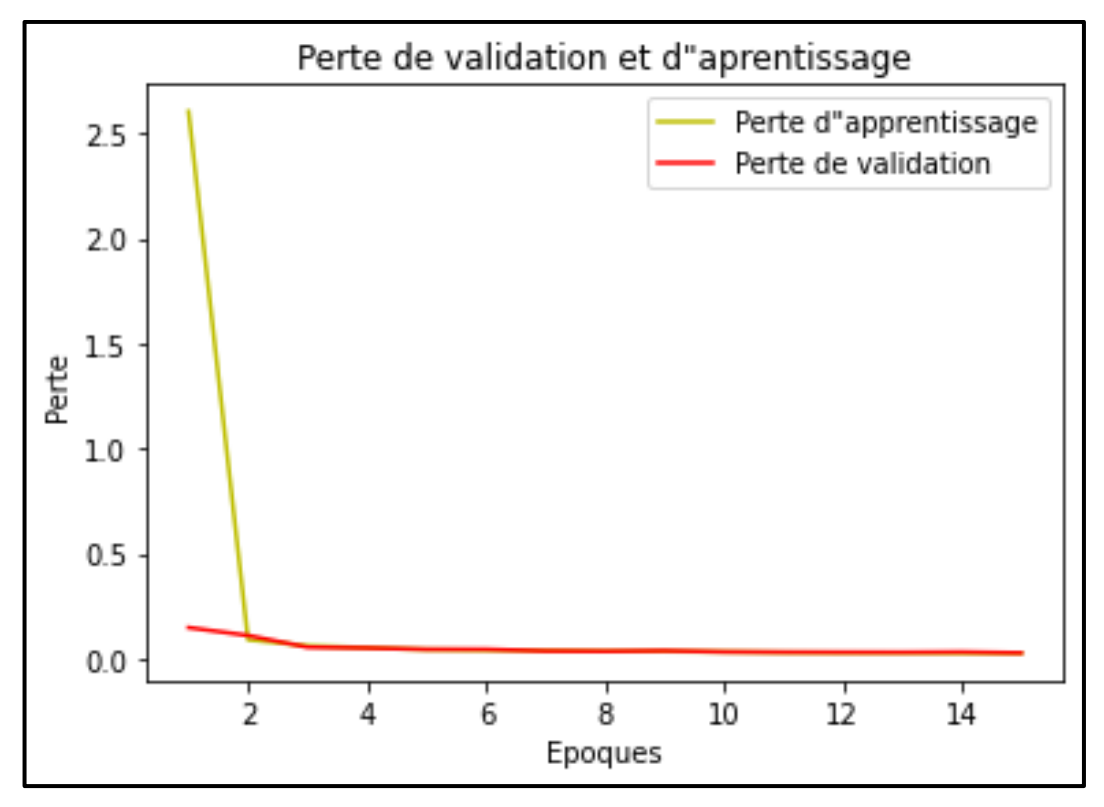

**Figure 4-16: Variations de la perte d'apprentissage et de validation de cœur.**

### **Interprétation**

La **Figure 4.15** montre la précision de la segmentation du cœur. Nous remarquons une augmentation importante des deux précisions d'apprentissage et de validation avec une valeur de **99%,** à l'époque 15.

La **Figure 4.16** montre la perte de segmentation cardiaque. Nous remarquons que la perte d'apprentissage diminue fortement, entre la première et la deuxième époque (**25 %** à **1.06%**), et la perte de validation diminue faiblement, entre la première et la troisième époque (**2%** à **0%**). Puis, il y a une stabilisation des deux précisions, à la valeur de **0%.**

### **c) L'Apprentissage pour la segmentation de foie**

Après le traitement et la normalisation des images de la base de données du foie qui contient 8 298 images, nous avons utilisé 90% des images pour l'apprentissage, et les 10 % restant pour le test.

Les résultats de précision et de perte sont illustrés dans les **Figures 4.17 et 4.18**.

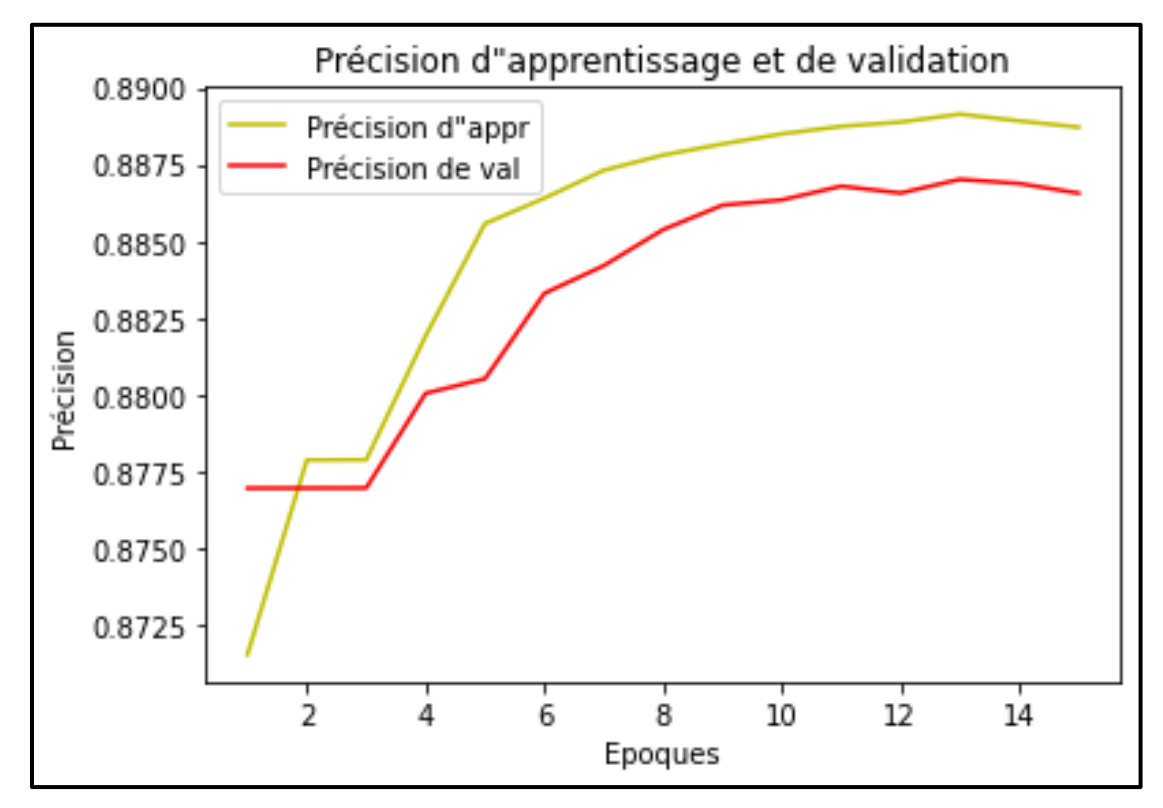

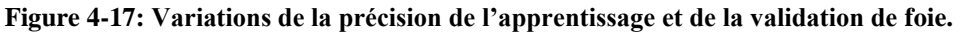

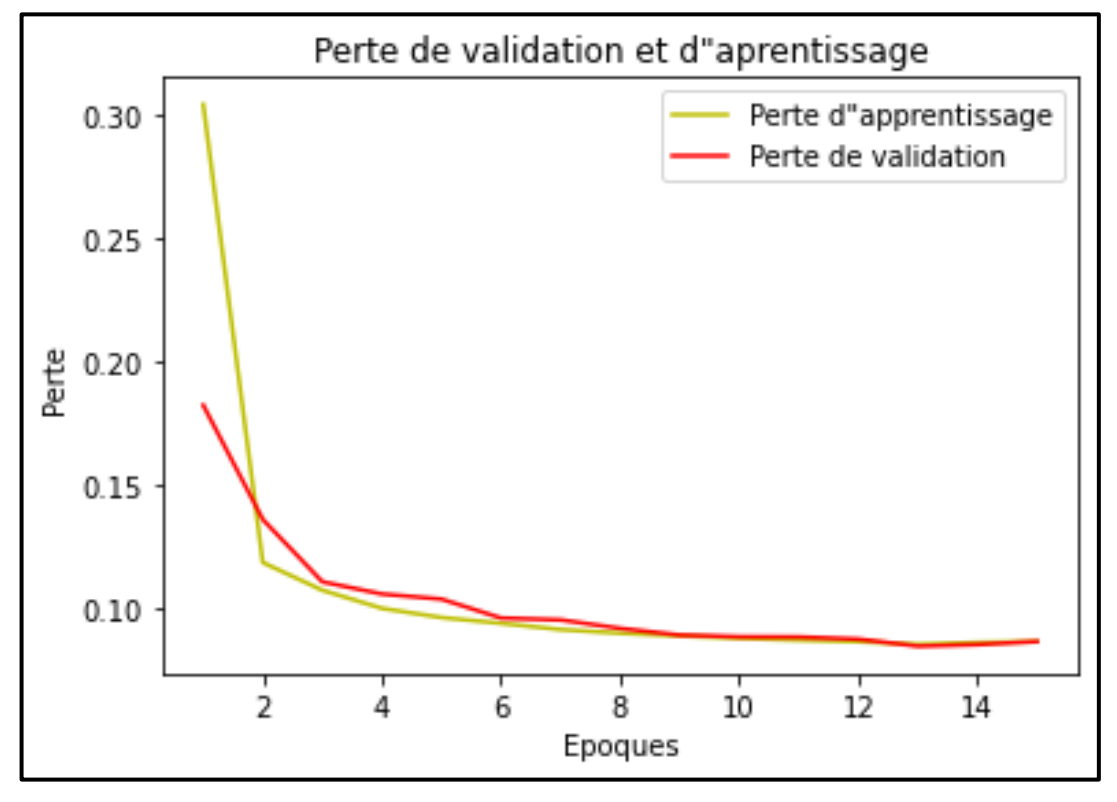

 **Figure 4-18: Variations de la perte d'apprentissage et de validation de foie.**

### **Interprétation**

D'après la **Figure 4.17**, les deux courbes montrent, que la précision augmente avec l'augmentation du nombre d'époques, jusqu'à la valeur maximale de **88.91%,** pour la précision d'apprentissage, et de **88.63%** pour la précision de validation.

La **Figure 4.18**, montre une diminution significative de la perte, sur les deux courbes, au cours des six premières époques (**30%** à **10%,** pour la perte d'apprentissage, et **18%** à **10%** pour la perte de validation. Ensuite, il y a une légère baisse, jusqu'à la dernière époque, où l'on a une perte de **2%.**

### **4.4.3 Test et Résultats**

Après la phase d'apprentissage du réseau **U-NET,** et de l'application des opérateurs morphologiques mathématiques, en particulier la méthode de **WATERSHED**, nous allons tester notre réseau sur la base de test.

### **Segmentation des poumons, cœur et foie**

Le test a été réalisé sur 378 images, pour les poumons, 200 pour le cœur et 300 pour le foie, prises de bases de données, ainsi que des dizaines d'images réelles, provenant d'autre base de données publiques.

Les résultats expérimentaux sont illustrés dans les **Figures 4.19, 4.20 et 4.21.** La première colonne montre l'image originale, la deuxième colonne montre le masque original (vérité terrain), la troisième colonne (**SEG U-NET**) montre nos résultats de segmentation par **U-NET,** alors que l'application de la ligne de partage des eaux (**WATERSHED)** à ces images segmentées donne les résultats finaux sur la dernière colonne.

Voir **Annexe [3], Annexe [4]**, **et Annexe [5]** pour plus de résultats.

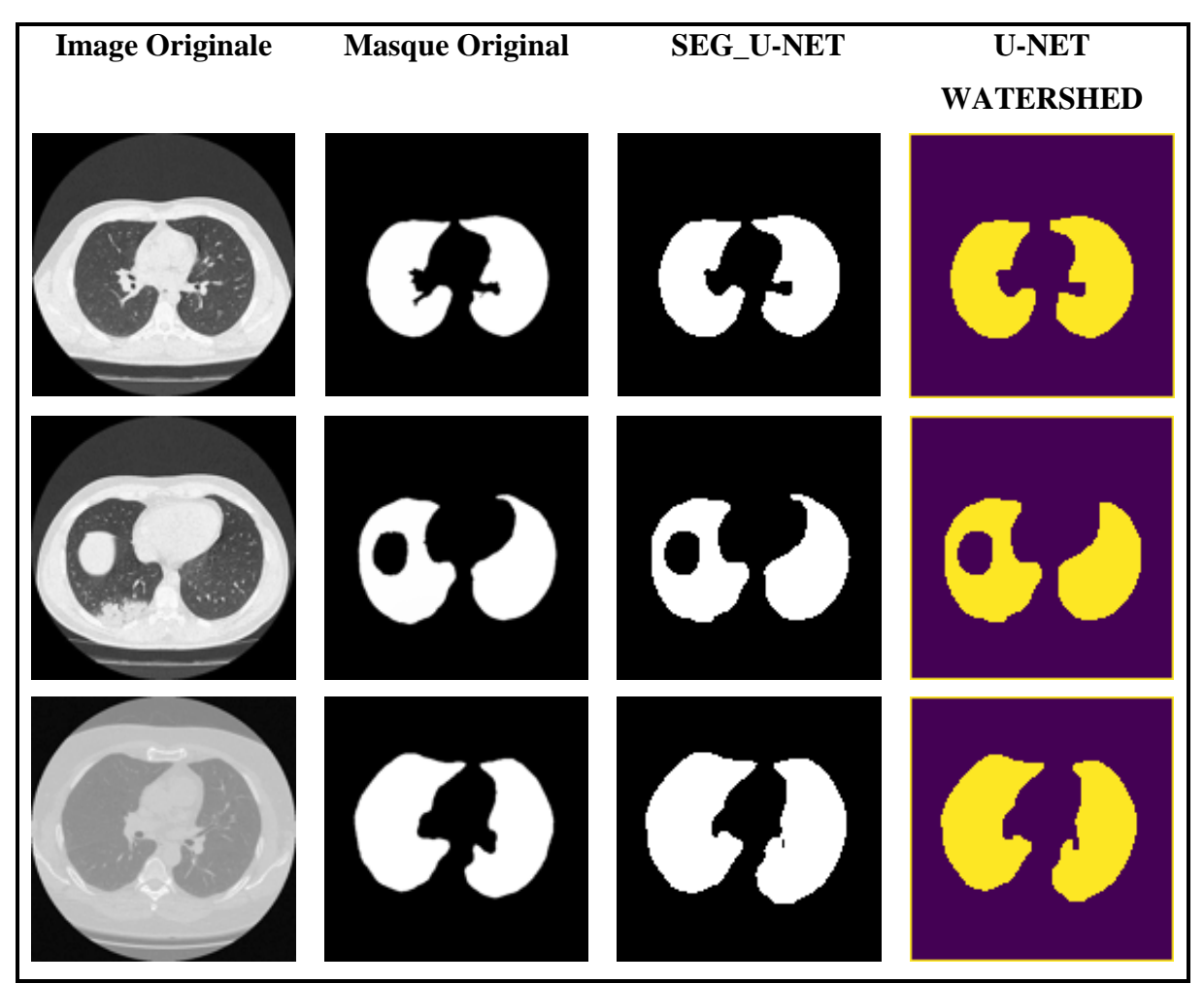

**Figure 4-19: Résultats expérimentaux de segmentation pour l'ensemble de données pulmonaires, à l'aide de la méthode U-NET et WATERSHED.**

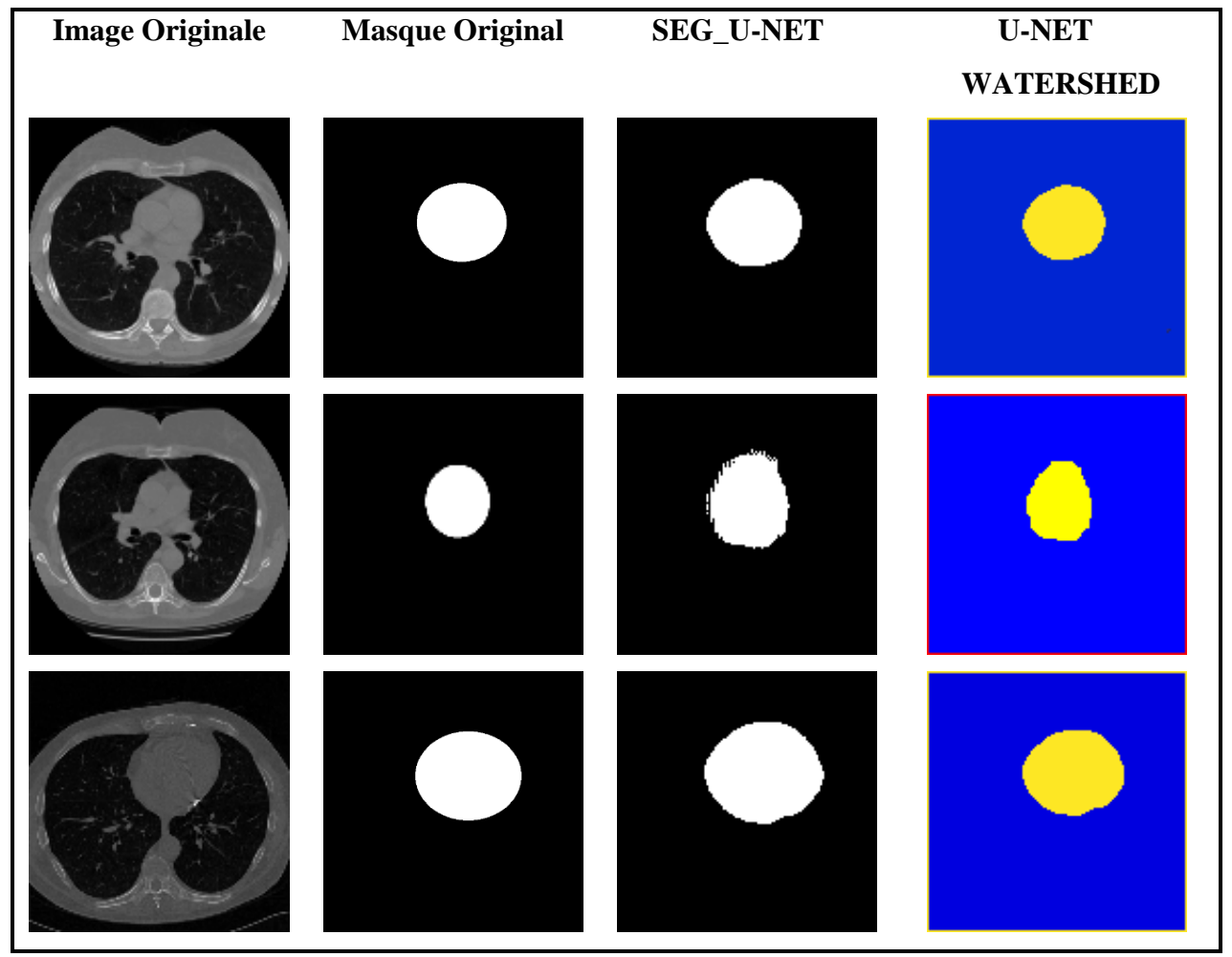

**Figure 4-20: Résultats expérimentaux de segmentation pour l'ensemble de données cardiaque, à l'aide de la méthode U-NET, et WATERSHED.**

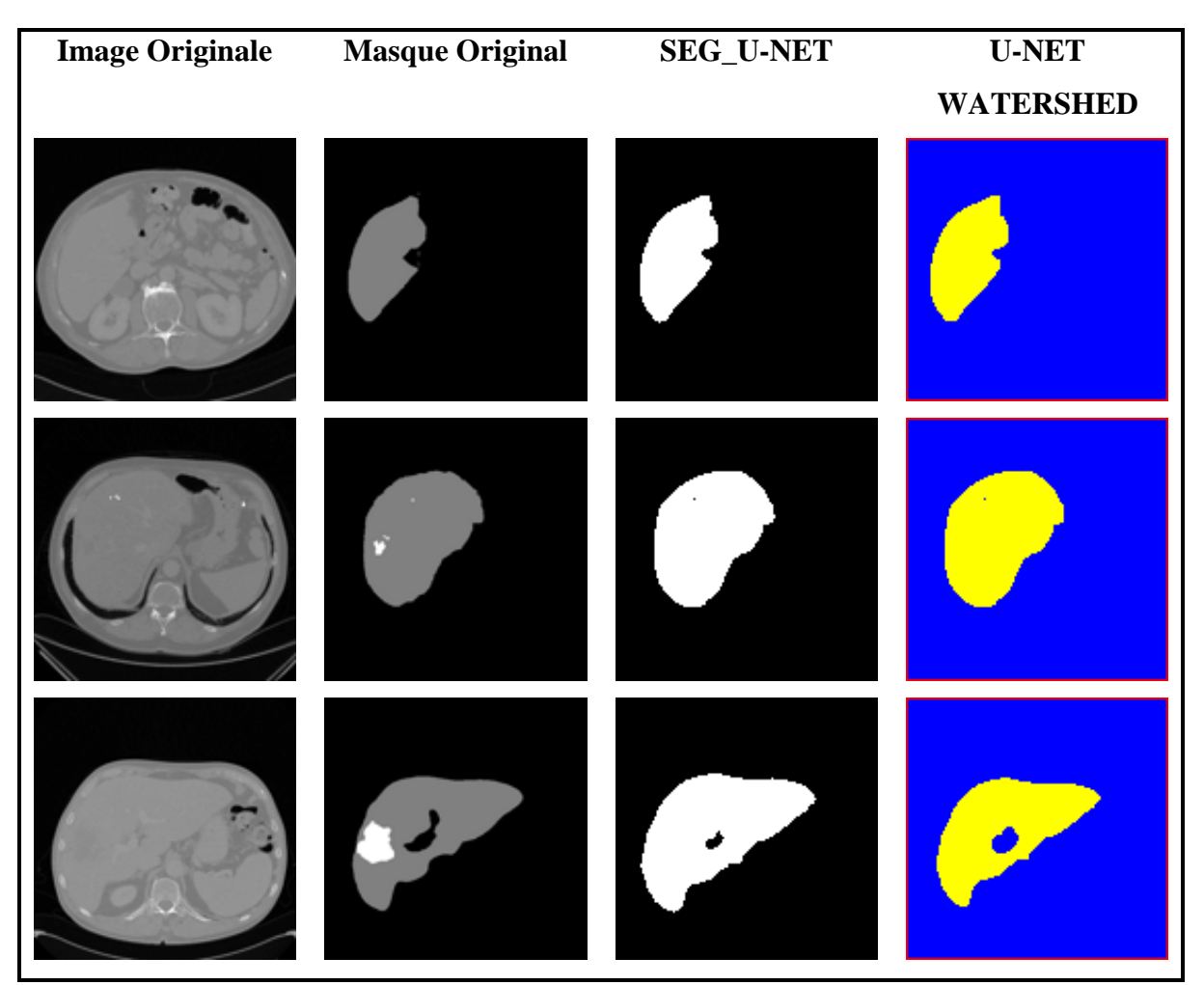

**Figure 4-21: Résultats expérimentaux de segmentation pour l'ensemble de données hépatique, à l'aide de la méthode U-NET, et WATERSHED.**

### **Interprétations**

L'algorithme de segmentation **U-NET** réussit à diviser l'image en objets, poumons et arrière-plan. Mais elle produit parfois une sur-segmentations, qui se traduit par des faux positifs comme le montre le troisième résultat de la **Figure 4.19 et de la Figure 4.22(b),** ce qui nous a conduit à appliquer des opérations de morphologie mathématique, telles que l'ouverture et **WATERSHED.**

Nous avons utilisé un élément structurant de huit connexités avec une taille 3\*3 pour les trois organes, et un seuil d'ouverture qui égale 0.10 pour les poumons et le foie, et 0.15 pour le cœur.

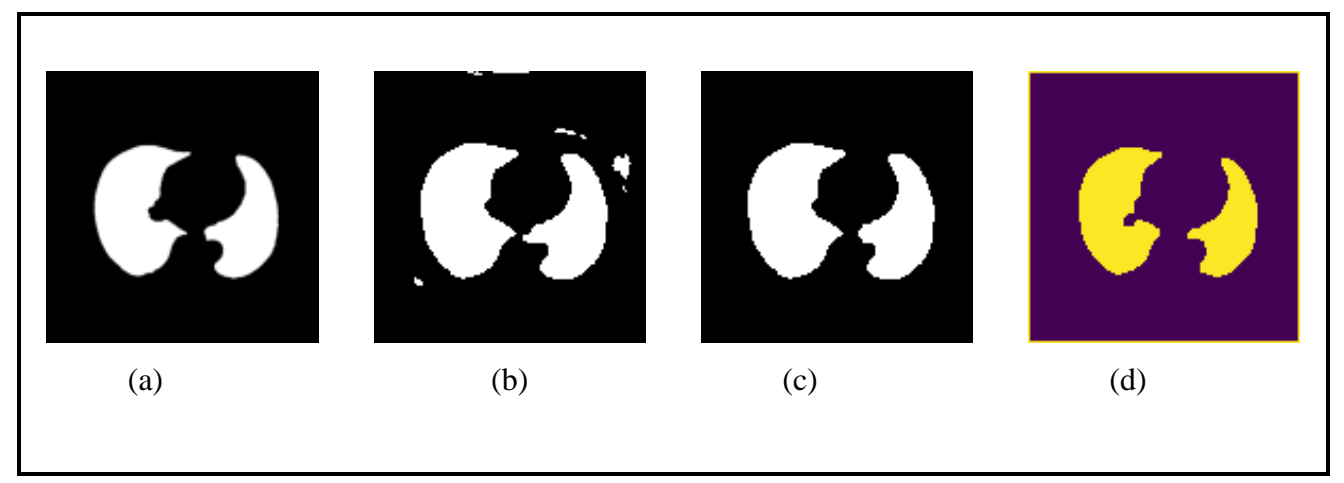

**Figure 4-22: Correction d'image segmenté : (a) masque originale, (b) segmentation par U-NET, (c) Ouverture, (d) Application de WATERSHED.**

Selon la **Figure 4.20**, nous constatons que certains résultats ont été affectés après la segmentation par U-NET, ce qui a conduit à l'apparition de bosses, sur les bordures de l'organe segmenté. C'est pourquoi, nous avons utilisé la méthode **WATERSHED** et des opérations de morphologies mathématiques, pour améliorer notre résultat de segmentation.

Selon la **Figure 4.21**, nous constatons que certains masques présentent des lésions hépatiques, qui n'apparaissent pas dans les résultats, car notre travail est basé sur une segmentation générale du foie, et non sur l'apparition de lésions hépatiques. Nous avons appliqué la méthode **WATERSHED,** après segmentation par **U-NET**, pour éviter la sursegmentation **(Figure 4-21).**

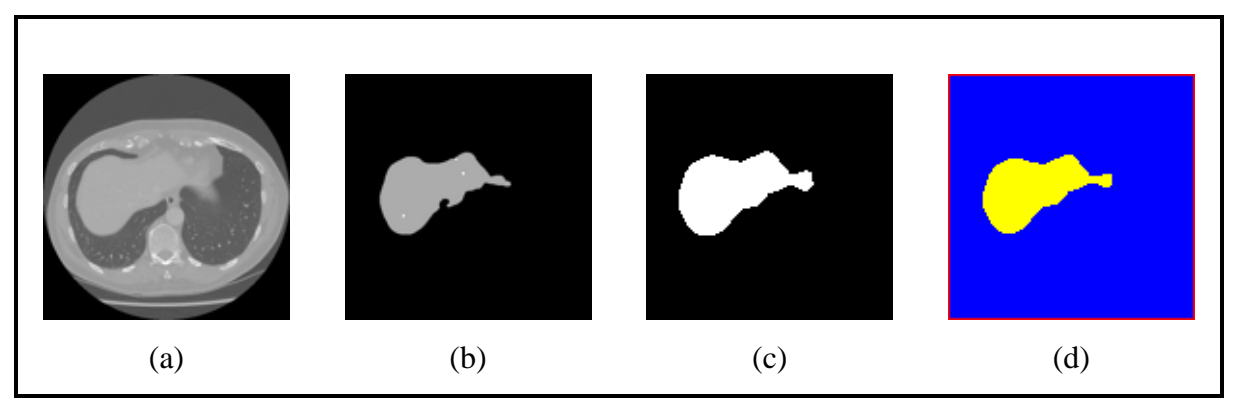

**Figure 4-23: Application de WATERSHED apres la segmentation par U-NET: (a) Image originale, (b) Masque originale, (c) segmentation par U-NET, (d) Application de WATERSHED.**

# **4.5 Caractérisation**

Dans cette phase, nous effectuons une phase de caractérisation, pour renforcer notre système, et pour que le résultat soit fiable, et nous avons montré la précision et la propriété de segmentation de chaque organe. Cette phase est divisée en deux étapes : la localisation en 2D, et le calcul de la surface. La **Figure 4.24** montre le schéma synoptique de la caractérisation.

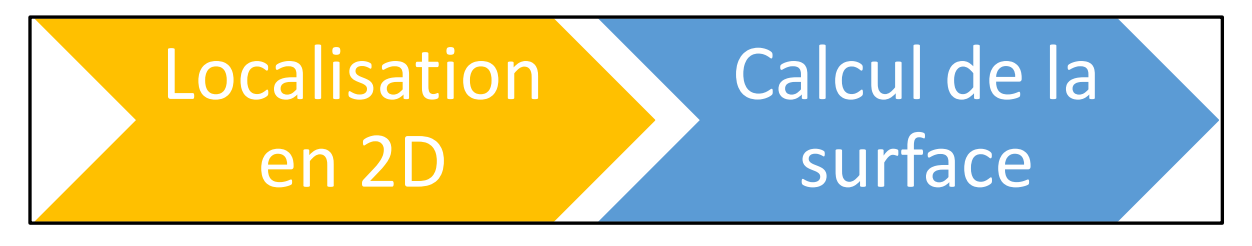

**Figure 4-24: Schéma Synoptique de la caractérisation.**

Pour la localisation en 2D, nous avons superposé l'image segmentée, sur le masque original, pour définir les limites des organes segmentés. Nous avons donné la teinte rouge au masque original, et la teinte bleue, pour l'image segmentée, pour la rendre plus visible à l'œil. La couleur magenta indique les zones de superposition de l'image segmentée, sur le masque original (Rouge + Blue = Magenta).

Pour le calcul de la surface de l'organe segmenté, nous avons conçu un programme, qui compte le nombre de pixels ayant la valeur de 255, sur l'image binaire du résultat de la segmentation. Ces pixels définissent la surface à l'échelle pixel, que nous avons converti en mm<sup>2</sup> . Nous avons comparé par la suite ces surfaces, avec celles des masques originaux.

### **4.5.1 Localisation en 2D**

Pour mieux localiser l'organe segmenté, Nous avons superposé sur l'image originale, car pour les images réelles, on ne dispose pas de vérité terrain. Mais pour avoir une bonne évaluation de nos résultats, nous avons superposé sur le masque original.

Les résultats sont présentés dans les **Figures 4.25, 4.26 et 4.27.**

| <b>Image Originale</b> | <b>Masque Original</b> | Image segmentée | Masque+             | Image+              |
|------------------------|------------------------|-----------------|---------------------|---------------------|
|                        |                        |                 | <b>Segmentation</b> | <b>Segmentation</b> |
|                        |                        |                 |                     |                     |
|                        |                        |                 |                     |                     |
|                        |                        |                 |                     |                     |
|                        |                        |                 |                     |                     |
|                        |                        |                 |                     | WU WU WU            |

**Figure 4-25:Résultats de la Localisation des poumons.**

| <b>Image Originale</b> | <b>Masque Original</b> | Image segmentée | Masque+             | Image+              |
|------------------------|------------------------|-----------------|---------------------|---------------------|
|                        |                        |                 | <b>Segmentation</b> | <b>Segmentation</b> |
|                        |                        |                 |                     |                     |
|                        |                        |                 |                     |                     |
|                        |                        |                 |                     |                     |
|                        |                        |                 |                     |                     |
|                        |                        |                 |                     |                     |

**Figure 4-26: Résultats de la Localisation de cœur.**

| <b>Image Originale</b> | <b>Masque Original</b> | Image segmentée | Masque+             | Image+              |
|------------------------|------------------------|-----------------|---------------------|---------------------|
|                        |                        |                 | <b>Segmentation</b> | <b>Segmentation</b> |
|                        |                        |                 |                     |                     |
|                        |                        |                 |                     |                     |
|                        |                        |                 |                     |                     |
|                        |                        |                 |                     |                     |
|                        |                        |                 |                     |                     |

**Figure 4-27: Résultats de la Localisation de foie.**

### **Interprétation**

La superposition des résultats, de la segmentation avec les masques et images originales, nous a permis de déterminer, l'emplacement des organes segmentés, permettant ainsi, à l'expert médical, de déterminer sa localisation exacte.

### **4.5.2 Calcule de la surface**

Les résultats obtenus pour le calcul de surface, sont comparés avec ceux des surfaces des masques originaux.

### **a) Calcule de surface des poumons**

Le **tableau 4.2** montre la comparaison entre, les surfaces des images segmentées, et les surfaces des masques originaux (vérité terrain).

| <b>Images</b>      |                         | Surface en pixels |                        | Surface en mm <sup>2</sup> |                        |
|--------------------|-------------------------|-------------------|------------------------|----------------------------|------------------------|
|                    |                         | Image segmentée   | <b>Masque original</b> | Image segmentée            | <b>Masque original</b> |
| Image1             | <b>Poumon droit</b>     | 1682              | 1694                   | 437.32                     | 440.44                 |
|                    | Poumon<br>gauche        | 1496              | 1507                   | 388.96                     | 391.82                 |
| Image2             | <b>Poumon droit</b>     | 1721              | 1711                   | 447.46                     | 444.86                 |
|                    | <b>Poumon</b><br>gauche | 1603              | 1597                   | 416.78                     | 415.22                 |
| Image3             | <b>Poumon droit</b>     | 1333              | 1341                   | 346.58                     | 348.66                 |
|                    | <b>Poumon</b><br>gauche | 1422              | 1414                   | 369.72                     | 367.64                 |
| Image4             | <b>Poumon droit</b>     | 1533              | 1535                   | 398.58                     | 399.1                  |
|                    | <b>Poumon</b><br>gauche | 1182              | 1189                   | 307.32                     | 309.14                 |
| Image <sub>5</sub> | <b>Poumon droit</b>     | 2003              | 1999                   | 520.78                     | 519.47                 |
|                    | <b>Poumon</b><br>gauche | 1690              | 1694                   | 439.4                      | 440.44                 |

**Tableau 4-2: Les surfaces des images segmentés comparés avec les surfaces des masques originales**.

### **Calcul de l'erreur absolue.**

La formule de l'erreur absolue est présentée dans **l'équation 4.3**.

$$
\Delta_x = |x_0 - x| \tag{4.3}
$$

 $\Delta_{\chi}$  Représente la valeur absolue (c'est-à-dire la différence entre la valeur réelle et la valeur mesurée),  $\chi_0$  représente la valeur mesurée, et  $\chi$  représente la valeur réelle.

$$
\Delta_x \text{moyenne} = \frac{\Delta_x}{\text{number } d' \text{\'echantillons}}
$$
\n(4.4)

Nous avons obtenu le résultat suivant :

 $\Delta_x$  moyenne = 1.61 mm<sup>2</sup>

### **Calcul de l'erreur relative**

L'erreur relative c'est l'erreur absolue divise par la valeur réelle, comme elle montre **l'équation 4.5.**

$$
\delta_x = \frac{x_0 - x}{x} \tag{4.5}
$$

$$
\delta_x \text{moyenne} = \frac{\delta_x}{\text{nombre d'échantillons}}
$$
(4.6)

Nous avons obtenu le résultat suivant :

 $\delta_x moyenne = 0.0142 = 1.42\%$ 

### **b) Calcul de la surface de cœur**

Les résultats des surfaces du cœur, comparées à celles des masques originaux, sont illustrés dans **le tableau 4.3**.

**Tableau 4-3: Comparaison entre les surfaces des masque originales de cœur avec les surfaces des images segmentés.**

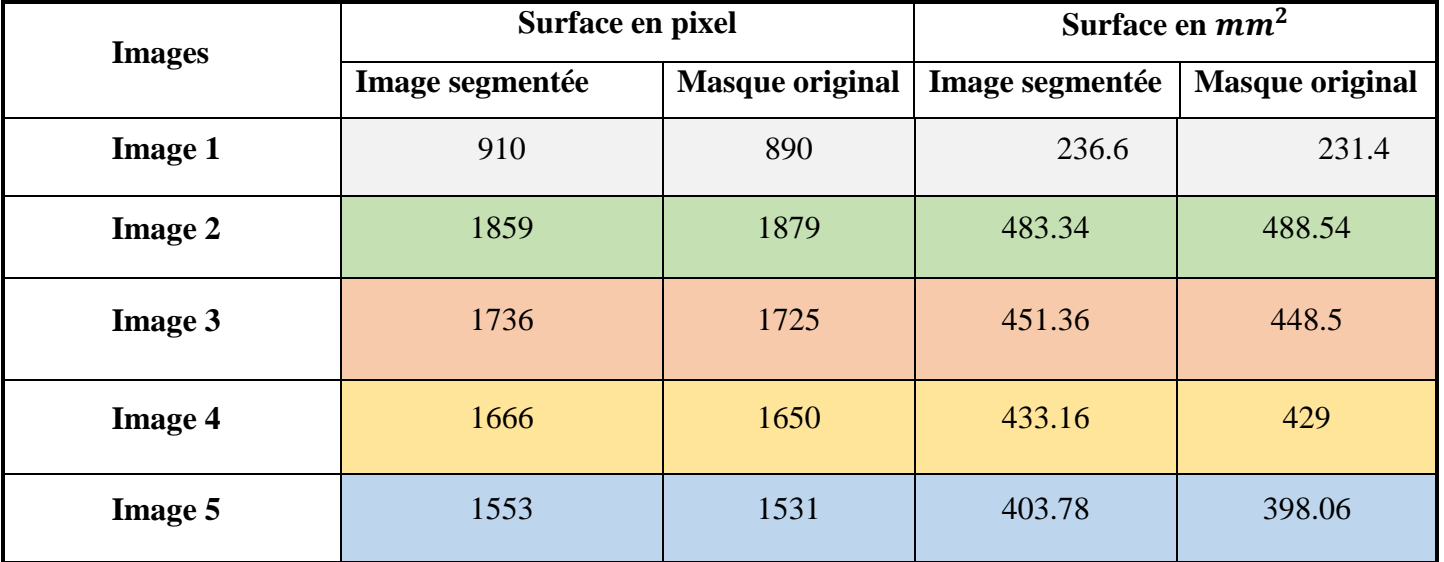

Les valeurs obtenues pour les erreurs absolue et relative sont :

Erreur absolue :  $\Delta x$  *moyenne* = **4.10 mm<sup>2</sup>** 

Erreur relative :  $\delta x_{\text{move}} = 0.046 = 4.6 \%$ 

### **c) Calcul de la surface de foie**

Les résultats des surfaces du foie, comparés à celles des masques originaux, sont illustrées dans **le tableau 4.4**.

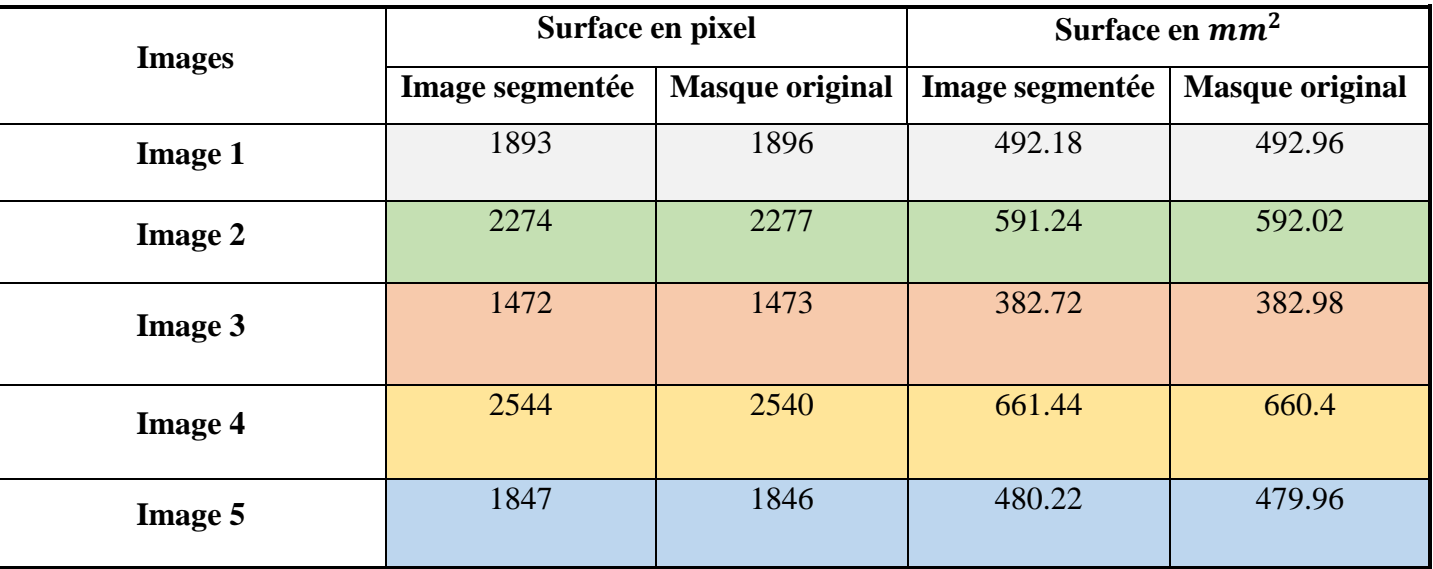

**Tableau 4-4: : Comparaison entre les surfaces des masques originaux de foie avec les surfaces des images segmentés.**

Les valeurs obtenues pour les erreurs absolue et relative sont :

Erreur absolue :  $\Delta x$  *moyenne* = **0.83 mm<sup>2</sup>** 

Erreur relative :  $\delta x_{\text{move}} = 0.011 = 1.1 \%$ 

### **Interprétation**

Dans cette partie nous avons fait la comparaison de la surface de quelques organes, avec la surface des masques originaux. Nous avons remarqué que les valeurs des surfaces, obtenues par notre segmentation sont très proches (**98.58%** pour les poumns, **95.4%** pour le cœur, **98.9%** pour le foie), de celles données par la segmentation de l'expert. Nous pouvons dire que notre segmentation donne de bons résultats.

Nous avons également calculé l'erreur absolue moyenne, et l'erreur relative moyenne de chaque organe. Les valeurs sont illustrées dans **le tableau 4.5.**

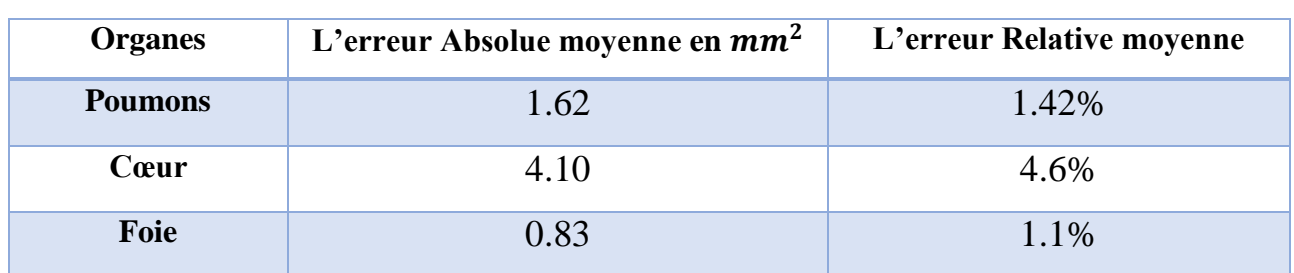

**Tableau 4-5: Les valeurs de L'erreur absolue moyenne et l'erreur relative moyenne de chaque** 

**organe.**

# **4.6 Évaluation de la méthode proposée**

Afin d'évaluer les performances de notre modèle, nous avons fait appel à la matrice de confusion **(Figure 4.28)**. Autrement dit, nous avons comparé nos résultats, avec ceux des masques originaux, qui correspondent à la segmentation réalisée par des experts. Pour cela, nous avons calculé plusieurs métriques.

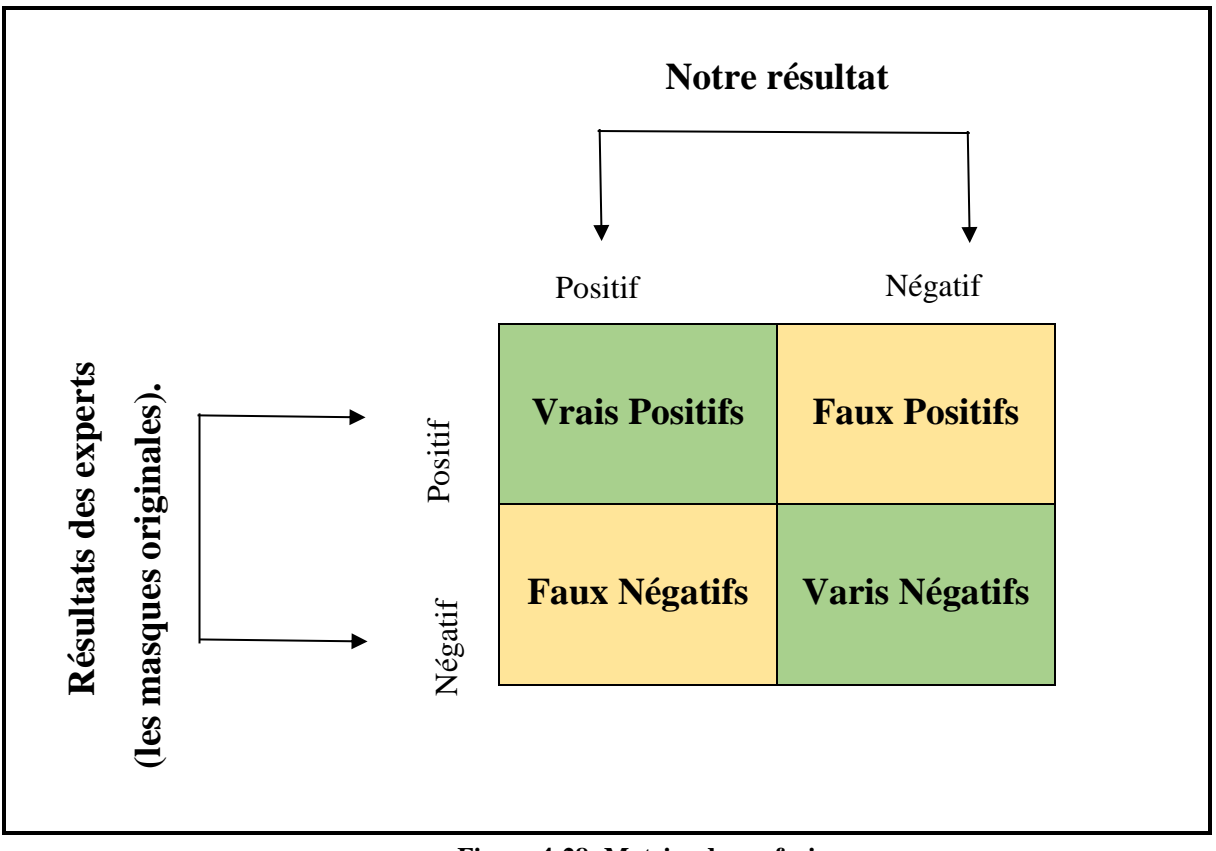

**Figure 4-28: Matrice de confusion.**

 **Calcule La précision :** c'est le pourcentage des échantillons, correctement segmentés, calculée par **l'équation 4.7.**

$$
Précision = \frac{Vp + Vn}{Vp + Vn + Fp + Fn} * 100
$$
\n(4.7)

Où :

- a) Vrais Positifs (Vp) : représente le nombre de pixels segmentés par l'algorithme, et segmentés par l'expert ;
- b) Faux Positifs (Fp) : le nombre de pixels segmentés par l'algorithme, et n'est pas segmentés par l'expert ;
- c) Faux Négatifs (Fn) : le nombre de pixels non-segmentés par l'algorithme, mais sont segmentés par l'expert ;
- d) Vrais Négatifs (Vn) : le nombre de pixels non-segmentés par l'algorithme, et nonsegmentés par l'expert.
- **Calcul des coefficients de Dice et de Jaccard :** mesurent la similitude entre, la région segmentée par notre algorithme, avec celle de l'expert. Ils sont donnés par **les équations 4.8 et 4.9,** respectivement.

$$
\bullet \quad \blacksquare
$$

$$
Jaccard = \left(\frac{Vp}{(Vp + Fp + Fn)}\right) * 100\tag{4.8}
$$

$$
\text{Dice} = \left(\frac{2*Vn}{(Vp+Fp)+(Vp+Fn)}\right) * 100 \tag{4.9}
$$

# **4.7 Performance de la segmentation des trois Organes.**

Le tableau 4.6 représentent les performances de notre méthode, en comparant les segmentations obtenues, avec celles faites par l'expert.

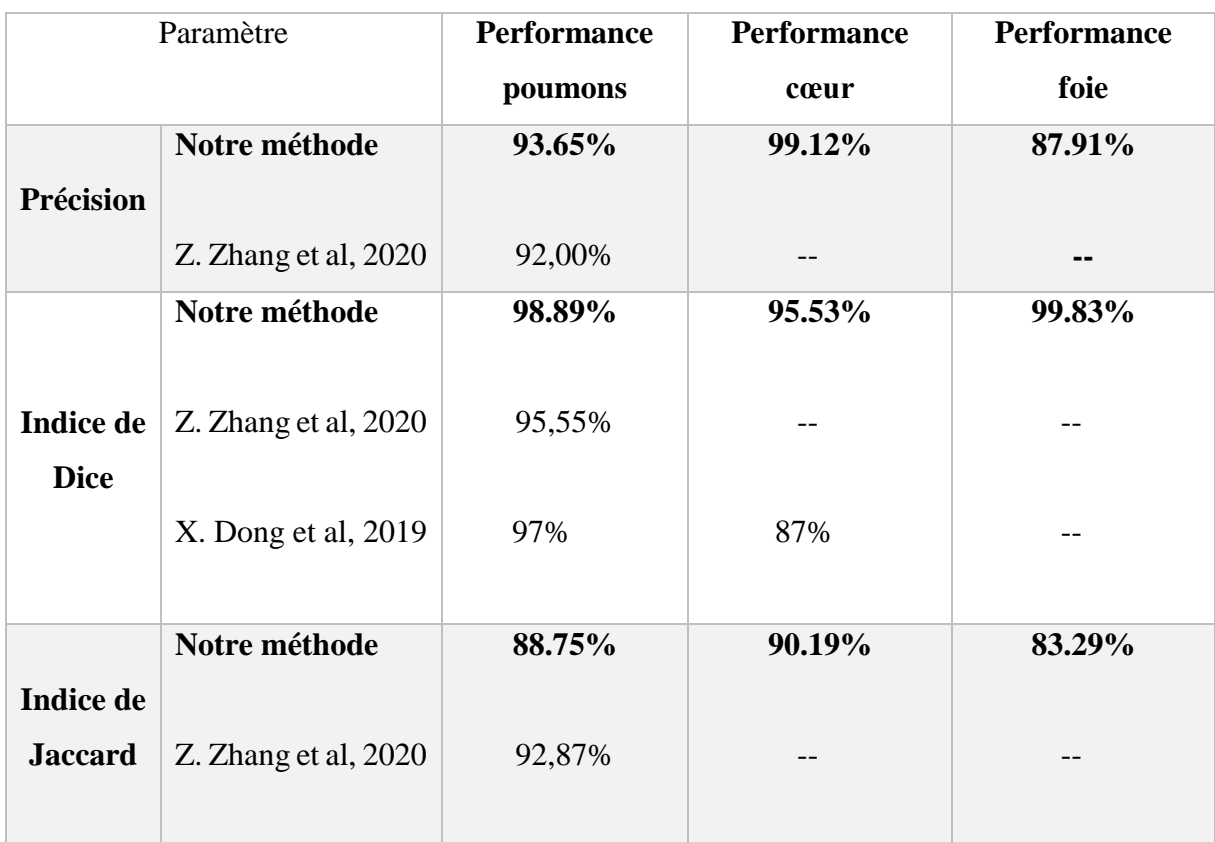

#### **Tableau 4-6: Résultats des performances de la segmentation.**

### **Interprétations**

Grâce à la méthode proposée, toutes les segmentations ont été effectuées automatiquement, les régions segmentées ont été correctement localisées dans les coupes. L'échec de la segmentation de certains pixels, est dû au contraste de l'image, et aux conditions d'acquisition. Les organes ont été segmentés avec précision, avec un indice de Dice de 98.89% pour les poumons, 95.53% pour le cœur, et 99.83% pour le foie.

# **4.8 Equipements et langages utilisés pour l'implémentation**

## **4.8.1 Les équipements informatiques**

Notre travail a été fait sur un PC HP, sous un système d'exploitation Windows 10, 64 bits, avec un hardware, qui contient un processeur Intel ®Core™ i5-4200U, et une fréquence de CPU @ 1.60 GHz 2.30 GHz, une mémoire vive RAM de 8192 MB, ainsi que deux cartes graphiques. La première est une Intel ® HD Graphics Family, avec une mémoire graphique totale de 2160 MB, la seconde est une NVIDIA GeForce 740 MB, avec une mémoire graphique disponible totale de 6072 MB.

### **4.8.2 Le logiciel d'implémentation**

L'implémentation du programme a été faite avec le langage Python 3 (la dernière version 2020), qui est un langage de programmation, utilisé en machine Learning, et en [data](https://www.futura-sciences.com/tech/definitions/big-data-data-science-19170/)  [science.](https://www.futura-sciences.com/tech/definitions/big-data-data-science-19170/) Le langage Python s'impose également dans d'autres secteurs d'activité, grâce à sa simplicité.

Le [langage Python](https://datascientest.com/python-tout-savoir) est un langage de programmation [open source,](https://www.futura-sciences.com/tech/definitions/informatique-open-source-18154/) multi-plateformes, et orienté objet. Grâce à des bibliothèques spécialisées, Python s'utilise pour de nombreuses situations, comme le développement logiciel, l'analyse de données, ou la gestion d'infrastructures. Il n'est donc pas, comme le langage [HTML](https://www.futura-sciences.com/tech/definitions/internet-html-480/) par exemple, uniquement dédié à la programmation [web.](https://www.futura-sciences.com/tech/definitions/internet-internet-3983/)

Le langage Python s'impose, de plus en plus, chez les programmeurs, grâce à ses nombreux avantages :

- Il est libre et open source ;
- Il est simple et facile à appréhender ;
- $\bullet$  Il est lisible ;
- Il est extensible et intégrable à d'autres langages ;
- Il est orienté objet ;
- Il met à disposition une offre étendue de bibliothèques ; permettant d'utiliser Python ; pour des bases de données, la navigation web, la manipulation d'images, du logiciel... ;
- Il nécessite moins de [codage](https://www.futura-sciences.com/tech/definitions/tech-codage-1164/) ;
- Il est portable.

**Anaconda :** est un paquet de Python ; actuellement très en vogue ; dans le monde scientifique. Développé par la société Anaconda Inc., il gratuit dans sa version de base, il a l'avantage d'être multiplateforme (Windows, mac OS et GNU/Linux), et d'intégrer une grande quantité d'outils et packages Python, notamment : IPython, Spyder, Jupyter, NumPy, SciPy, MatplotLib, Pandas, Sympy, PIP... **[85].**

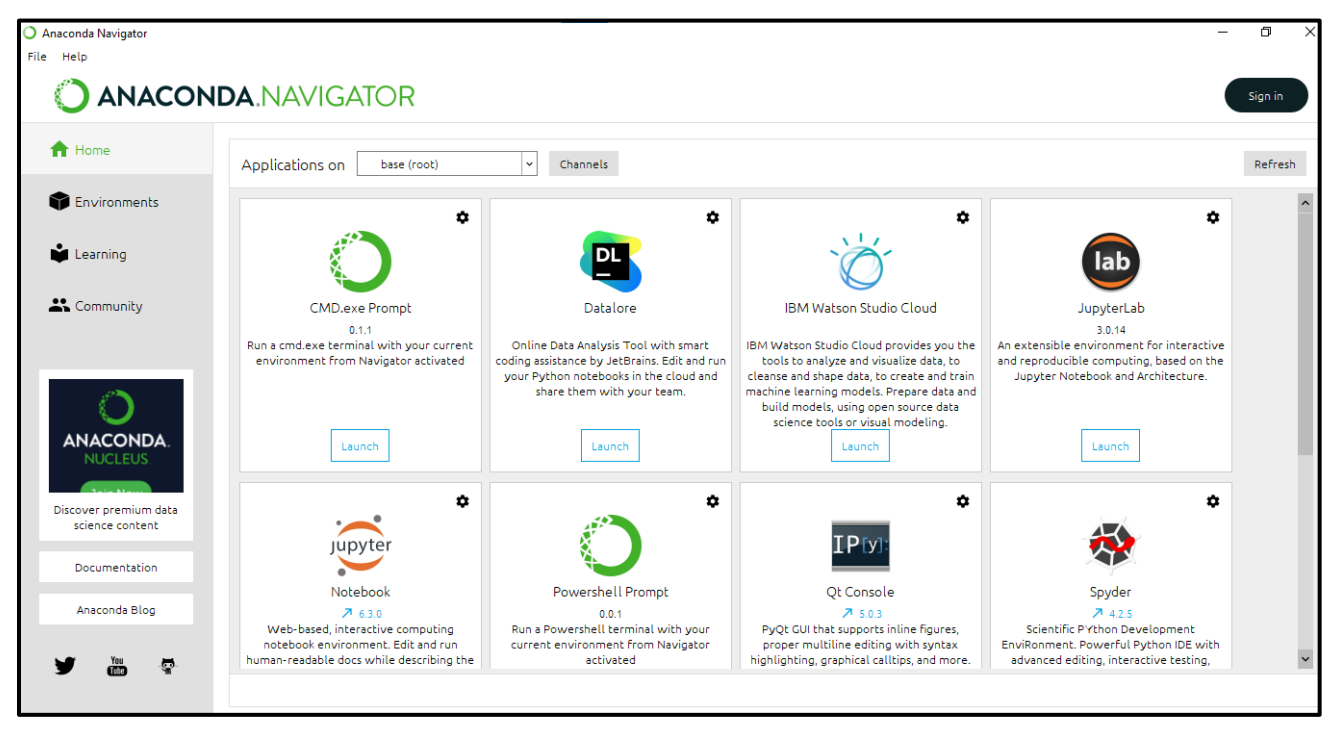

**Figure 4-29: L'interface d'Anaconda.**

### **a) Les bibliothèques utilisées dans notre travail [86].**

**Tensorflow :** c'est un framework de Google, pour faire du Deep Learning. Il est un outil, open source, d'apprentissage automatique, développé par Google. Le code source a été ouvert le 9 novembre 2015 par Google. TensorFlow est l'un des outils les plus utilisés, dans le domaine de l'apprentissage automatique. On va utiliser Keras, qui est un framework, s'appuyant sur Tensorflow (il simplifie les commandes, et ajoute certaines fonctionnalités).

**Keras :** est une bibliothèque open source, écrite en python, qui peut fonctionner, sur Theano ou TensorFlow, et permet d'interagir avec les algorithmes de réseaux de neurones profonds, et de machine learning. Elle a été initialement écrite par François Chollet. Elle a été développée, pour l'implémentation des modèles d'apprentissage en profondeur, aussi rapidement et facilement que possible.

**NumPy :** est une extension du langage de programmation Python, destinée à manipuler des matrices, ou tableaux multidimensionnels, ainsi que des fonctions mathématiques, opérant sur ces tableaux. Plus précisément, cette bibliothèque logicielle, libre et open source, fournit de

multiples fonctions, permettant notamment de créer directement un tableau, depuis un fichier, ou au contraire, de sauvegarder un tableau dans un fichier, et de manipuler des vecteurs, matrices et polynômes.

**Pillow** : Python Imaging Library (ou PIL) est une bibliothèque de [traitement d'images,](https://fr.wikipedia.org/wiki/Traitement_d%27images) pour le langage de programmation [Python.](https://fr.wikipedia.org/wiki/Python_(langage)) Elle permet d'ouvrir, de manipuler, et de sauvegarder différents formats de fichiers graphiques.

**OpenCV :** pour Open [Computer Vision,](https://fr.wikipedia.org/wiki/Vision_par_ordinateur) est une [bibliothèque graphique](https://fr.wikipedia.org/wiki/Biblioth%C3%A8que_graphique) [libre,](https://fr.wikipedia.org/wiki/Logiciel_libre) initialement développée par [Intel,](https://fr.wikipedia.org/wiki/Intel) spécialisée dans le [traitement d'images,](https://fr.wikipedia.org/wiki/Traitement_d%27images) en temps réel. La société de [robotique](https://fr.wikipedia.org/wiki/Robotique) [Willow Garage](https://fr.wikipedia.org/wiki/Willow_Garage) et la société ItSeez, se sont succédées, au support de cette bibliothèque.

**Matplotlib** : est une bibliothèque du langage de programmation Python, destinée à tracer, et à visualiser des données, sous formes de graphiques. Elle peut être combinée avec les bibliothèques python, de calcul scientifique NumPy et SciPy.

### **b) Description de l'interface Spyder où on a implémenté notre programme**

La figure 4.30 montre la description de chaque partie de l'interface Spyder.

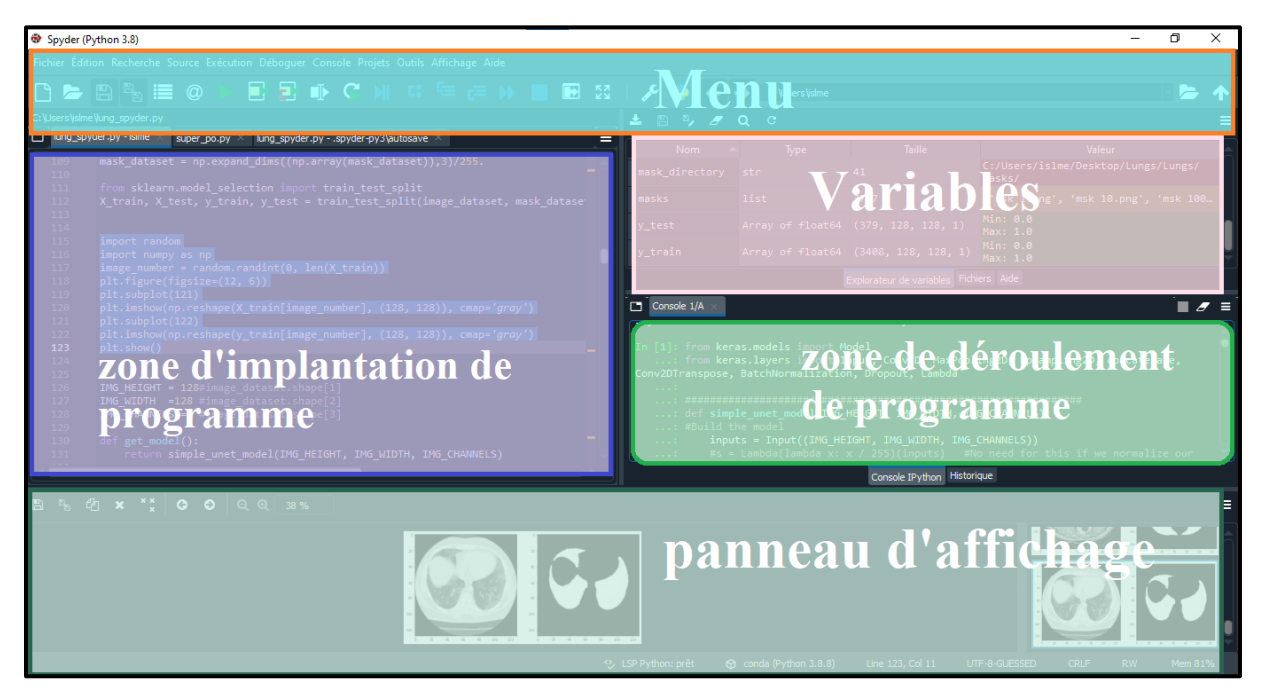

**Figure 4-30: description de chaque partie de l'interface Spyder.**

## **4.8.3 Interface graphique pour l'utilisateur**

Il y a plusieurs bibliothèques Python, pour la création de notre interface, mais nous avons choisi l'utilisation de la bibliothèque Tkinter, qui intègre les deux principales tâches de la création d'application :

- Le positionnement des composants visuels d'une interface graphique utilisateur ;
- La programmation du comportement de l'application.

Notre interface **(Figure 4.31)** contient des fenêtres pour la visualisation des images et des boutons, où l'ensemble des fonctions programmées, s'y trouvent, pour l'affichage des résultats.

### *Fenêtres*

- Image originale;
- **Image filtrée ;**
- Image segmentée par U-NET ;
- Application de la méthode WATERSHED.

### *Boutons*

- Choix de model (Poumons, Cœur, Foie) ;
- Choix de l'image;
- **Image originale**;
- Filtrage;
- Segmentations avec U-NET;
- Application de WATERSHED;
- Quitter (pour fermer l'interface).

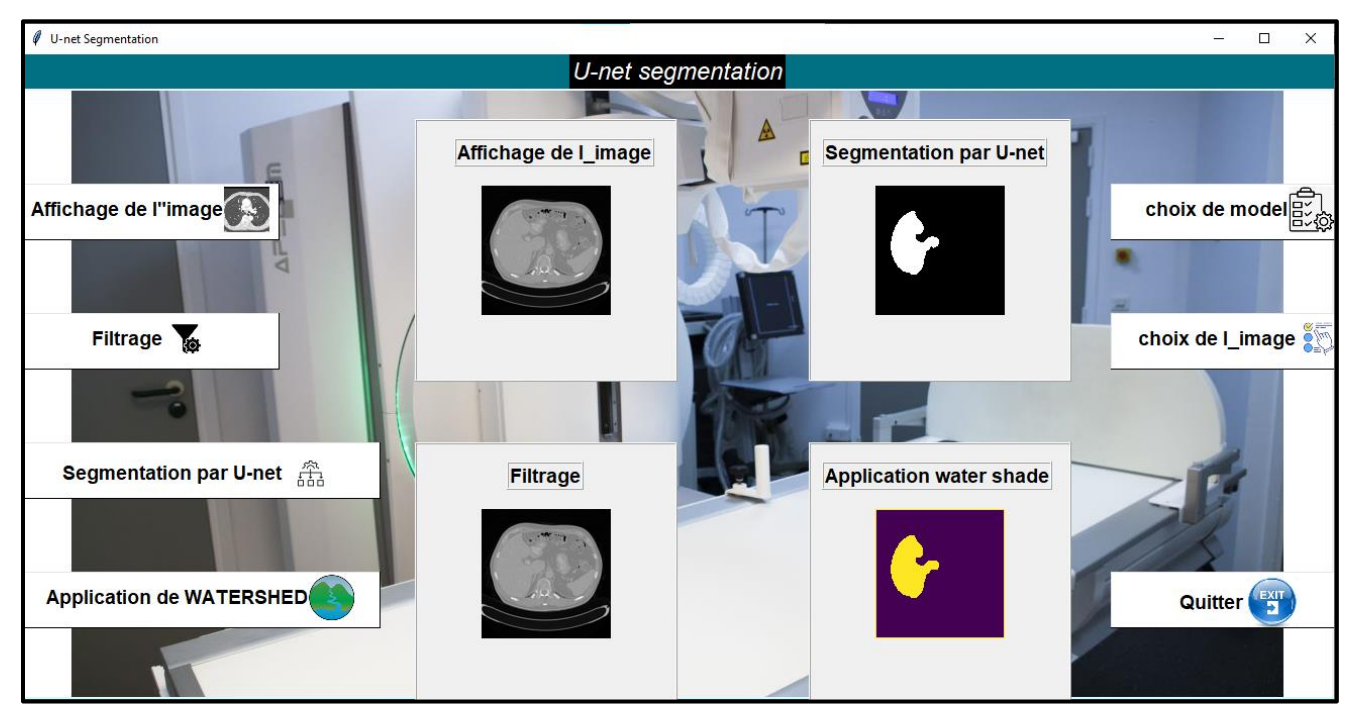

**Figure 4-31: Interface graphique d'utilisateur.**

# **4.9 Discussion**

Dans ce chapitre nous avons défini les différentes phases que comporte notre travail, ainsi que les différents algorithmes utilisés dans l'implémentation du logiciel.

Nous avons présenté en premier lieu, le plans (le schéma synoptique) de notre travail que nous avons suivi.

Nous avons présenté, en premier lieu, les différentes étapes de notre travail, puis les résultats obtenus, lors de l'implémentation de notre méthode, avant, et après le post-traitement. Nous avons par la suite évalué notre segmentation, par rapport à celle fournie par les experts.

Nous avons terminé notre travail, par la présentation de l'interface graphique, qui englobe la visualisation des images, et l'affichage des résultats.

# **Conclusion Générale**

La segmentation des images médicales, peut être considérée comme un problème d'optimisation. La diversité des méthodes de segmentation, nous offre plusieurs manières, pour segmenter une image. L'objectif des travaux présentés dans ce mémoire, c'est la segmentation des organes thoraciques (les poumons, le cœur, et le foie).

Nous avons présenté dans ce travail, une méthode de segmentation des structures anatomiques du thorax, dans des images médicales TDM, basée sur l'apprentissage profond. L'algorithme U-NET est facilement adapté, pour être utilisé dans différents types d'images. Cependant, la mise en œuvre de l'algorithme U-NET, pour des images très complexes, produit une sur-segmentation, qui a été corrigé par la méthode WATERSHED. Dans ce travail, nous avons proposé des algorithmes pour segmenter les poumons, le cœur, et le foie par l'application de l'algorithme U-NET et WATERSHED.

Les images, que nous avons utilisées, présentent généralement un mauvais contraste, et elles ne sont pas normalisées, du point de vue de la taille, et du niveau de gris ; il a donc fallu commencer par une étape de prétraitement. Cette dernière a permis d'améliorer la qualité des images, pour avoir une représentation plus nette, des régions d'intérêts, et établir une phase de normalisation, qui rend toutes les images, de même taille, et de même niveau de gris, pour faciliter la phase d'apprentissage du réseau U-NET. Les résultats que nous avons obtenus ont été satisfaisants.

Ensuite, nous avons entamé l'étape de segmentation, où nous avons commencé par la préparation de l'architecture de réseau U-NET. Cette étape est suivie par la phase d'apprentissage du réseau U-NET, et se termine par une étape de test du réseau, et l'application de l'algorithme WATERSHED sur les résultats de test.

Pour finir, nous avons établi une phase de caractérisation, qui fait la superposition de l'image segmentée, sur l'image originale, et permet de calculer la surface de l'organe segmenté, permettant ainsi au médecin, de connaitre, avec précision, la forme et l'emplacement exacts de l'organe, ainsi que ses caractéristiques.

Le système que nous avons conçu a été testé sur des images, issues de la base de données, 10% de chaque base des données provenant du "kaggle", et plusieurs images externes sont testés avec notre algorithmes. Les tests effectués ont prouvé que la méthode a donné de bons résultats, sur une bonne majorité des coupes, validés par la vérité terrain (les masques originaux). De plus, nous avons pu vérifier l'exactitude, la précision et la robustesse, de la méthode.

115

Bien que les résultats obtenus, grâce aux techniques proposées soient intéressants, notre approche présente certaines lacunes, par exemple :

- Des défauts, de segmentation du foie apparaissent, en présence d'une lésion, qui se situe au bord du volume du foie ;
- Une sur-segmentation du cœur, s'il s'agit du plus petit élément, dans la coupe TDM.

Le travail que nous avons accompli a ajouté une nouveauté, dans deux domaines différents :

- Le domaine médical, en mettant en place un système, qui est efficace, robuste, et précis, pour l'aide au diagnostic, appliqué aux organes thoraciques ;
- Le domaine de recherche en analyse d'images, en combinant deux techniques, l'apprentissage profond et les opérations de la morphologie mathématiques, pour la segmentation des organes thoraciques, qui n'a pas été fait auparavant.

Comme perspectives, qui peuvent être envisagées, dans le prolongement de ce travail, nous proposons :

- D'utiliser cette méthode de segmentation sur des images 3D (voxels), au lieu des images 2D (pixels) ;
- De travailler sur des classifications, pour déterminer le type d'organe, pathologique ou sain, le type de pathologie (classification de toutes les maladies qui touche cet organe), l'évaluation de la gravité ou bien le stade de cette maladie, et enfin, du type de traitement à prescrire.

### **Références Bibliographiques :**

**[1] A. Srinivasan, S. Sundaram,** "Applications of deformable models for in-dopth analysis and feature extraction from medical images—a review", Pattern Recog- nit. Image Anal, Vol: 23 (2), pp: 296–318, **2013.**

**[2] U. Maulik,** "Medical Image Segmentation Using Genetic Algorithms", IEEE TRANSACTIONS ON INFORMATION TECHNOLOGY IN BIOMEDICINE, Vol: 13 (2), pp: 166–173, **2009.**

**[3] G. Zaharchuk, et** *al.,* "Deep learning in neuroradiology,'' Am. J. Neuroradiol, Vol:39, pp: 1776–1784, **2018.**

**[4] K. Shung, M.B. Smith,** "Principal Of Medical Imaging", édition Academic Press, USA, **2012.**

**[5] Y. Cherfa**, "Instrumentations d'Imagerie Médicale " cours de master 2 instrumentation biomédicale département d'électronique univ Saad Dahleb Blida 1, Algérie, **2020/2021.**

**[6] Y. Cherfa**, "Radio Protection Radio Biologie" cours de master 1 instrumentation biomédicale département d'électronique univ Saad Dahleb Blida 1, Algérie, **2019/2020.**

**[7] A. Mellal**, "Application Pratique de l'Anatomie Humaine", édition Publibook, **2010.**

**[8] F. Dalley, L. Moore, M. R. Agur et** *al.,* "Anatomie médicale : aspects fondamentaux et applications cliniques", De Boeck Supérieur, 3iéme édition, **2011.** 

**[9] shiatsu-isamarc**, url : [http://www.shiatsu-isamarc.be/files/medecine](http://www.shiatsu-isamarc.be/files/medecine%20anatomie_et_physiologie.pdf)  [anatomie\\_et\\_physiologie.pdf](http://www.shiatsu-isamarc.be/files/medecine%20anatomie_et_physiologie.pdf) **, 2016. (consulté le août 2021).**

**[10] R. Bourouina**, "Manuel d'Anatomie et de Physiologie", 4ième édition LAMARRE, **2008.**

**[11] Y. Cherfa**, "Traitement d'Image " cours de master 1 instrumentation biomédicale département d'électronique univ Saad Dahleb Blida 1, Algérie, **2019/2020.**

**[12] R. C. Gonzalez**, "Digital Image Processing ", Upper Saddle River N.J.: Prentice Hall: Pearson Education International, pp: 1–793, **2002.**

**[13] S. Roy, S. Nag et** *al***.,** "A Review on Automated Brain Tumor Detection and Segmentation from MRI of Brain ", International Journal of Advanced Research in Computer Science and Technology, pp: 1706–1746**, 2013.**

**[14] K. Selvanayak, Dr. P. Kalugasalam**, "Pre-Processing And Enhancement Of Brain Magnetic Resonance Image Mri ", Materials Science, International Journal of Research in Computer Application & Management, vol: 2, **2012.**

**[15] M. Annappa Koli,** "Review of Impulse Noise Reduction Techniques", International Journal on Computer Science and Engineering IJCSE, vol: 4, **2012.**

**[16] R. Pohle, K.D. Toennies,** "Segmentation of medical images using adaptive region growing", Thèse de doctorat, University Magdeburg, Department of Simulation and Graphics, **2001.**

**[17] F.Z. Berrichi, M. Benyettou,** " L'interprétation des Images Médicales Cérébrales : Segmentation par L'approche Split et Merge ". Laboratoire de Modélisation et Optimisation des Systèmes Industriels : LAMOSI. Faculté des Sciences, Département d'Informatique, USTO. B.P. 1505 EL M'NAOUER 31000 ORAN – ALGERIE, **2007.**

**[18] A. Dupas,** "Opérations et Algorithmes pour la Segmentation d'Images 3D". Thèse de doctorat, Université de Poitiers, Département d'Informatique, France, **2009.**

**[19] P. Campadelli, E. Casiraghi et S. Pratissoli,** "A segmentation framework for abdominal organs from CT scans", Artfcial intelligence in medicine, vol :50, pp : 3-11, Italie, **2010.**

**[20] M. Richard,** "Segmentation multi-agents en imagerie biologique et médicale application aux IRM", Thèse de doctorat, Université Sciences et Technologies, Bordeaux I, France, **2011.**

**[21] O. Toshiyuki, S. Yoshinobu et** *al.,* "Multi-Organ Segmentation in Abdominal CT Images ", 34th Annual International Conference of the IEEE EMBS, pp: 3986-3989, San Diego, California USA, **2012.**

**[22] M. Bajger, G. Lee et M. Caon,** "3D Segmentation for Multi-Organs in CT Images ", Electronic Letters on Computer Vision and Image Analysis, vol: 12, pp: 13-27, **2013.**

**[23] Q. Luo, W. Qin, T. Wen et** *al***.,** "Segmentation of abdomen MR images using kernel graph cuts with shape priors", Biomedical Engineering Online, vol: 12, pp: 1-19, **2013.**

**[24] O. Toshiyuki, M. G. Linguraru, M. Hori, M. Ronald et** *al.,* "Abdominal Multi-organ CT Segmentation Using Organ Correlation Graph and Prediction-Based Shape and Location Priors", International Conference on Medical Image Computing and Computer-Assisted Intervention, MICCAI 2013, Part III, LNCS 8151, pp : 275–282, **2013.**

**[25] A. Belladgham Née Belgherbi,** "Segmentations des images et morphologie mathématique, applications à l'imagerie médicale de l'abdomen ", Thèse de doctorat, Université Abou Bakr belkaid, Département de Génie Electrique et Electronique, Tlemcen, **2014.**

**[26] M. Ammar,** "Segmentation et caractérisation des images cardiaques", Thèse de doctorat, Université Abou Bakr belkaid, Département de Génie Electrique et Electronique, Tlemcen, **2013.**

**[27] H.C. Kang, B. Kim et J. Lee,** "Automatic left and right heart segmentation using power watershed and active contour model without edge", Biomedical Engineering Letters, vol:4, no:4, pp:355 – 361, **2015.**

**[28] S. Dali-Youcef et S. Derrar,** "Détection et localisation des sténoses coronaires sur des images tomodensitométriques", Thèse de doctorat, Université Abou Bakr belkaid, Département de Génie Electrique et Electronique, Tlemcen**, 2016.**

**[29] D. James, M. Ling, M. Halicek et M. Carolyn,** "Heart Chamber Segmentation from CT Using Convolutional Neural Networks", journal: Proc SPIE Int Soc Opt Eng, **2018.**

**[30] Y. Chengqin, W. Wei,** "Multi-Depth Fusion Network for Whole-Heart CT Image Segmentation", IEEE Access**,** vol: 7, pp: 23421**-** 23429, **2019.**

**[31] W. Li1, S.D. Nie et J.J. Cheng,** " A Fast Automatic Method of Lung Segmentation in CT Images Using Mathematical Morphology ", World Congress on Medical Physics and Biomedical Engineering, IFMBE Proceedings, vol:14/4, pp: 2419-2422, China, **2008.**

**[32] M. Grgic et** *al.,* "Automatic CT Image Segmentation of the Lungs with Region Growing Algorithm", Thèse de doctorat, University of Zagreb, Faculty of Electrical Engineering and Computing, Unska 3, Croatia, **2011.**

**[33] D. Chesner,** "Classification Automatique d'Images, Application à l'Imagerie du Poumon Profond", Thèse de doctorat, Université de Rouen, France, **2013.**

**[34] S. Muhammad,** "Automated Segmentation of Lungs in Computed Tomographic Images", Thèse de doctorat, University of Ha'il, Department of Mathematics*,* Saudi Arabia, **2013.**

**[35] H. Miaofei, M. Jinfeng, et** *al.,* "Segmentation of organs at risk in CT volumes of head, thorax, abdomen, and pelvis", IEEE 14th International Symposium on Biomedical Imaging, **2015.**

**[36] J. Walter, L. Tian et Y. Xiaofeng,** "Automatic multiorgan segmentation in thorax CT images using U-net-GAN", journal: American Association of Physicists in Medicine, Med. Phys. 46 (5), USA, **2019.**

**[37] R. Fabiano, B. Ericson,** "ALTIS: A fast and automatic lung and trachea CT-image segmentation method", The International Journal of Medical Physics Research and Practice, vol: 0, pp:1-13, Brazil, **2019.**

**[38] Z. Ziang, W. Chengdong,** "DENSE-INception U-net for medical image segmentation, School of Computing, Engineering and Intelligent Systems", Computer Methods and Programs in Biomedicine, 192 (202 105395), **2020.**

**[39] L. Seong-Jae, J. Yong-Yeon et H. Yo-Sung,** "Automatic liver segmentation for volume measurement in CT Images", Journal of Visual [Communication and Image Representation,](https://www.researchgate.net/journal/Journal-of-Visual-Communication-and-Image-Representation-1095-9076) vol: 17 (4), pp: 860-875, Republic of Korea, **2006.**

**[40] A. Belgherbi, A. Bessaid,** "Application de la morphologie mathématique pour la détection du foie", International Workshop on Information technologies and communication WOTIC'11, Casablanca-Maroc,**2011.**

**[41] L. Xuechen, L. Suhuaiet et L. Jiaming,** "Liver Segmentation from CT Image Using Fuzzy Clustering and Level Set", Journal of Signal and Information Processing, vol: 4, pp: 36-42, **2013.**

**[42] Antonidoss, K.P. Kaliyamurthie,** "Segmentation from Images Using Adaptive Threshold", Middle-East Journal of Scientific Research, vol: 20 (4), pp: 479-484, **2014.**

**[43] I. Ramla, A. ZAIR,** "Détection des lésions de l'abdomen et reconstruction tridimensionnelle", Thèse de doctorat, Université Abou Bakr Belkaïd, Faculté de Technologie, Département de Génie Biomédical Laboratoire de Recherche de Génie Biomédical, Tlemcen, **2016.**

**[44] L. Zhe et** *al.,* "Liver CT Sequence Segmentation Based with Improved U-Net and Graph Cut", international journal of [Expert Systems with Applications,](https://www.sciencedirect.com/journal/expert-systems-with-applications) vol: 116, pp:54-63, P.R. China, **2019.**

**[45] R. Holger, L. Jiamin,** "A Bottom-up Approach for Pancreas Segmentation using Cascaded Superpixels and (Deep) Image Patch Labeling", [IEEE Transactions on Image](https://ur.booksc.eu/journal/9215)  [Processing,](https://ur.booksc.eu/journal/9215) Department of Radiology and Imaging Sciences, National Institutes of Health Clinical Center, Bethesda, MD 20892-1182, USA, **2016.**

**[46] R. Holger et** *al.,* "DeepOrgan: Multi-level Deep Convolutional Networks for Automated Pancreas Segmentation, Imaging Biomarkers and Computer-Aided Diagnosis Laboratory", Radiology and Imaging Sciences, National Institutes of Health Clinical Center, Bethesda, MD 20892-1182, USA, **2016.**

**[47] Z. Yuyin et** *al.***,** "Pancreas Segmentation in Abdominal CT Scan a Coarse-to-Fine Approach", Center for Imaging Science, the Johns Hopkins University School of Communications and Information Engineering, USA, **2016.**

**[48] R. Holger, L. Nathan,** "Spatial Aggregation of Holistically-Nested Convolutional Neural Networks for Automated Pancreas Localization and Segmentation"*,* Medical Image Analysis, [vol:45,](https://www.sciencedirect.com/science/journal/13618415/45/supp/C) pp: 94-107, USA, **2018.**

**[49] A. Behrad, H. Masoumi,** "Automatic Spleen Segmentation in MRI Images using a Combined Neural Network and Recursive Watershed Transform", [IEEE 2010 10th](https://ur.booksc.eu/book/32373959/083598)  [Symposium on Neural Network Applications in Electrical Engineering \(NEUREL 2010\) -](https://ur.booksc.eu/book/32373959/083598) [Belgrade, Serbia,](https://ur.booksc.eu/book/32373959/083598) **2010.**

**[50] M.G. Linguraru, K. Sandberg,** "Automated segmentation and quantification of liver and spleen from CT images using normalized probabilistic atlases and enhancement estimation",

Journal: Medical Physics - MED PHYS, vol:37, **2010.**

**[51] M.G. Linguraru, DPhil, K. Sandberg , C. Jones , M. Ronald,** "Assessing Splenomegaly: Automated Volumetric Analysis of the Spleen", Journal: [Academic](https://www.sciencedirect.com/science/journal/10766332)  [Radiology,](https://www.sciencedirect.com/science/journal/10766332) [vol:20,](https://www.sciencedirect.com/science/journal/10766332/20/6) pp: 675-684, USA, **2013 .**

**[52] R. Cuingnet, R. Prevost et** *al.,* "Automatic Detection and Segmentation of Kidneys in 3D CT Images Using Random Forests", Medical Image Computing and Computer-Assisted Intervention – MICCAI 2012, Part III, LNCS 7512, pp: 66–74, Springer-Verlag Berlin Heidelberg, **2012.**

**[53] P. Natarajan, P.S. Bhuvanesh, D. Shashank et N. Shraiya,** "Kidney Segmentation in CT -Scan Image", International Journal of Scientific & Engineering Research, Vol:4, Issue 6, **2013.**

**[54] N. Mekhaldi,** "Analyse des images médicales par des techniques hybrides : application a la détection des kystes rénaux", Mémoire de fin d'étude, Université des sciences et de la technologie d'Oran Mohamed Boudiaf, Faculté de Mathématique et d'informatique, Département d'informatique, **2014.** 

**[55] M. Shehata, F. Khalifa,** "A level set-based framework for 3D kidney segmentation from diffusion MR images", IEEE International Conference on Image Processing ICIP - Quebec City, pp: 4441-4445, Canada, **2015.**

[**56**] **K. Sharma, C. Rupprecht, A. Caroli et M.C. Aparicio,** "Automatic Segmentation of Kidneys using Deep Learning for Total Kidney Volume Quantification in Autosomal Dominant Polycystic Kidney Disease ", Scientific Reports, vol:7, Italy, **2017.**

**[57] R. Ala'a, P. Al-Shamasneh,** " Kidney segmentation in MR images using active contour model driven by fractional-based energy minimization", journal: Springer, vol:14, pp:1361- 1368, London, **2020.**

**[58] M.N. Passat**, "Contribution à la Segmentation Des Réseaux Vasculaires Cérébraux Obtenus En IRM. Intégration De Connaissance Anatomique Pour Le Guidage D'outils De Morphologie Mathématique", Thèse de Doctorat, Louis Pasteur de Strasbourg, **2005.**

**[59] H. TALBOT**, "Introduction à la Morphologie Mathématique", Théorie et applications, version 2.0, **2010.** 

**[60] P. Boutillier,** "Une classe d'ordres partiels : les treillis", Rapport de cours de recherche, Master 1 d'informatique fondamentale, École normale supérieure de Lyon, **2009.**

**[61] S. Lefèvre**, "Approches multivaluées et supervisées en morphologie mathématique et applications en analyse d'image", Thèse de Doctorat, Université de Strasbourg, **2009.**

**[62] L. Najman, H. Talbot**, "Morphologie mathématique, 1 : Approches déterministes, Hermès ",

Lavoisier, Paris, **2008.**

**[63] J. Serra**, "Image Analysis and Mathematical Morphology", Academic Press, **1982.**

**[64] J. Serra**, "Image Analysis and Mathematical Morphology. Theoretical Advances", Academic Press, **1988.**

**[65] I. Bloch,** "Lattices of fuzzy sets and bipolar fuzzy sets, and mathematical morphology", [Information Sciences,](https://www.sciencedirect.com/science/journal/00200255) [vol:181, Issue 10,](https://www.sciencedirect.com/science/journal/00200255/181/10) pp:2002-2015, **2011.**

**[66] A. Belgherbi, A. Bessaid,** "Semi-Automatic Liver and Spleen Segmentation in CT Images Using Watershed Algorithm", IEEE Technically Co-Sponsored Science and Information Conference, vol:2, pp:20-29, London UK, **2014.**

**[67] [M. Mermillod](https://www.google.dz/search?hl=fr&tbo=p&tbm=bks&q=inauthor:%22Martial+Mermillod%22)**, "Réseaux de neurones biologiques et artificiels ", édition : [Boeck](http://www.deboecksuperieur.com/ouvrage/9782804176068-reseaux-de-neurones-biologiques-et-artificiels)  [Supérieur,](http://www.deboecksuperieur.com/ouvrage/9782804176068-reseaux-de-neurones-biologiques-et-artificiels) éditeur: [Amazon France,](http://www.amazon.fr/gp/search?index=books&linkCode=qs&keywords=9782804176068) pp :119, **2019.**

**[68] M. Chen et** *al.,* "Artificial Neural Networks-Based Machine Learning for Wireless Networks: A Tutorial ", IEEE Communications Surveys & Tutorials, **2019.**

**[69] M.A. Janati Idrissi, H. Ramchoun,** "Multilayer Perceptron: Architecture Optimization and training with mixed activation functions ", International Journal of Interactive Multimedia and Artificial Intelligence, Vol:4 (1), pp: 26-30, Morocco, **2017.**

**[70] F. Rosenblatt,** "The perceptron: A probabilistic model for information storage and organization in the brain", journal: Psychological Review, vol:65(6), pp: 386–408, **1958.**

**[71] M. Parizeau,** " Réseaux de Neurones (Le perceptron multicouche et son algorithme de retropropagation des erreurs) ", cours de Département de génie électrique et de génie informatique, Université Laval, **2004.**
**[72] F. Tschirhart,** " Réseaux de neurones formels appliqués à l'Intelligence Artificielle et au jeu", mémoire de recherche, école supérieure de génie informatique, Paris, France, **2009.**

**[73] M. M. Mijwil,** "Artificial Neural Networks Advantages and Disadvantages ", article: Computer science, college of science, University of Baghdad, Iraq, **2018.**

**[74] Q. Zhang, et** *al***.,** "Recent Advances in Convolutional Neural Network Acceleration", journal: [Neurocomputing,](https://www.sciencedirect.com/science/journal/09252312) [vol:323,](https://www.sciencedirect.com/science/journal/09252312/323/supp/C) pp: 37-51, **2019.**

**[75] N. Ibtehaz, [M. SohelRahman,](https://www.sciencedirect.com/science/article/abs/pii/S0893608019302503#!)** "MultiResUNet : Rethinking the U-Net architecture for multimodal biomedical image segmentation", journal: [Neural Networks,](https://www.sciencedirect.com/science/journal/08936080) vol [:121,](https://www.sciencedirect.com/science/journal/08936080/121/supp/C) pp : 74-87, **2020.**

**[76] F. Isensee, et** *al.,* "U-NET", [International MICCAI Brainlesion Workshop,](https://link.springer.com/conference/iwb) vol:11384, pp : 234-244, Germany, **2019.**

**[77] F. Tu, et** *al.,* "Deep Convolutional Neural Network Architecture with Reconfigurable Computation Patterns", IEEE Transactions on very large scale integration (VLSI) system, vol:25, pp: 2220 – 2233, **2017.**

**[78] [M. Sun,](https://www.sciencedirect.com/science/journal/09252312) et** *al.,* ["Learning Pooling for Convolutional Neural Network", Neurocomputing,](https://www.sciencedirect.com/science/journal/09252312) vol [:224,](https://www.sciencedirect.com/science/journal/09252312/224/supp/C) pp : 96-104, **2018.**

**[79] J. Schmidt-Hieber. "**Nonparametric regression using deep neural networks with ReLU activation function**",** Ann. Statist, vol:48 (4), pp: 1875 – 1897, **2020.**

**[80] S.H. [ShabbeerBasha,](https://www.sciencedirect.com/science/article/abs/pii/S0925231219313803#!) et** *al.***, "** Impact of fully connected layers on performance of convolutional neural networks for image classification**",** [Neurocomputing,](https://www.sciencedirect.com/science/journal/09252312) [vol :378,](https://www.sciencedirect.com/science/journal/09252312/378/supp/C) pp: 112- 119, **2020.**

**[81] N. Tomar,** " CT Heart Dataset 2D Binary Segmentation Task"**,** base des données publique, url:<https://www.kaggle.com/nikhilroxtomar/ct-heart-segmentation> , **2021. (Consulté le juin 2021).**

**[82] V. Ginneken,** " Luna16 Lung Cancer Dataset"**,** base des données publique, url : <https://zenodo.org/record/3723295#.YUnJ7rhKjIU> , **2019. (Consulté le juin 2021).**

**[83] P. Christ,** "LiTS – Liver Tumor Segmentation Challenge LiTS17 "**,** base des données publique,

url: <https://academictorrents.com/details/27772adef6f563a1ecc0ae19a528b956e6c803ce>, **2017. (Consulté le mai 2021).**

**[84] J.Cardoso**, b**T. Arbel et** *al,* "Deep Learning in Medical Image Analysis and Multimodal Learning for Clinical Decision Support", 1<sup>er</sup> edition, publier par: Springer International Publishing, **2018.**

**[85] J.D. Bonjour, S. Bancal**, " Installation et utilisation de Python et outils associés", **2020.**

**[86] D. Hellmann,** "The Python Standard Library by Example", édition: Developer's Library , éditeur : [Addison-Wesley,](https://fr.wikipedia.org/wiki/Addison-Wesley) **2017.**

## **Annexes :**

## **[1] Schéma de contraction de l'architecture U-NET.**

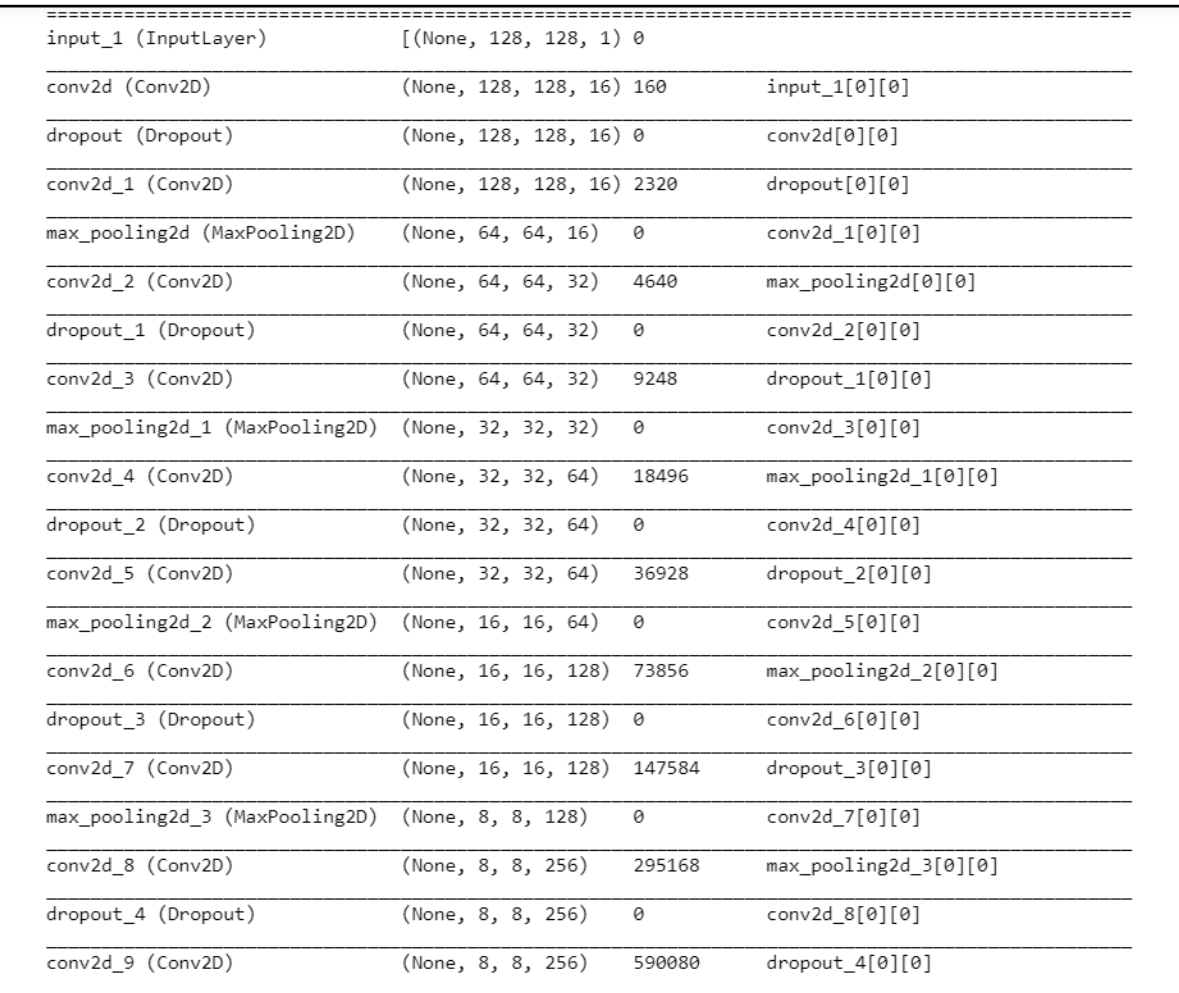

 **Voie de contraction de l'architecture U-NET.**

| conv2d_transpose (Conv2DTranspo (None, 16, 16, 128) 131200 |                           |  |                            | conv2d_9[0][0]                               |
|------------------------------------------------------------|---------------------------|--|----------------------------|----------------------------------------------|
| concatenate (Concatenate)                                  | (None, 16, 16, 256) 0     |  |                            | conv2d transpose[0][0]<br>conv2d_7[0][0]     |
| conv2d 10 (Conv2D)                                         |                           |  | (None, 16, 16, 128) 295040 | concatenate[0][0]                            |
| dropout 5 (Dropout)                                        | (None, 16, 16, 128) 0     |  |                            | conv2d_10[0][0]                              |
| conv2d 11 (Conv2D)                                         | (None, 16, 16, 128)       |  | 147584                     | dropout_5[0][0]                              |
| conv2d transpose 1 (Conv2DTrans (None, 32, 32, 64)         |                           |  | 32832                      | conv2d_11[0][0]                              |
| concatenate 1 (Concatenate)                                | (None, 32, 32, 128) 0     |  |                            | conv2d_transpose_1[0][0]<br>conv2d_5[0][0]   |
| conv2d_12 (Conv2D)                                         | (None, 32, 32, 64)        |  | 73792                      | concatenate_1[0][0]                          |
| dropout 6 (Dropout)                                        | (None, 32, 32, 64)        |  | 0                          | conv2d_12[0][0]                              |
| conv2d 13 (Conv2D)                                         | (None, 32, 32, 64)        |  | 36928                      | dropout_6[0][0]                              |
| conv2d transpose_2 (Conv2DTrans (None, 64, 64, 32)         |                           |  | 8224                       | conv2d 13[0][0]                              |
| concatenate_2 (Concatenate)                                | (None, 64, 64, 64)        |  | 0                          | conv2d_transpose_2[0][0]<br>conv2d_3[0][0]   |
| conv2d 14 (Conv2D)                                         | (None, 64, 64, 32)        |  | 18464                      | concatenate_2[0][0]                          |
| dropout 7 (Dropout)                                        | (None, 64, 64, 32)        |  | 0                          | conv2d 14[0][0]                              |
| conv2d 15 (Conv2D)                                         | (None, 64, 64, 32)        |  | 9248                       | $dropout_7[0][0]$                            |
| conv2d_transpose_3 (Conv2DTrans (None, 128, 128, 16) 2064  |                           |  |                            | conv2d_15[0][0]                              |
| concatenate 3 (Concatenate)                                | (None, 128, 128, 32) 0    |  |                            | conv2d transpose 3[0][0]<br>$conv2d_1[0][0]$ |
| conv2d_16 (Conv2D)                                         | (None, 128, 128, 16) 4624 |  |                            | concatenate 3[0][0]                          |
| dropout_8 (Dropout)                                        | (None, 128, 128, 16) 0    |  |                            | conv2d_16[0][0]                              |
| conv2d 17 (Conv2D)                                         | (None, 128, 128, 16) 2320 |  |                            | dropout_8[0][0]                              |
| conv2d 18 (Conv2D)                                         | (None, 128, 128, 1) 17    |  |                            | conv2d_17[0][0]                              |

**[2] Schéma d'expansive de l'architecture U-NET.**

 **Voie expansive de l'architecture U-NET.**

**[3]** Résultats expérimentaux de segmentation pour l'ensemble de données pulmonaires à l'aide de la méthode U-NET et WATERSHED.

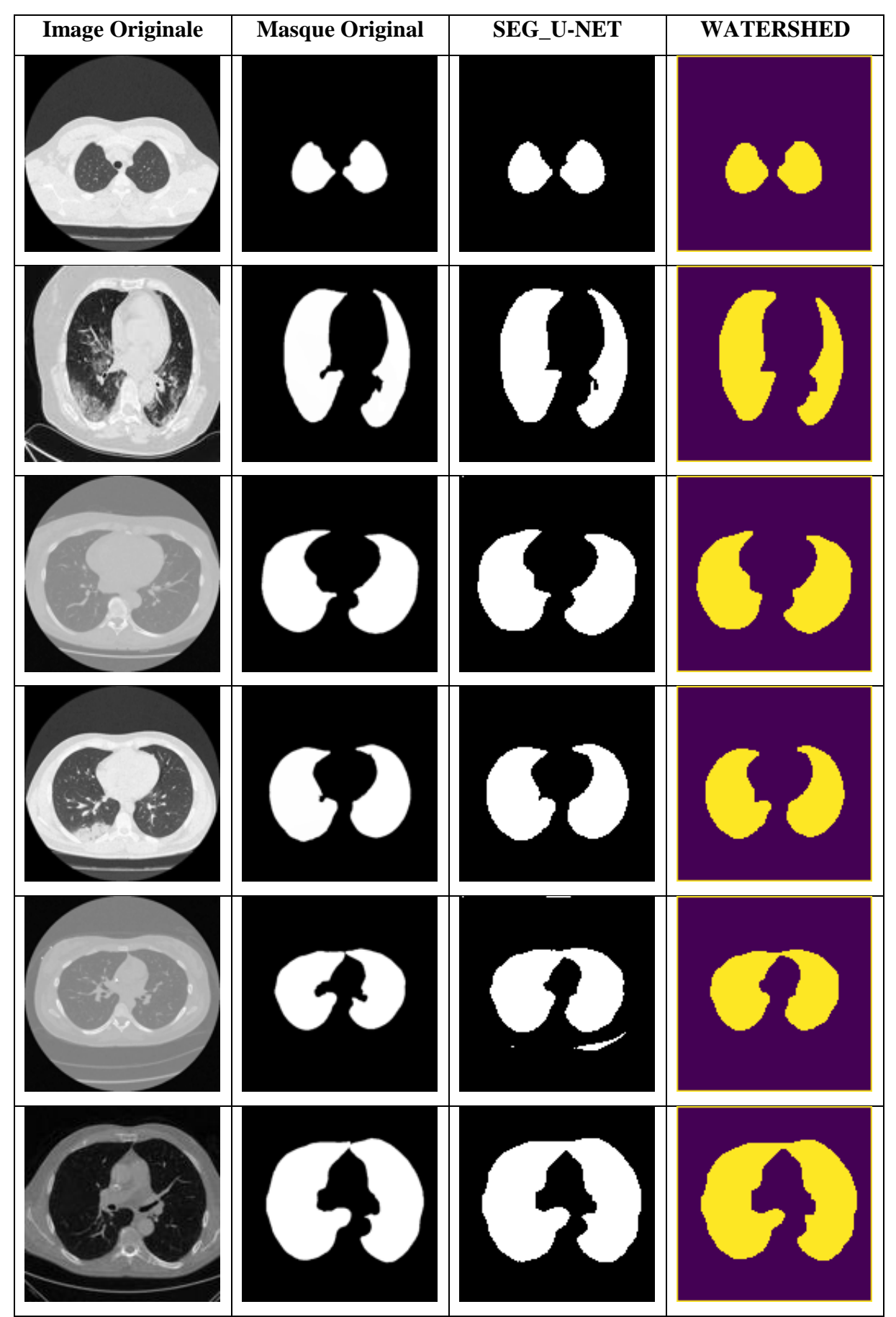

**Résultats expérimentaux de segmentation pour l'ensemble de données pulmonaires**

**[4]** Résultats expérimentaux de segmentation pour l'ensemble de données cardiaque à l'aide de la méthode U-NET et WATERSHED.

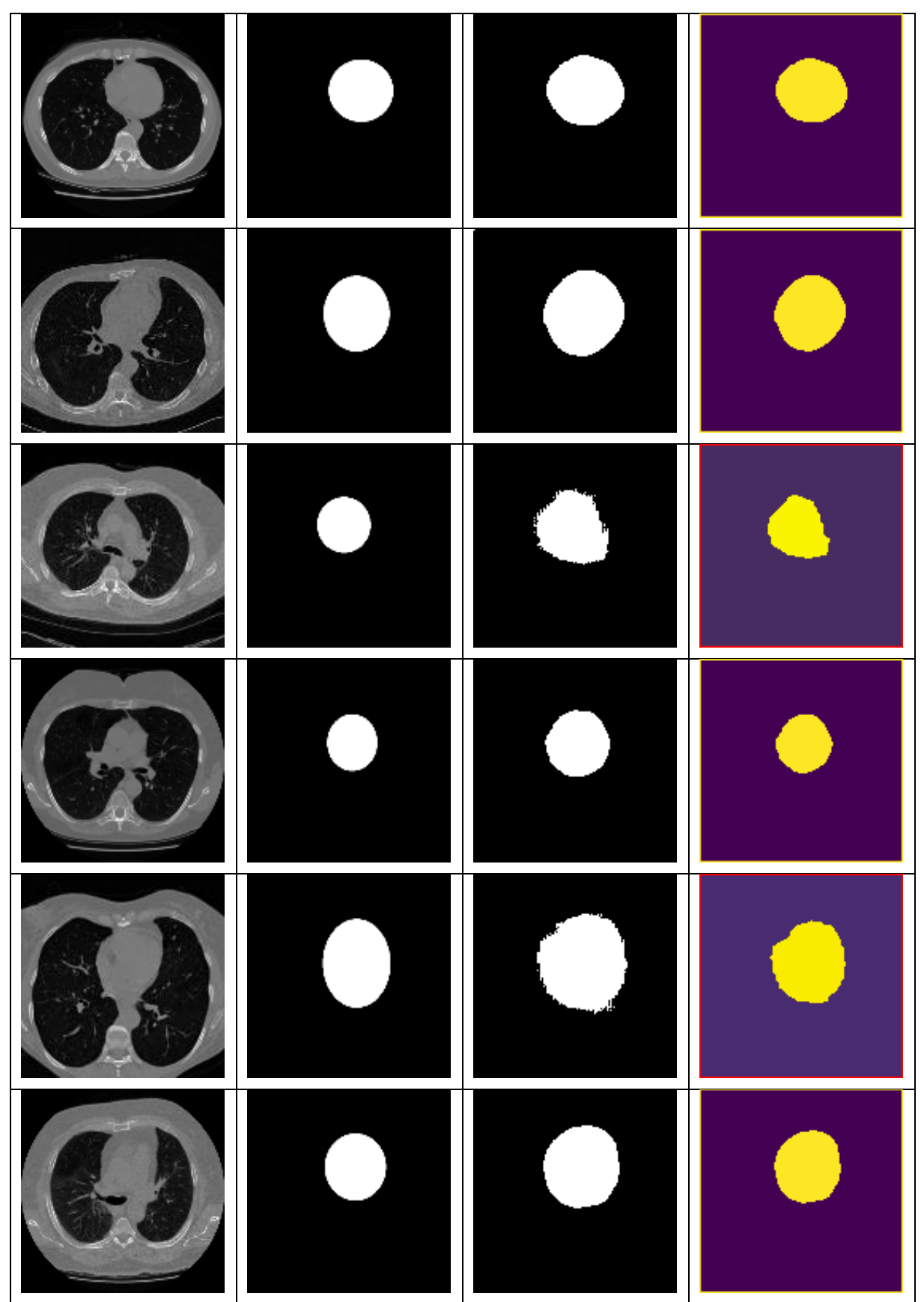

**[5]** Résultats expérimentaux de segmentation pour l'ensemble de données hépatique à l'aide de la méthode U-NET et WATERSHED.

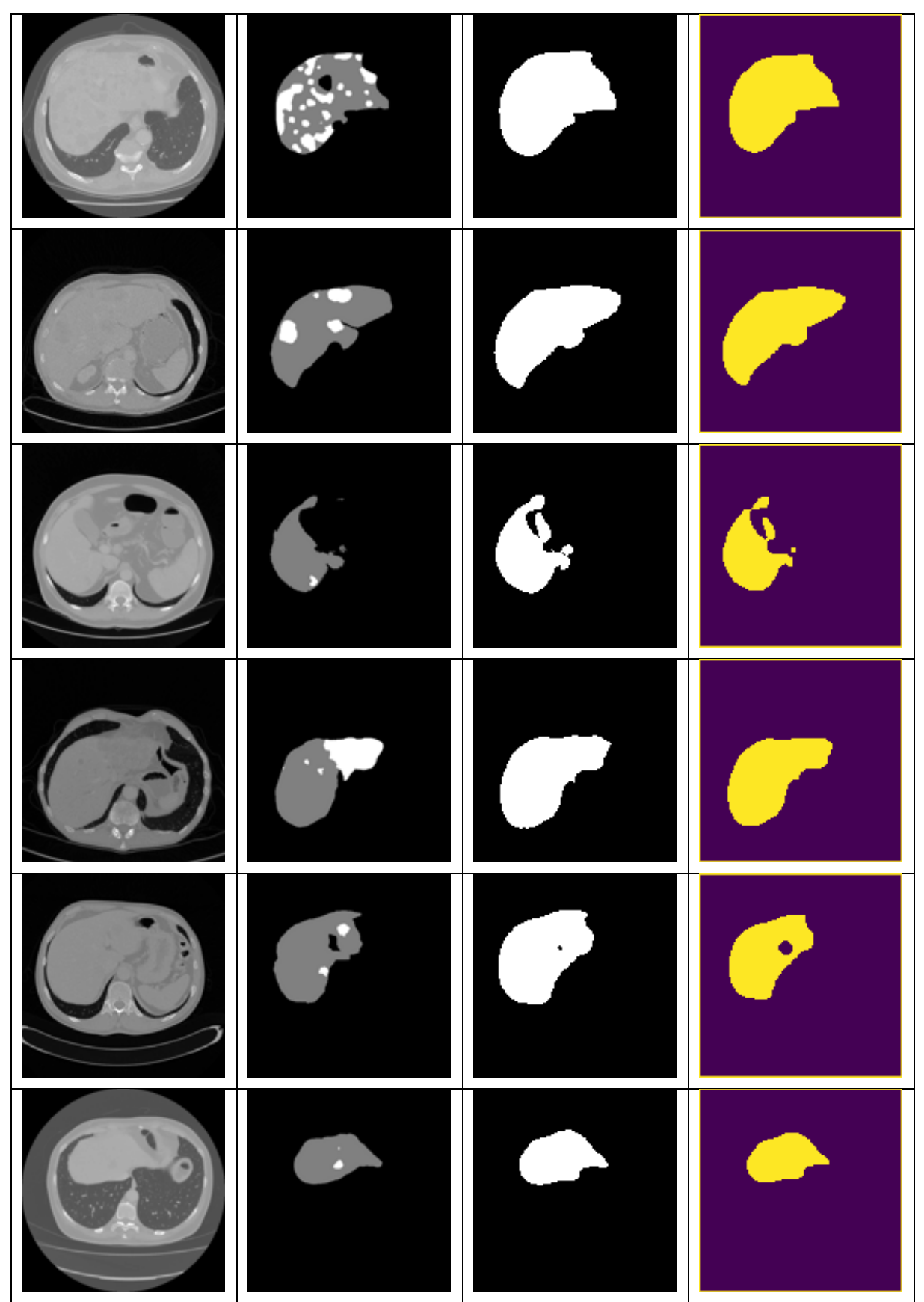